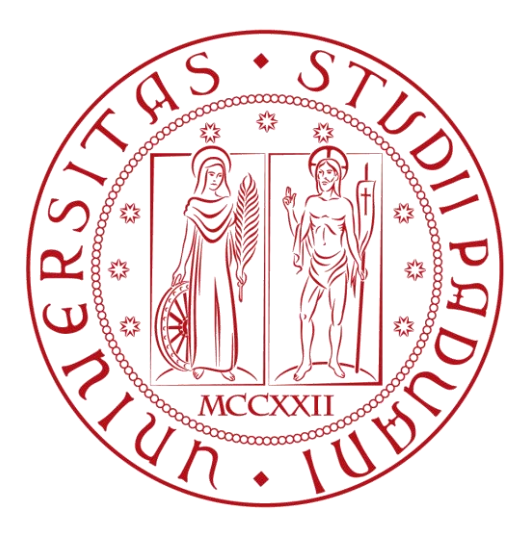

# UNIVERSITÀ DEGLI STUDI DI PADOVA

### DIPARTIMENTO DI INGEGNERIA INDUSTRIALE

CORSO DI LAUREA MAGISTRALE IN INGEGNERIA MECCANICA

# Caratterizzazione e simulazione del motociclo MotoStudent2018 del team QuartodiLitro

*Relatore: Laureando:*

Ch.mo Prof. Matteo Massaro Alberto Artuso

*Correlatore: Matricola:*

Ing. Edoardo Marconi 1154357

ANNO ACCADEMICO 2018/2019

### SOMMARIO

Il presente lavoro di ricerca nasce dalla volontà di creare un modello del motociclo MotoStudent2018 del team QuartodiLitro dell'Università degli studi di Padova, di cui ho fatto parte da fine 2016 a fine 2018, per poter analizzarne le caratteristiche ed avere una base di sviluppo per il veicolo che verrà progettato dal team in vista della competizione MotoStudent2020.

Nel primo capitolo verrà illustrato il processo di misurazione del vari elementi del motociclo ai fini di ottenerne il modello.

Nei secondo capitolo verrà fatta un'analisi delle prestazioni limite di accelerazione e decelerazione, con validazione sperimentale analizzando le prove di accelerazione e frenata effettuate durante il weekend di gara.

Nel terzo capitolo verranno analizzati i modi di vibrare del motociclo.

Nel quarto capitolo verrà introdotto il controllo ottimo; essendo il modello di tracciato in possesso dal gruppo di ricerca di tipo 2D verrà implementato il profilo altimetrico del tracciato, elaborando i dati GPS acquisiti, per poter effettuare una simulazione 3D.

Nel quinto capitolo verrà spiegato lo sviluppo del codice Matlab creato per effettuare il confronto tra i dati sperimentali ed i risultati del controllo ottimo.

Nel sesto capitolo verrà effettuato il confronto tra i profili di velocità, accelerazione longitudinale, laterale, rollio e traiettorie tra caso reale ed ideale, in modo da individuare ed analizzare le differenze.

## **INDICE**

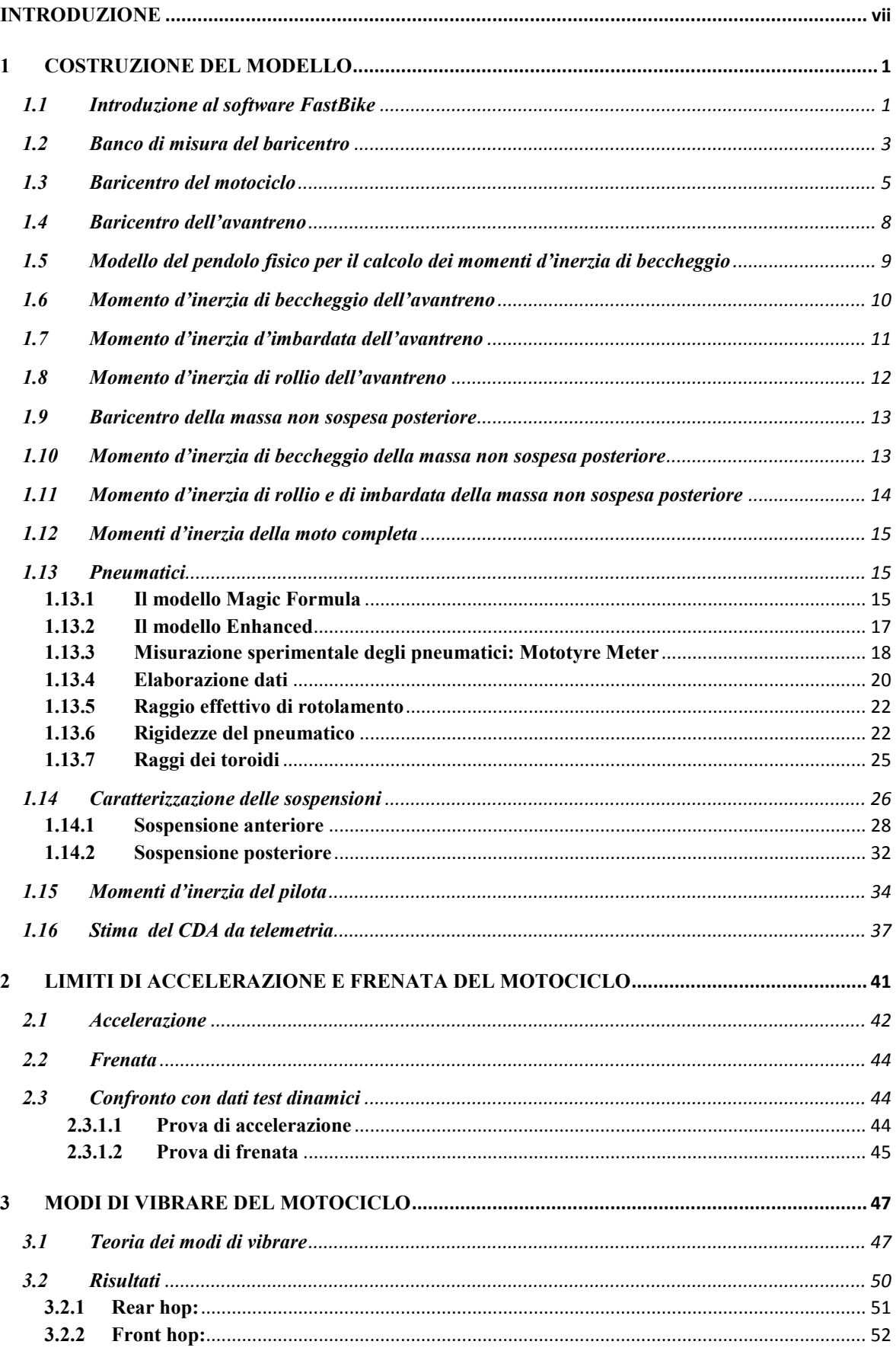

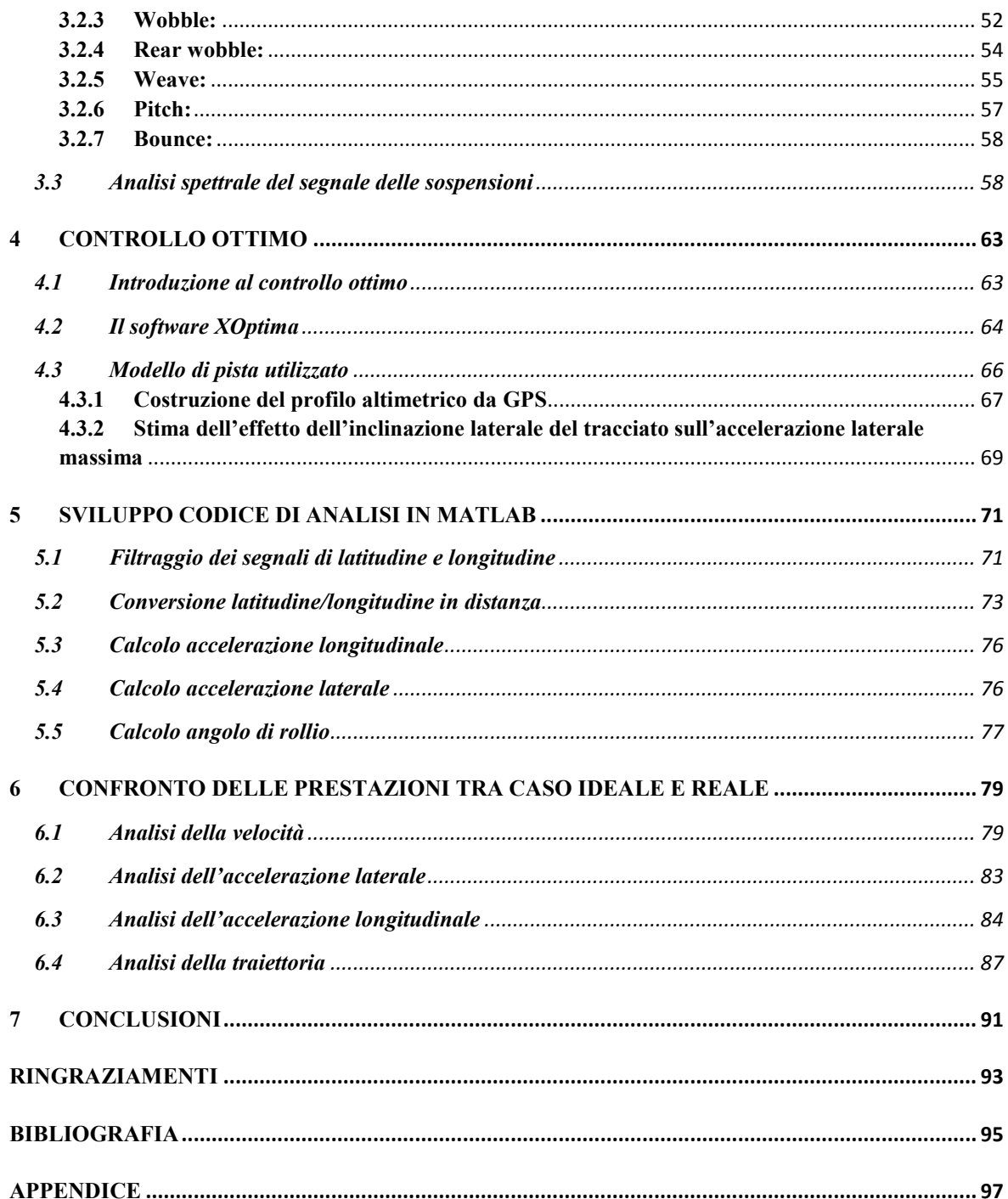

### INTRODUZIONE

<span id="page-6-0"></span>La competizione MotoStudent è una competizione universitaria mondiale nata nel 2009 in Spagna che si svolge ogni due anni nel circuito Motorland Aragón.

Ogni squadra deve progettare e realizzare un prototipo di moto da corsa, partendo da una base comune a tutte le squadre che comprende:

- Motore KTM 250cc 4T
- Pinze e pompe freno anteriore e posteriore J.Juan Racing
- Cerchi ruota anteriore e posteriore
- Gomme Dunlop KR133 e KR149

Ogni altro elemento viene progettato dal team.

Oltre alla progettazione e realizzazione, i team devono anche pianificare la produzione di 600 esemplari recitando la parte di un'azienda motociclistica.

La competizione si divide in due parti:

- MS1: parte teorica del progetto, in cui vengono valutati i documenti di progettazione, compreso verifica e giustificazione di ogni scelta progettuale, innovazione, business plan ed organizzazione della produzione
- MS2: prove pratica del progetto, che consiste in una serie di prove dinamiche della moto come prova di frenata, accelerazione, slalom, qualifiche e gara.

La prima partecipazione del team QuartodiLitro alla competizione risale al 2016, portando a casa un 3°posto in MS2 e un 3°posto nella classifica totale. Nel 2018 il team ha partecipato nuovamente alla competizione, vincendo la parte MS1 e classificandosi 2° nella classifica totale.

Date le ottime prestazioni del veicolo è stato quindi deciso di effettuare la caratterizzazione del veicolo progettato per l'edizione 2018 ed analizzarne le caratteristiche, per avere poi una modello come base di sviluppo per veicolo che sarà progettato per l'edizione 2020 della manifestazione.

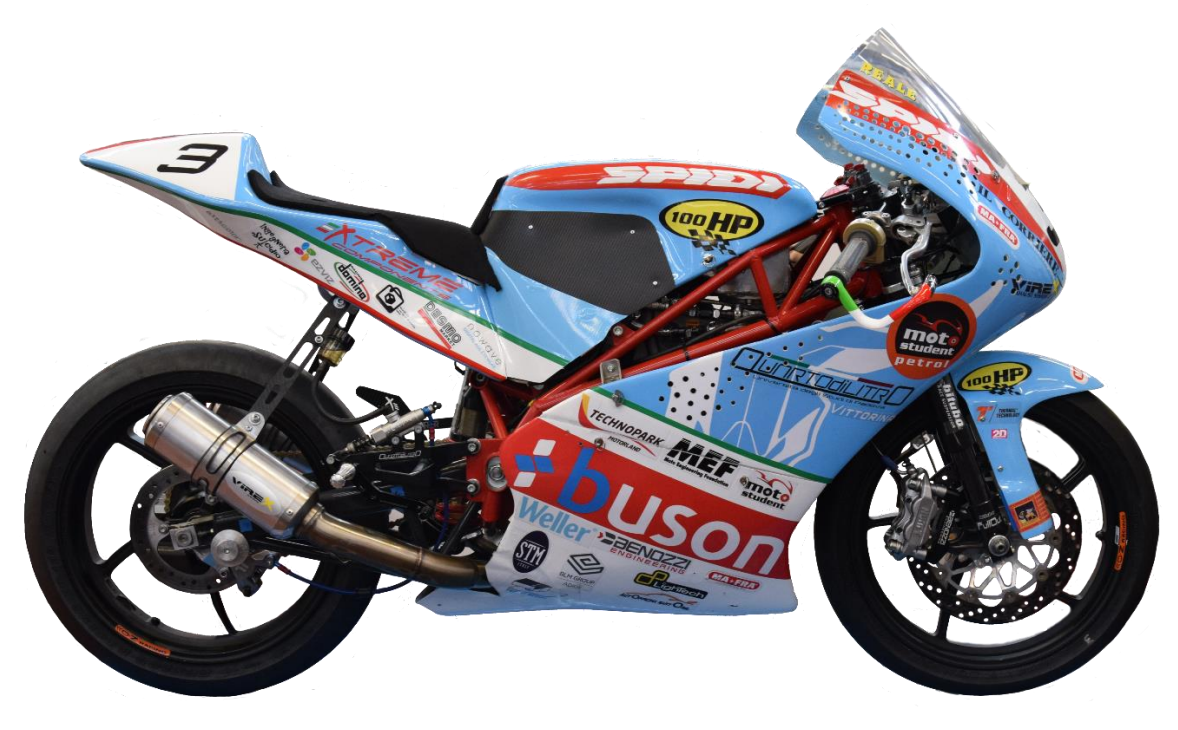

*Prototipo MotoStudent2018* 

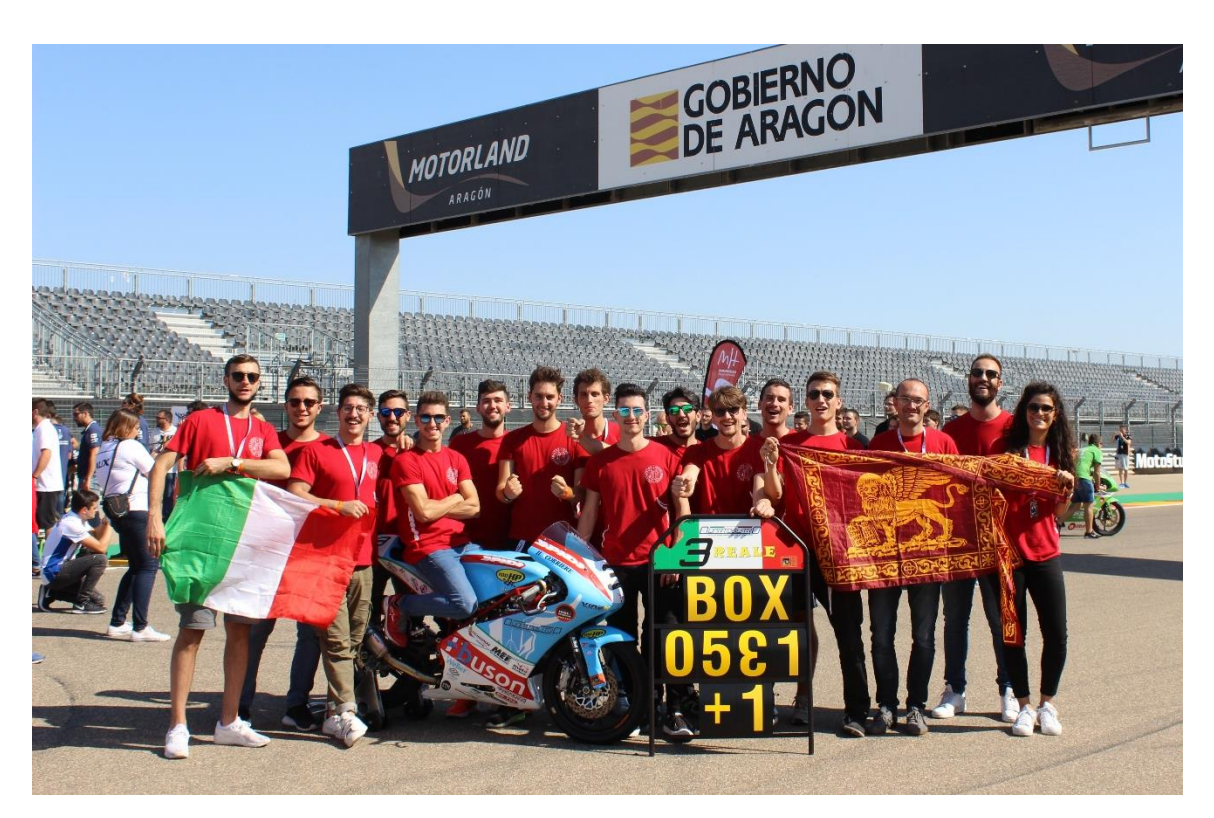

*Team QuartodiLitro 2016-2018* 

### <span id="page-8-0"></span>**1 COSTRUZIONE DEL MODELLO**

I dati necessari per la costruzione del modello sono stati ricavati tramite prove sperimentali utilizzando gli strumenti e i macchinari presenti all'interno del laboratorio di dinamica del veicolo dell'Università di Padova, fatta eccezione per la misurazione delle caratteristiche delle sospensioni che sono state svolte presso l'azienda Bitubo S.R.L. di Teolo (PD).

Alcuni dati sperimentali non è stato possibile ottenerli a causa dello stato di manutenzione/aggiornamento dei relativi strumenti necessari presenti in laboratorio; i dati mancanti sono stati quindi ricavati elaborando dati presenti all'interno del database del gruppo di ricerca MDRG di motocicli della stessa categoria; questo è giustificato in quanto le moto sportive presentano caratteristiche geometriche ed inerziali molto simili, sia nel complesso che nelle varie componenti (purché appartenenti appunto alla stessa categoria).

### <span id="page-8-1"></span>**1.1 Introduzione al software FastBike**

Per l'analisi della stabilità del veicolo e della maneggevolezza è stato usato il software FastBike [1]. FastBike è un software multibody per l'analisi della dinamica dei veicoli a 2 ruote sviluppato all'interno dell'Università di Padova dal gruppo di ricerca Motorcycle Dynamics Research Group (MDRG).

Questo software permette di effettuare 3 tipi di analisi:

- STEADY STATE ANALYSIS: analisi cinetiche del veicolo effettuate considerando l'assetto del veicolo in regime stazionario, con dati di input velocità, accelerazione longitudinale e laterale
- FREQUENCY DOMAIN ANALYSIS: analisi di stabilità, soluzione del problema agli autovalori del veicolo
- TIME DOMAIN ANALYSIS: analisi di maneggevolezza tramite prove di cambio corsia, curva a regime e slalom

Il modello di motociclo utilizzato dal software consiste in 7 corpi:

- CHASSIS: telaio e tutte le parti ad esso solidali, quali motore, serbatoio, telaietto posteriore, ecc., compresa la parte inferiore del corpo del pilota;
- UPPER BODY: parte superiore del corpo del pilota
- HANDLEBAR: comprende le masse sospese dell'avantreno
- FRONT UNSPRUNG MASS: comprende le masse non sospese dell'avantreno
- REAR UNSPRUNG MASS: masse non sospese posteriori, quali forcellone ed elementi a esso solidali
- REAR WHELL: ruota posteriore comprensiva di disco freno e corona
- FRONT WHEEL: ruota anteriore comprensiva di disco freno

Il pilota può essere considerato come un unico elemento connesso rigidamente all'elemento rear chassis oppure diviso in due parti (upper rider e lower rider) per valutare l'influenza dello stesso sui modi di vibrare del motociclo.

In totale il modello completo presenta 11 gradi di libertà relativi al movimento del motociclo:

- Posizione ed orientazione del telaio (6 gdl)
- Rotazione dello sterzo (1 gdl)
- Corsa delle sospensioni (2 gdl)
- Rotazione delle ruote (2 gdl)

A questi si aggiungono i gradi di libertà dati dalle flessibilità strutturali:

- Flessibilità del telaio (3 gdl)
- Spostamento laterale del pilota (1 gdl)
- Angoli di imbardata e rollio (3 gdl)
- Flessibilità del cerchi ruota (4 gld)
- Flessibilità della trasmissione (1 gdl)
- Flessibilità del collegamento della sospensione posteriore (2 gdl)
- Flessibilità torsionale dello sterzo (1 gdl)
- Flessibilità della sospensione anteriore (1 o 4 gdl a seconda del tipo di sospensione)

Il numero totale dei gradi di libertà può quindi variare da 11 (solamente i corpi rigidi) a 29 (comprese tutte le flessibilità).

Le equazioni del moto sono derivate simbolicamente tramite MBSymba [2], un'estensione del software Maple per la modellazione simbolica di sistemi multibody sviluppato dall'Università di Padova.

La dinamica del motociclo è descritta mediante l'uso di tre tipi di terne di riferimento:

- La terna assoluta
- La terna solidale al veicolo (per esempio al telaio)
- Le terne di riferimento di ogni corpo

Il sistema di riferimento solidale al veicolo ha il piano x-y giacente sul piano della strada e l'asse z che punta verso il basso, in accordo con la convenzione SAE; la sua velocità è formata nel piano xy dalla componente longitudinale  $U_x$ , dalla componente laterale  $U_y$  e dalla velocità d'imbardata  $\dot{\psi}$  in direzione z della terna solidale al veicolo.

Gli elementi vengono descritti rispetto a terne note, una per ogni corpo:

- T1 rear wheel: terna rotante solidale alla ruota posteriore con origine nell'asse del perno ruota posteriore
- T2 chassis: terna solidale al telaio
- T3 handlebar: terna solidale alla massa sospesa dell'avantreno
- T4 front wheel: terna rotante solidale alla ruota anteriore
- T5 rear unsprung: terna solidale alla massa non sospesa posteriore
- T6 front unsprung: terna solidale alla massa non sospesa dell'avantreno
- T7 front chassis: terna solidale alla parte anteriore del telaio
- T8 lower body: terna solidale alla parte inferiore del corpo del pilota
- T9 upper body: terna solidale alla parte superiore del corpo del pilota

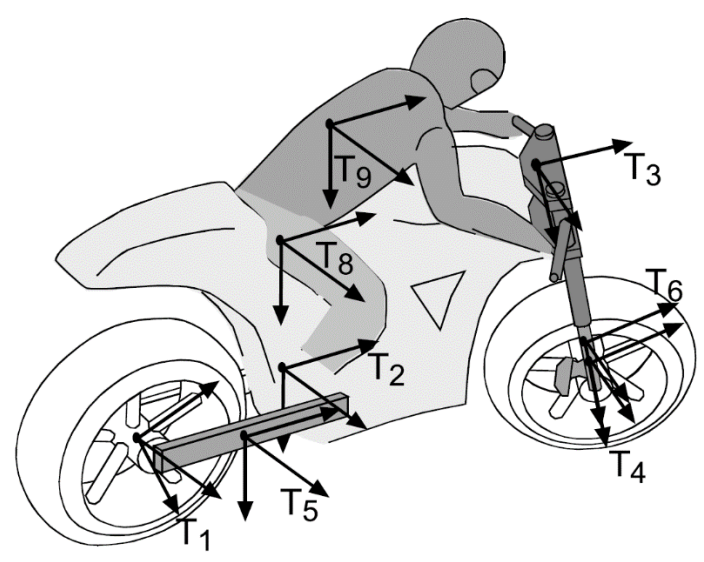

*Figura 1.1: Rappresentazione delle terne solidali ai vari corpi*

Le forze agenti sul veicolo possono essere divise in due tipi:

- Forze non controllate: forze agenti sugli pneumatici, sulle sospensioni e le forze aerodinamiche
- Forze controllate: coppia esercitata sul manubrio, forza propulsiva e forze frenanti anteriori e posteriori

### <span id="page-10-0"></span>**1.2 Banco di misura del baricentro**

Le misure del baricentro della moto completa e di alcuni componenti di essa sono state determinate con l'ausilio del banco di misura del baricentro presente nel laboratorio di dinamica del veicolo, rappresentato in figura 1.2:

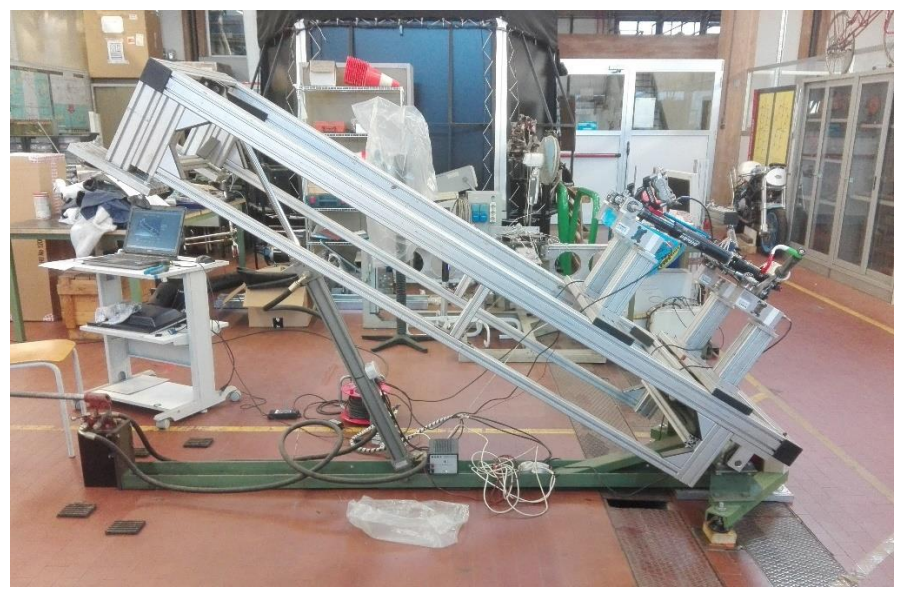

*Figura 1.2: Banco di misura del baricentro*

Questo banco prova presenta 4 celle di carico che sostengono il veicolo, o i componenti da misurare, e un meccanismo di sollevamento in grado di inclinare la moto dell'angolo desiderato; il valore dell'inclinazione imposta viene misurato tramite un sensore di posizione.

Combinando le equazioni di equilibrio statico del motociclo è possibile determinare la posizione del baricentro lungo l'orizzontale (b) e lungo la verticale (h):

- equilibrio verticale

$$
mg=N_R+N_F
$$

dove  $N_F$  e  $N_R$  sono rispettivamente le somme delle forze lette dalle celle anteriori e posteriori.

- equilibrio rispetto al polo posteriore

$$
mg\cdot b-N_F\cdot p=0
$$

dalle quali risulta

$$
b = \frac{N_F \cdot p}{N_F + N_R}
$$

dove p è il passo della moto.

Per trovare l'altezza del baricentro si combina la posizione orizzontale con il caso di moto inclinata; l'equilibrio rispetto al polo posteriore con moto inclinata di α risulta

$$
mg \cdot \cos(\alpha) \cdot b - mg \cdot \sin(\alpha) \cdot h - N_F \cdot p = 0
$$

da cui si ricava l'altezza

$$
h = \frac{mg \cdot \cos(\alpha) \cdot b - N_F \cdot p}{mg \cdot \text{sen}(\alpha)}
$$

In generale, dati due angoli α<sub>1</sub>e α<sub>2</sub> la posizione orizzontale è data da

$$
b = \frac{N_{F \alpha 1} \cdot p}{N_{F \alpha 1} + N_{R \alpha 1}}
$$

e l'altezza è data da

$$
h = \frac{mg \cdot \cos(\alpha_2) \cdot b - N_{F_{\alpha_2}} \cdot p}{mg \cdot \text{sen}(\alpha_2)}
$$

Le misurazioni sono state eseguite variando l'angolo di inclinazione della struttura da 0° a 30° con intervalli di 3°; successivamente viene eliminato dalle letture il contributo dato dalla massa dei supporti e infine viene eseguito il fitting dei dati su tutte le inclinazioni tramite codice Matlab per ottenere le due componenti della posizione del baricentro.

### <span id="page-12-0"></span>**1.3 Baricentro del motociclo**

La posizione del baricentro influenza significativamente il comportamento dinamico del veicolo. Non esiste una posizione che massimizzi su tutti gli aspetti i comportamenti del veicolo, ma esiste un compromesso a seconda della potenza del veicolo e degli obiettivi, in quanto il miglioramento di una caratteristica peggiora un'altra.

Con una posizione avanzata del baricentro (carico anteriore >50%) è possibile trasferire maggior potenza al suolo in fase di accelerazione, in quanto risulta più difficile impennare il veicolo, ma risulta anche più difficile arrestarlo a causa di una maggior tendenza al ribaltamento in frenata; con una posizione arretrata invece il comportamento risulta contrario.

Le motociclette sportive moderne tendono ad avere una distribuzione del peso 50-50%, un compromesso che offre buone prestazioni sia in accelerazione che in frenata.

Una posizione alta del baricentro porta ad un elevato trasferimento di carico dalla ruota anteriore a quella posteriore nella fase di accelerazione, aumentando la forza motrice massima trasmissibile al terreno ma aumentando anche la tendenza all'impennamento del veicolo; in fase di decelerazione una posizione alta porta ad un carico maggiore sulla ruota anteriore aumentando la forza massima trasmissibile al terreno ma porta ad un alleggerimento del retrotreno aumentando la tendenza al ribaltamento. Una posizione bassa porta ad un comportamento contrario.

L'altezza dipende anche dal coefficiente d'attrito del terreno: con coefficienti bassi (bagnato o sterrato) un baricentro alto migliora la capacità di accelerazione e di frenata.

Le motociclette sportive prediligono un baricentro basso, con rapporto h/p≃0,4.

Sono state eseguite 3 tipi di misurazioni della posizione del baricentro globale:

- moto
- moto + pilota posizionato in carena
- moto + pilota in posizione alzata (posizione adottata in staccata)

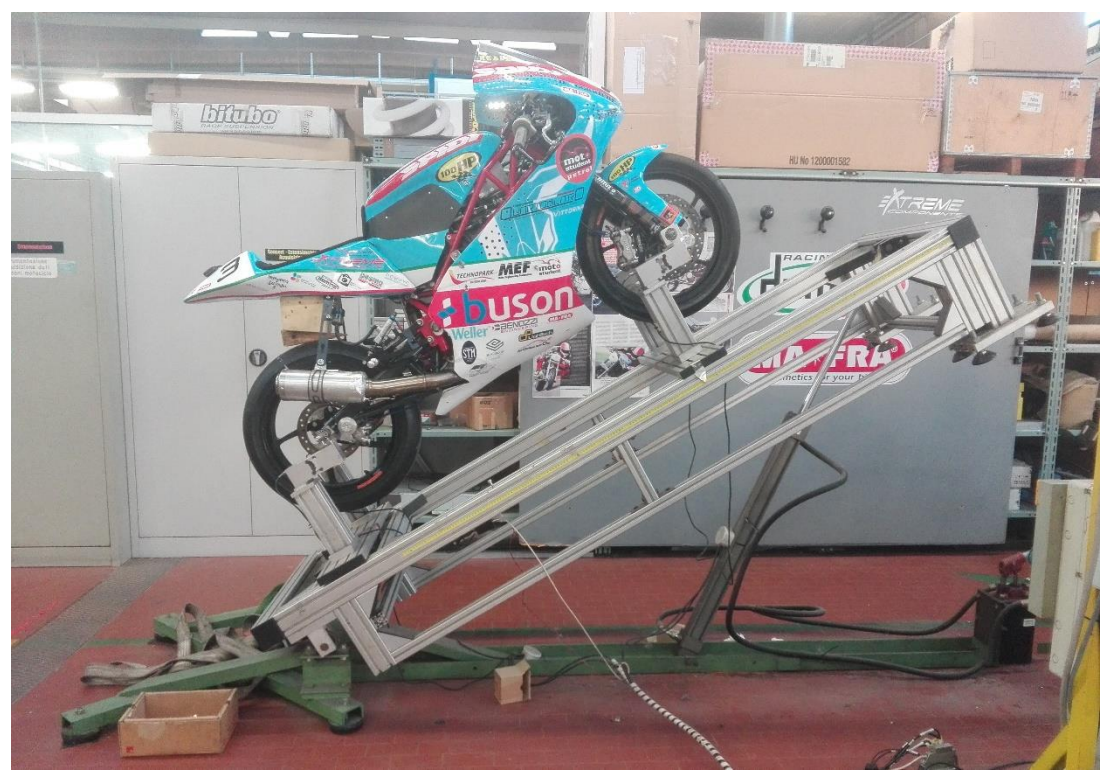

*Figura 1.3: Motociclo MS2018 sul banco di misura del baricentro* 

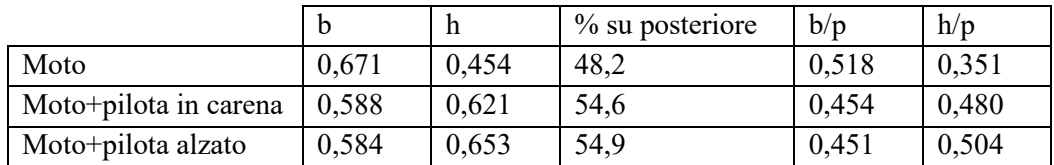

I risultati con pilota sono riferiti ad un pilota dal peso di 70 kg e altezza 1,7m. Dalle misurazioni risultano i seguenti risultati:

Le misurazioni nelle 3 configurazioni sono state eseguite a serbatoio scarico; per trovare la posizione del baricentro a serbatoio pieno è sufficiente ricavare dal modello CAD la posizione del baricentro della massa di benzina e calcolare quindi la posizione del nuovo baricentro globale considerando la massa della benzina puntiforme e concentrata sul suo baricentro.

#### DETERMINAZIONE DEL BARICENTRO DELLA BENZINA:

Per determinare la posizione del baricentro della massa della benzina si parte dal modello CAD del serbatoio e tramite la definizione dei bordi interni si deriva il volume interno:

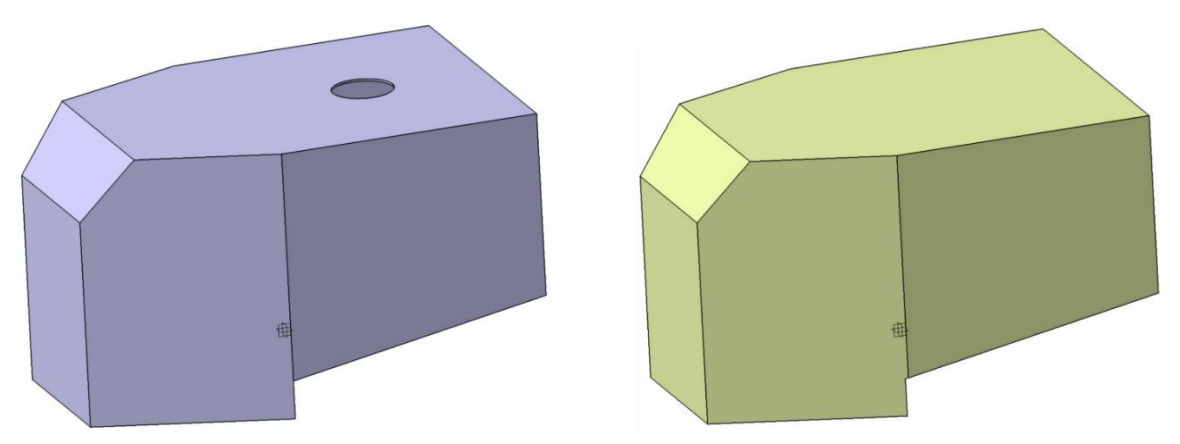

*Figura 1.4: Modello CAD del serbatoio (sinistra) e relativo volume interno (destra)*

Il volume interno del serbatoio è di 7 litri, dai quali bisogna sottrarre il volume della spugna anti sbattimento e il volume della pompa della benzina; risulta un volume netto di 6 litri, corrispondente ad una massa di 4,5 kg.

Il software indica la posizione del baricentro del volume rispetto alla terna di definizione del solido; conoscendo posizione e orientazione del serbatoio sulla moto si ricava la posizione del baricentro rispetto alla terna SAE. Trascurando la variazione della posizione del baricentro del volume effettivo della benzina dovuta alla presenza della pompa di benzina e della spugna anti sbattimento, risulta  $b_{benz} = 0.782$  m e  $h_{benz} = 0.802$ m.

Le nuove coordinate del baricentro considerando la presenza del carburante sono

$$
b_{\text{CoG}} = \frac{m_{\text{moto}}b_{\text{moto}} + m_{\text{benz}}b_{\text{benz}}}{m_{\text{moto}} + m_{\text{benz}}}
$$

$$
h_{CoG} = \frac{m_{moto}h_{moto} + m_{benz}h_{benz}}{m_{moto} + m_{benz}}
$$

Considerando la presenza della benzina le posizioni del baricentro risultano:

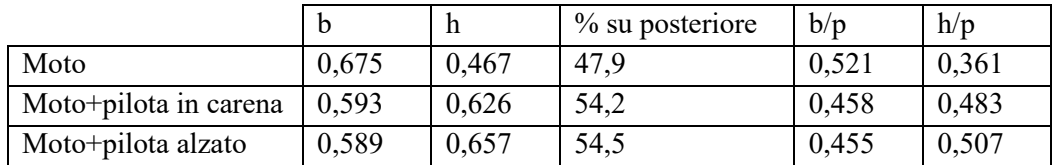

La presenza di benzina incide sulla posizione con le seguenti percentuali:

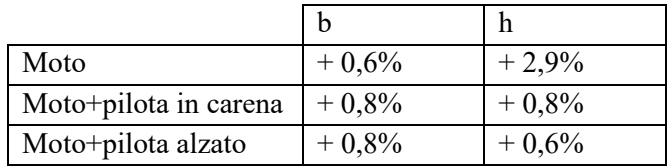

Considerando solo i casi con pilota, le variazioni della posizione del baricentro in presenza di benzina sono molto contenute.

### <span id="page-15-0"></span>**1.4 Baricentro dell'avantreno**

L'avantreno è costituito dagli elementi che oscillano attorno all'asse di sterzo, cioè da forcelle, piastre di sterzo, pinza freno, serbatoio olio freni, semi-manubri, leve del freno e della frizione, potenziometro di posizione forcelle, perno ruota anteriore, boccole di centraggio ruota e parafango. La ruota non è considerata, in quanto nella modellazione con il software FastBike viene considerata un corpo separato.

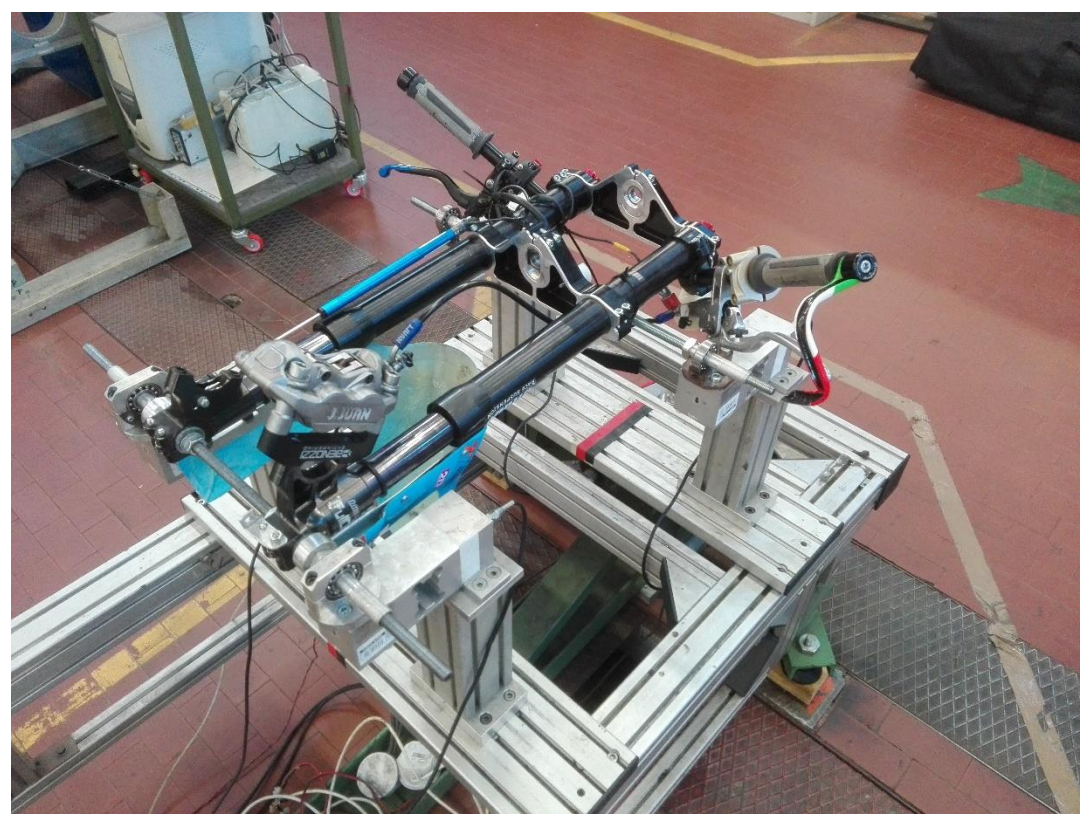

*Figura 1.5: Misurazione del baricentro dell'avantreno*

La misurazione del baricentro dell'avantreno è stata eseguita variando l'angolo di inclinazione da 0° a 30° con intervalli di 3°.

Il fissaggio anteriore consiste in una barra filettata passante per i piedi delle forcelle, mentre la parte posteriore è stata appoggiata ad un'altra barra filettata. Fissandolo in questo modo l'asse delle forcelle risulta inclinato rispetto all'orizzontale di un certo angolo α; tale inclinazione viene quantificata ponendo una livella a bolla sugli steli delle forcelle e variando l'inclinazione fino a portare in orizzontale gli steli, leggendo poi il valore dell'angolo indicato dal sensore di posizione. I valori ottenuti rispetto al sistema di riferimento della macchina sono x=0,1519m e z=0,0338m, con  $\alpha = 2.6^\circ$ .

Il sistema di riferimento dell'avantreno è la terna T6, rappresentato in figura 1.6

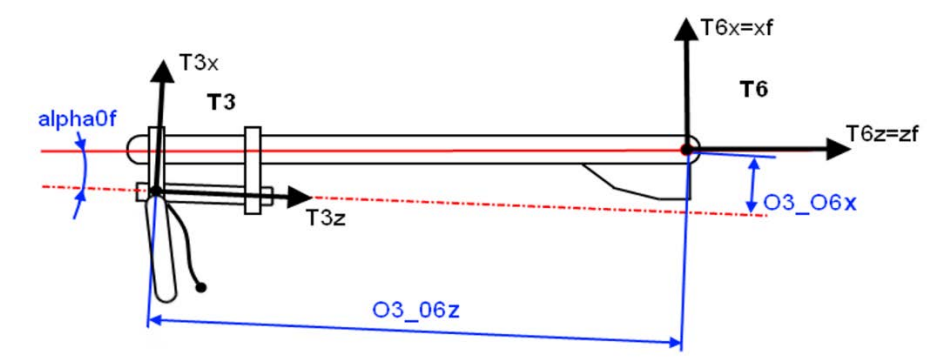

*Figura 1.6: Schema disposizione relativa tra le terne T3 e T6* 

Essendo noto α, è possibile esprimere i risultati ottenuti rispetto al sistema T6; risultano essere x=0,0481m e z=-0,3255m.

### <span id="page-16-0"></span>**1.5 Modello del pendolo fisico per il calcolo dei momenti d'inerzia di beccheggio**

Per il calcolo del momento d'inerzia di beccheggio dell'avantreno e del forcellone si utilizza il modello di pendolo fisico.

Il pendolo fisico è costituito da un corpo rigido che oscilla attorno al punto di sospensione, detto polo, a cui è vincolato tramite una cerniera.

Il momento d'inerzia rispetto al polo di oscillazione è dato da

$$
I = \frac{mg \cdot d}{(2\pi \cdot f)^2}
$$

Dove  $m$  è la massa dell'oggetto,  $d$  è la distanza tra il polo di oscillazione ed il baricentro e  $f$  è la frequenza di oscillazione.

Per ricavare il momento d'inerzia rispetto all'asse passante per il baricentro e parallelo all'asse di rotazione si usa il teorema di Huygens-Steiner:

$$
I = I_{cm} + md^2
$$

da cui deriva

$$
I_{cm} = I - md^2
$$

Gli elementi da misurare sono stati fissati a due cuscinetti tramite una barra filettata, in questo modo gli elementi sono liberi di oscillare attorno all'asse definito dai due cuscinetti (asse di beccheggio). La misura della frequenza di oscillazione è stata eseguita tramite FFT (Fast Fourier Transform) dei dati ottenuti da un accelerometro capacitivo monoassiale PCB 3701G3FA3G, posto con direzione di lettura coincidente alla direzione di oscillazione, e di una centralina di acquisizione dati ONO SOKKI CF-350Z che effettua direttamente la FFT dei dati.

### <span id="page-17-0"></span>**1.6 Momento d'inerzia di beccheggio dell'avantreno**

L'avantreno è stato fissato a due cerniere presenti sulla struttura, tramite una barra filettata passante per i piedi della forcella (asse coincidente all'asse di rotazione della ruota anteriore).

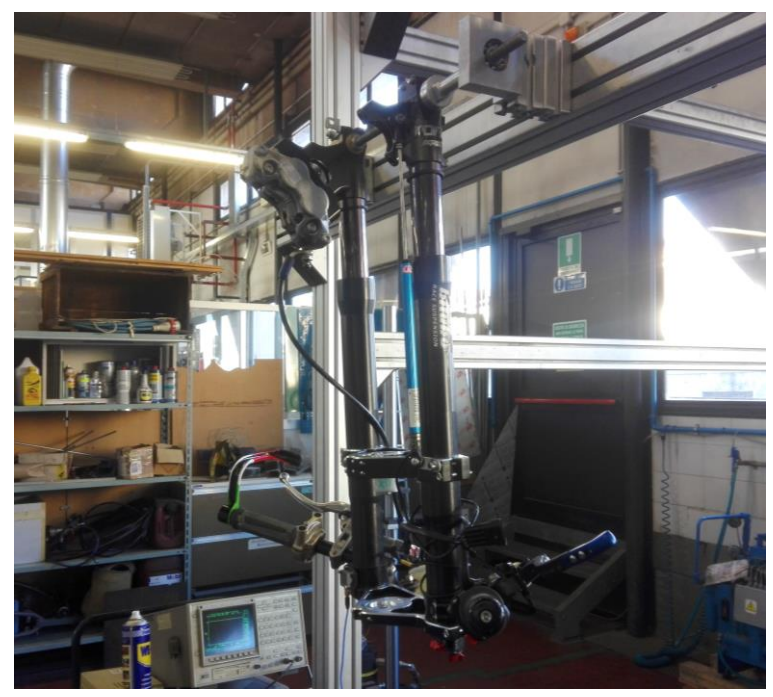

*Figura 1.7: Fissaggio avantreno per la misurazione della frequenza di beccheggio*

I dati iniziali sono:

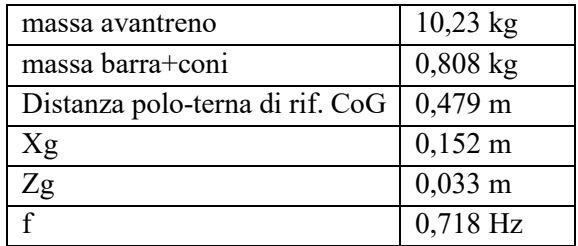

Essendo i dati della posizione del baricentro riferiti alla terna del fissaggio posteriore sul banco del baricentro, la distanza tra polo di oscillazione e baricentro è data da

$$
d = \sqrt{(d_{polo-terna} - x_g)^2 + z_g^2} = 0.329 \, m
$$

Sostituendo i valori, il momento d'inerzia rispetto al polo di oscillazione vale

$$
I = \frac{m_{tot} \cdot g \cdot d}{(2\pi \cdot f)^2} = 1,626 \left[ kg \cdot m^2 \right]
$$

A questo bisogna sottrarre il contributo dato dalla barra filettata e dai coni di centraggio e aggiungere il contributo dato dal perno ruota; tuttavia i relativi valori risultano trascurabili, in quanto approssimando la barra ad un cilindro di raggio 13mm risulta

$$
I_{barra} = \frac{1}{2} m_{barra} r^2 = 6.8 \cdot 10^{-5} [kg \cdot m^2]
$$

che è 5 ordini di grandezza inferiore al momento d'inerzia totale. Il momento d'inerzia rispetto all'asse passante per il baricentro e parallelo all'asse di rotazione risulta

$$
I_{yy} = I - m_{av}d^2 = 0.517 \, [kg \cdot m^2]
$$

### <span id="page-18-0"></span>**1.7 Momento d'inerzia d'imbardata dell'avantreno**

L'avantreno è stato fissato ad una struttura tramite due coni posti sui fori delle piastre di sterzo; ad entrambi gli steli è stata fissata una molla di richiamo, con l'altra estremità fissata alla struttura. In questo modo l'avantreno se sollecitato opportunamente vibra attorno all'asse di sterzo.

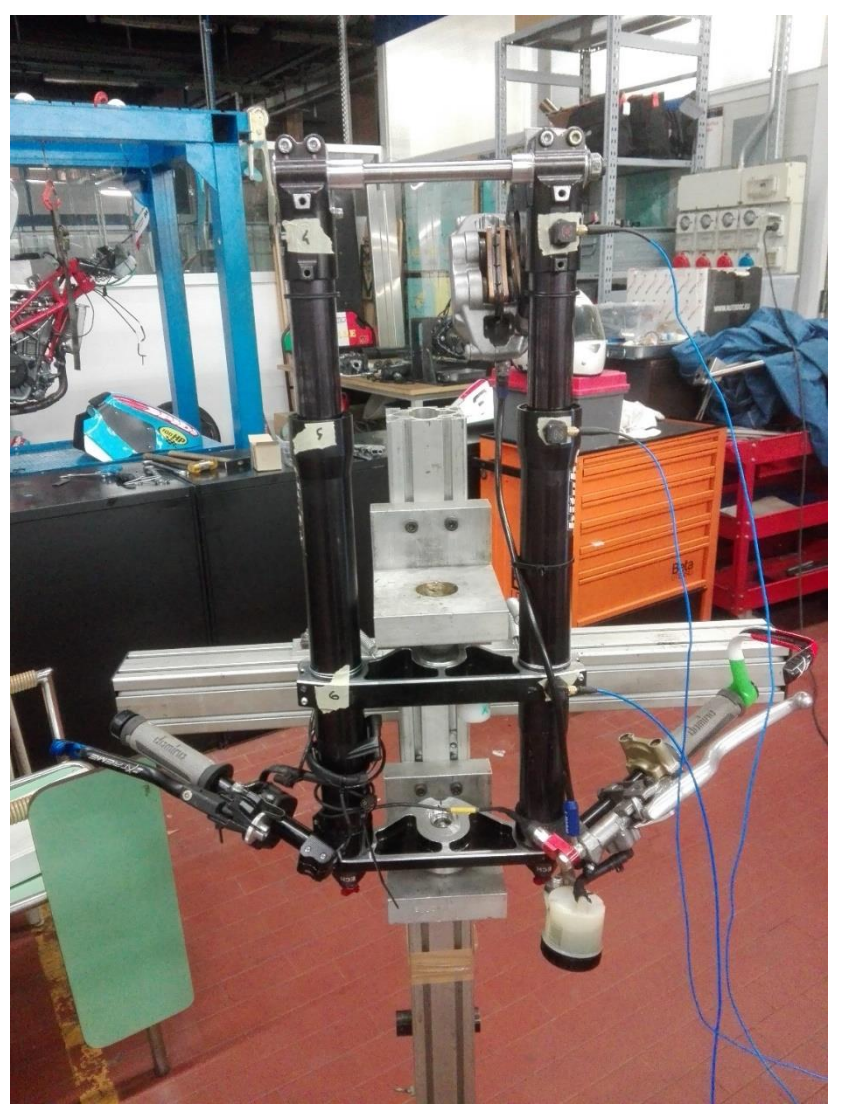

*Figura 1.8: Misurazione della frequenza d'imbardata dell'avantreno*

Il momento d'inerzia dell'avantreno viene calcolato a partire da frequenza di oscillazione e momento d'inerzia di un campione noto:

$$
I = \left(\frac{f_{camp}}{f_{av}}\right)^2 \cdot I_{camp}
$$

Il campione utilizzato è un blocco campione presente in laboratorio con momento d'inerzia noto  $I_{camp} = 0.5$  [ $kgm^2$ ].

La misura della frequenza di oscillazione del blocco campione è stata eseguita con la stessa strumentazione usata per determinare la frequenza di beccheggio dell'avantreno ed è pari a  $f_{camp}$  =  $3.600$  [Hz].

La misura della frequenza d'imbardata dell'avantreno è stata ottenuta tramite analisi modale eseguita su 6 punti con 3 accelerometri triassiali.

Dall'analisi eseguita il modo di vibrare ricercato risulta essere a 5,175 Hz.

Il momento d'inerzia rispetto all'asse di sterzo risulta

$$
I = \left(\frac{f_{camp}}{f_{av}}\right)^2 \cdot I_{camp} = \left(\frac{3,600}{5,175}\right)^2 \cdot 0.5 = 0.242 \, [kgm^2]
$$

Ed il momento d'inerzia rispetto all'asse parallelo a quello di sterzo e passante per il baricentro

$$
I_{zzcm} = I - m \cdot d^2 = 0.240 \, [kgm^2]
$$

### <span id="page-19-0"></span>**1.8 Momento d'inerzia di rollio dell'avantreno**

Il momento d'inerzia di rollio dell'avantreno è stato stimato a partire da dati di altri avantreni di moto della stessa categoria, in quanto i macchinari presenti nel laboratorio necessari alla misura erano in stato di manutenzione.

Dai dati presenti nel database del gruppo di ricerca MDRG risulta

$$
I_{xx} \simeq 0.83 \cdot I_{yy}
$$

Essendo  $I_y = 0.517$  [ $kgm^2$ ] ne deriva

$$
I_{xx}=0.430\;[kg m^2]
$$

### <span id="page-20-0"></span>**1.9 Baricentro della massa non sospesa posteriore**

La massa non sospesa posteriore comprende forcellone, pinza freno, perno ruota posteriore.

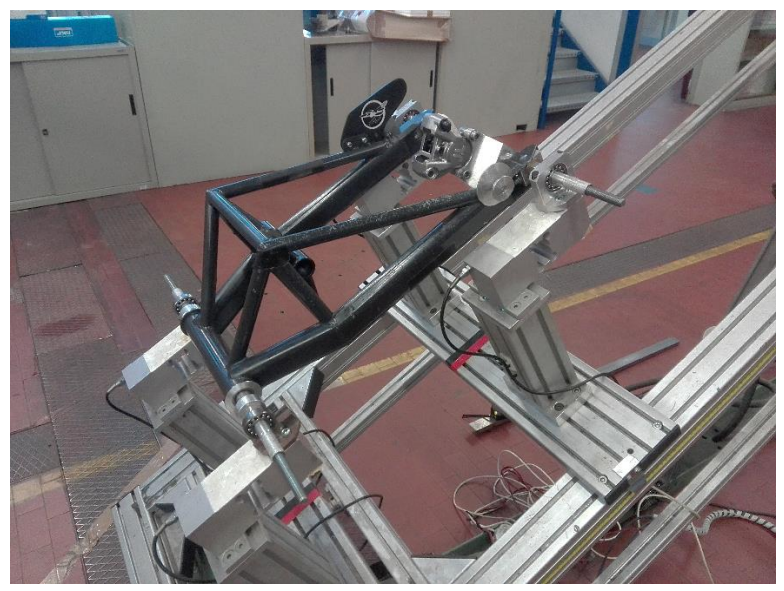

*Figura 1.9: Misurazione del baricentro del retrotreno* 

Le modalità sono le stesse definite nelle altre prove di misura della posizione del baricentro. I risultati rispetto al sistema di riferimento della macchina sono b=0,2458m e h=0,0344m, che espressi rispetto alla terna T5 risultano: x=0,2572m e z=0,0344m.

### <span id="page-20-1"></span>**1.10 Momento d'inerzia di beccheggio della massa non sospesa posteriore**

I dati iniziali sono:

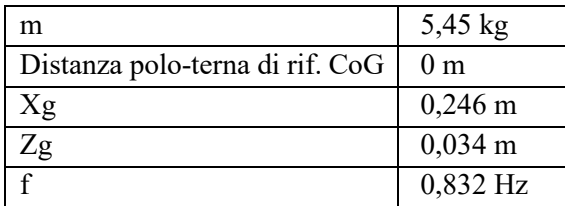

da cui si ricava  $d = \int (d_{polo-terna} - x_g)^2 + z_g^2 = 0.248 \, m$ Sostituendo i valori, il momento d'inerzia rispetto al polo di oscillazione vale

$$
I = \frac{m_{tot} \cdot g \cdot d}{(2\pi \cdot f)^2} = 0.485 \left[ kg \cdot m^2 \right]
$$

Come nel caso dell'avantreno si può trascurare il contributo del momento d'inerzia della barra filettata e dei coni di centraggio; il momento d'inerzia rispetto all'asse passante per il baricentro e parallelo all'asse di rotazione risulta

$$
I_{yy_{cm}} = I - m_{forc} d^2 = 0.155 [kg \cdot m^2]
$$

### <span id="page-21-0"></span>**1.11 Momento d'inerzia di rollio e di imbardata della massa non sospesa posteriore**

I momenti d'inerzia di rollio e imbardata sono stati ricavati tramite modello CAD, in quanto i macchinari per la misurazione presenti in laboratorio erano in stato di manutenzione. Il modello CAD utilizzato è l'assieme del forcellone, perno forcellone, perno ruota, pinza freno, supporti per la regolazione della posizione del perno ruota.

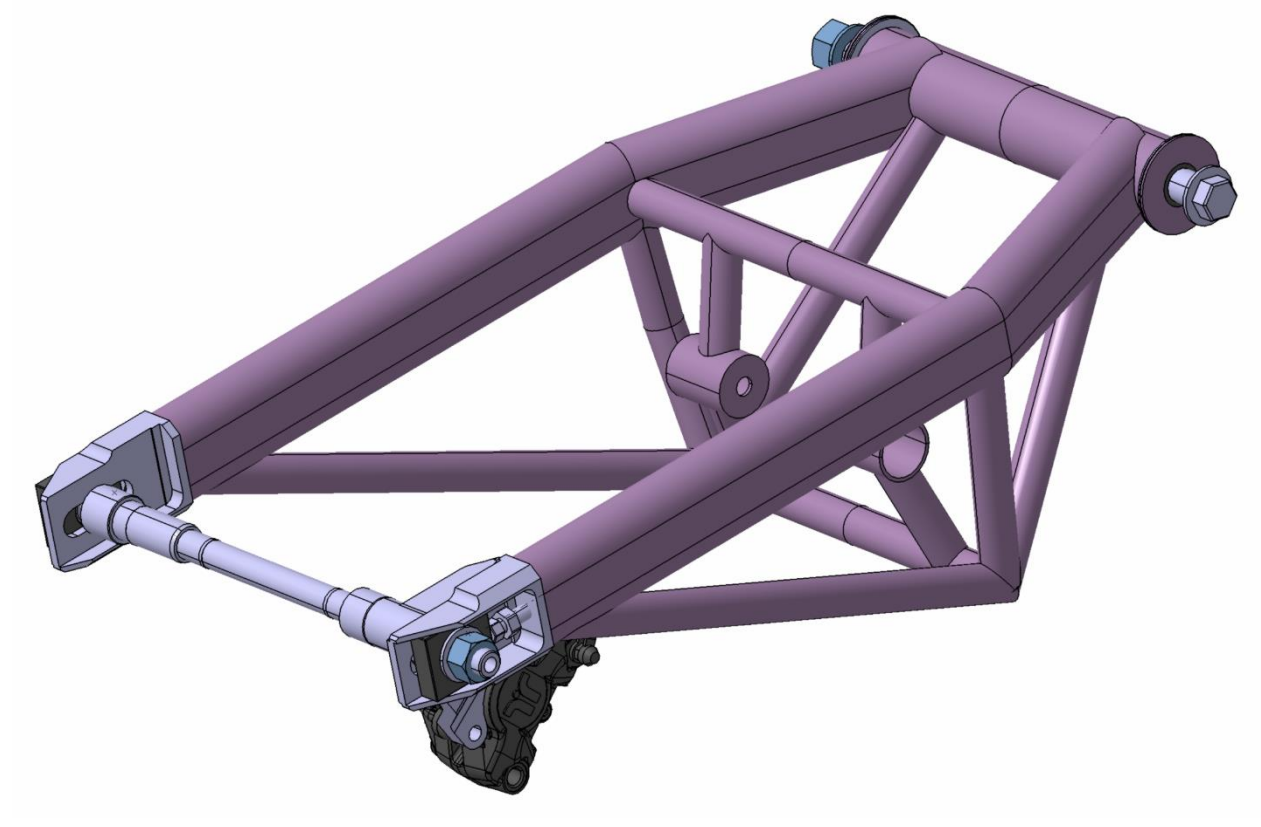

*Figura 1.10: Modello CAD del retrotreno*

Da modello risultano:

- $I_{xx} = 0.058$  [ $kgm^2$ ]
- $I_{zz} = 0.136$  [ $kgm^2$ ]

#### <span id="page-22-0"></span>**1.12 Momenti d'inerzia della moto completa**

La misura delle inerzie della moto completa non è stato possibile effettuarla a causa delle condizioni di aggiornamento della macchina per la misurazione delle inerzie; di conseguenza i dati utilizzati sono stati ricavati a partire da dati di un'altra moto della stessa categoria, nell'ipotesi che il raggio giratore sia costante per moto della stessa categoria.

I dati di partenza sono:

- $m = 81,3$  [kg]
- $I_{xx} = 3.68 \, [kgm^2]$
- $I_{yy} = 14,27$  [ $kgm^2$ ]
- $I_{zz} = 11,01$  [ $kgm^2$ ]
- $I_{xz} = -1.45$  [ $kgm^2$ ]

Il raggio giratore per definizione è

$$
\rho = \sqrt{\frac{I}{m}}
$$

dal si ricava il momento d'inerzia di un corpo avente lo stesso raggio giratore

$$
I_2 = m_2 \cdot \rho^2 = m_2 \frac{I_1}{m_1}
$$

La massa del motociclo MS2018 è di 108,1  $kg$ , da cui risultano

- $I_{xx_{ms}} = 4.89$  [ $kgm^2$ ]
- $I_{yy_{ms}} = 18,96 \, [kgm^2]$
- $I_{zzms} = 14,62 \, [kgm^2]$
- $I_{xz_{ms}} = -1.93$  [ $kgm^2$ ]

I vari componenti sono stati assunti simmetrici rispetto al piano XZ del veicolo; tale assunzione è giustificata dal fatto che gli elementi sono posti in modo da compensare le asimmetrie (esempio corona-pinza freno posteriore).

#### <span id="page-22-1"></span>**1.13 Pneumatici**

#### <span id="page-22-2"></span>**1.13.1 Il modello Magic Formula**

Il modello di pneumatico adottato è il modello Magic Formula [3]: il modello Magic Formula è un modello empirico e parametrico, che descrive il comportamento del pneumatico mediante l'uso di parametri ottimizzati attraverso l'interpolazione dei dati del pneumatico ottenuti tramite prove sperimentali.

Il vantaggio di questo modello rispetto a quelli fisici sta in una minor complessità del modello a parità di accuratezza; questo si traduce in minori sforzi computazionali necessari per eseguire le simulazioni.

Le forze ed i momenti del pneumatico dipendono principalmente dallo scorrimento longitudinale  $k = -\frac{V_{S_x}}{V_{C_x}}$ , dallo scorrimento laterale tan $(\alpha) = -\frac{V_{S_y}}{V_{C_x}}$  $\frac{y}{v_{c_x}}$ e dall'angolo di rollio  $\gamma$ , in cui  $V_{S_x}$  e  $V_{S_y}$  sono la velocità longitudinale e laterale rispettivamente del punto di slip,  $V_{C_{\mathcal{X}}}$  è la velocità longitudinale del punto di contatto.

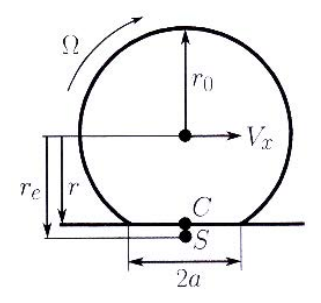

*Figura 1.11: Raggio della ruota scarica r0, ruota carica r, raggio effettivo re, centro d'impronta C e punto di slip S*

I parametri della Magic Formula sono:

- B: fattore di rigidezza
- C: fattore di forma
- D: fattore di picco
- E: fattore di curvatura

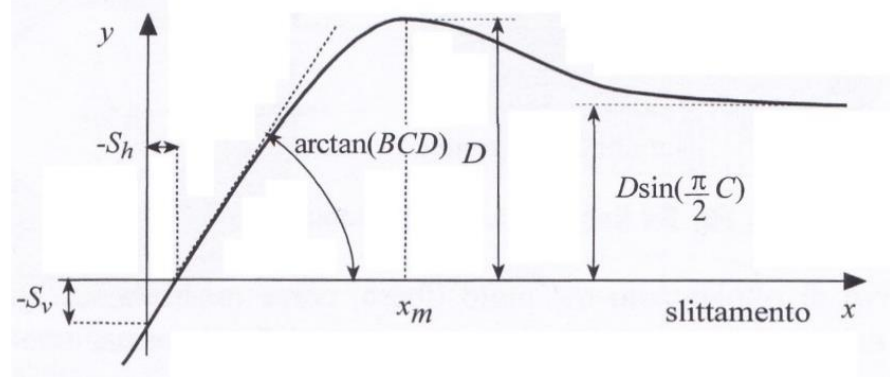

*Figura 1.12: Significato dei parametri della Magic Formula*

La Magic Formula per la forza laterale è:

$$
F_y = N \cdot D_y \cdot \text{sen}[C_\alpha \cdot \arctan\left(B_\alpha \cdot \tan(\alpha) - E_\alpha \left(B_\alpha \tan(\alpha) - \arctan(B_\alpha \cdot \tan(\alpha)\right)\right)\right)
$$

$$
+ C_\gamma \cdot \arctan\left(B_\gamma \cdot \gamma - E_\gamma \left(B_\gamma \cdot \gamma - \arctan(B_\gamma \cdot \gamma)\right)\right)]
$$

in cui sono presenti due contributi: il primo dato dall'angolo di deriva α e il secondo dall'angolo di rollio γ.

Il coefficiente di rigidezza di deriva (cornering stiffness) è  $C_{\alpha}^{F_y} = NB_{\alpha}C_{\alpha}D_{\alpha}$ , mentre il coefficiente di rigidezza di rollio (camber stiffness) è  $C_{\gamma}^{F_{\gamma}} = NB_{\gamma}C_{\gamma}D_{\gamma}$ .

La Magic Formula del momento di auto allineamento è:

$$
M'_z = -tF_y|_{\gamma=0}
$$

dove t è il braccio della forza, definito dalla cos-Magic Formula:

$$
t = D_t \cos\left(C_t \cdot \arctan(B_t \cdot \tan(\alpha) - E_t \left(B_t \tan(\alpha) - \arctan(B_t \cdot \tan(\alpha))\right)\right)
$$

La rigidezza del momento autoallineante è  $\mathcal{C}_{\alpha}^{M_Z'}= N D_t B_{\alpha} \mathcal{C}_{\alpha} D_{\alpha}$ 

Il momento disallineante (momento residuo) è:

$$
M_z^r = m_r F_z \gamma (1 + t_w \gamma^2)
$$

e la relativa rigidezza è  $C^{M_z^r}_\gamma = m_r F_z$ 

#### <span id="page-24-0"></span>**1.13.2 Il modello Enhanced**

Normalizzando i valori delle forze e dei momenti generati dal pneumatico rispetto al carico verticale si nota alcuni andamenti non sono lineari con il carico. In particolare:

- Cornering stiffness: all'aumentare del carico aumenta la cornering stiffness e aumenta anche la massima forza laterale; eseguendo la normalizzazione con il carico si nota come entrambe diminuiscano all'aumentare del carico
- Self aligning stiffness: aumenta all'aumentare del carico, anche nel caso normalizzato
- Camber force stiffness: risulta lineare con il carico, quindi non c'è bisogno di modifiche
- Twisting torque stiffness: presenta lo stesso comportamento della self aligning stiffness
- Longitudinal stiffness: risulta lineare con il carico, pertanto non necessita di modifiche.

Il modello standard di Magic Formula non considera queste non linearità, perdendo quindi i relativi effetti, ad esempio su accelerazione laterale massima del veicolo e comportamento sottosterzante [4]; si è dunque deciso di adottare una versione modificata della Magic Formula che tenga conto delle non linearità, la versione Enhanced.

L'approccio per ricavare il modello Enhanced è quello di esprimere uno dei parametri che rientrano nelle rigidezze con due sotto-parametri, uno dei quali dipende dal carico, in modo da considerare l'effetto del carico.

Nella cornering stiffness il parametro  $B_{\gamma}$  viene definito da due sotto-parametri  $B_{\gamma}$  e  $B_{\gamma}$ :

$$
B_{\alpha} = \frac{2 \cdot B_{\gamma_1} B_{\gamma_2}}{B_{\gamma_2}^2 + N^2}
$$

e l'espressione completa della cornering stiffness diventa

$$
C_{\alpha}^{F_{\mathcal{Y}}}=N\frac{2\cdot B_{\gamma_1}B_{\gamma_2}}{B_{\gamma_2}^2+N^2}C_{\alpha}D_{\alpha}
$$

Nella self aligning stiffness si pone  $D_{sa} = D_{sa} + ND_{sa}$  e l'espressione completa risulta

$$
C_{\alpha}^{M'_z} = NB_{SA}C_{SA}(D_{SA1} + ND_{SA2})
$$

Infine nel momento disallineante al posto del coefficiente  $m_r$  si utilizza  $m_{r_1} + N m_{r_2}$  e l'espressione del momento residuo diventa

$$
M_z^r = (m_{r_1} + Nm_{r_2})F_z \gamma (1 + t_w \gamma^2)
$$

#### <span id="page-25-0"></span>**1.13.3 Misurazione sperimentale degli pneumatici: Mototyre Meter**

Per la misurazione degli pneumatici è stato utilizzato il banco prova Mototyre Meter presente all'interno del laboratorio di dinamica del veicolo dell'Università di Padova.

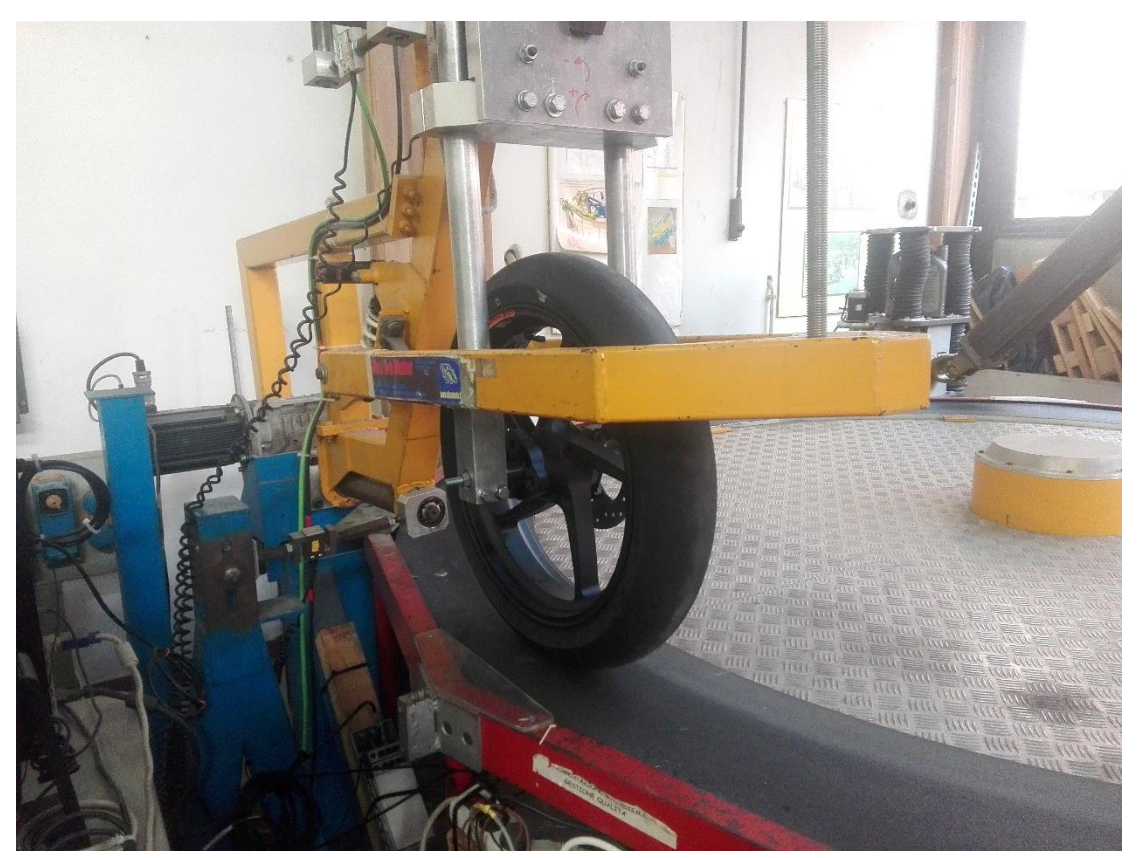

*Figura 1.13: Fissaggio ruota su banco prova Mototyre Meter*

Il banco prova è formato da un disco rotante di 3m di diametro con superficie ad alto attrito simulante la strada e da un braccio su cui viene montato il pneumatico. Il pneumatico appoggia sul disco e da questo viene messo in rotazione per trascinamento; sul braccio sono presenti due attuatori che permettono di variare l'angolo d'imbardata e l'angolo di rollio del pneumatico. Per la variazione del carico normale al pneumatico sono presenti due porta pesi sulle due estremità opposte del braccio.

Le forze ed i momenti generati dal pneumatico sono misurati tramite 3 celle di carico: la prima è posizionata in direzione laterale e misura quindi la componente laterale della forza; la seconda misura il momento d'imbardata e la terza la resistenza al rotolamento.

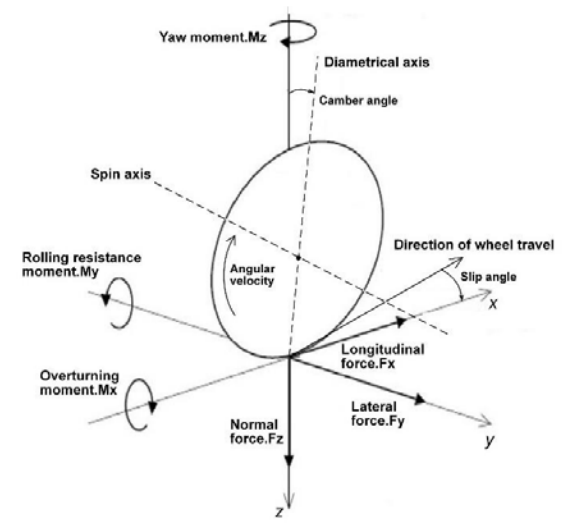

*Figura 1.14: Forze e momenti di contatto tra il pneumatico ed il piano stradale*

Le prove sono state condotte alla pressione di 2.1 bar, la stessa nelle condizioni di gara.

Le prove di deriva e di rollio sono state eseguite separatamente ed a 3 carichi verticali: 900N, 1200N e 1500N, in modo da simulare le condizioni di carico nominale e quelle in cui si ha trasferimenti di carico dovuto all'accelerazione o frenata del veicolo.

Gli angoli di deriva sono stati variati tra -6° e +6 ° con incremento di 0.5° tra le varie misurazioni, mentre quelli di rollio sono stati variati tra -30° e +30° con incremento di 2°; non è stato possibile aumentare tali valori a causa di problemi di instabilità sorti ad angoli d'inclinazione superiori.

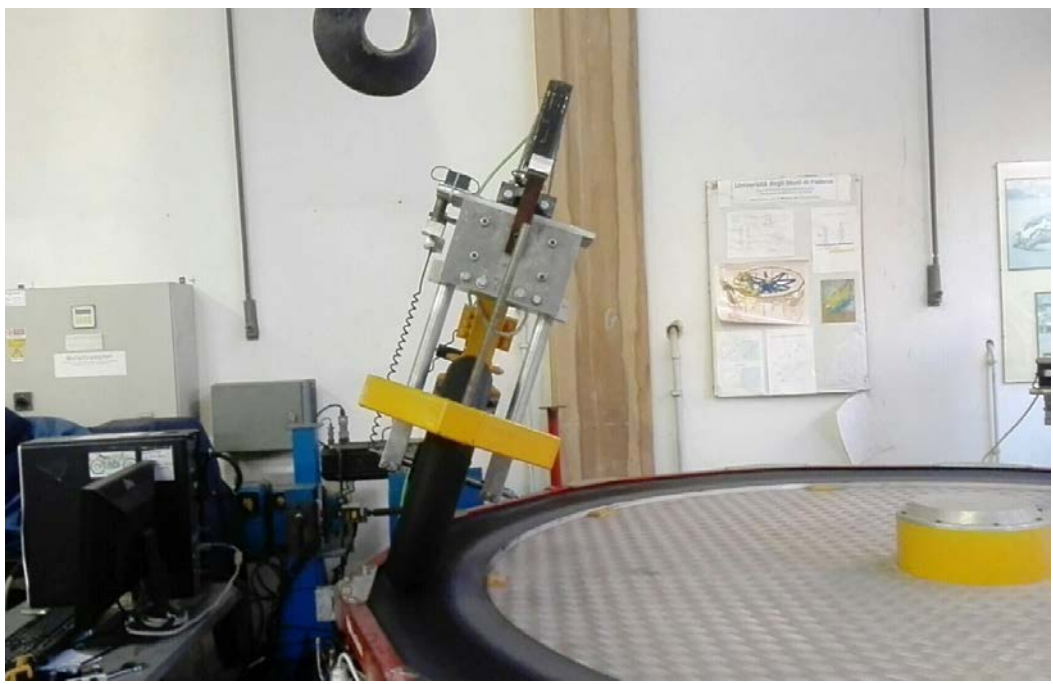

*Figura 1.15: Prova di rollio*

Il tempo di lettura è stato impostato a 10s, in modo da effettuare le letture dei valori terminato il transitorio.

#### <span id="page-27-0"></span>**1.13.4 Elaborazione dati**

L'elaborazione dei dati è stata eseguita tramite codice Matlab, che genera le curve delle forze di sideslip, camber e dei momenti autoallineanti e disallineanti eseguendo l'interpolazione basata sul modello Magic Formula. Prima dell'interpolazione il software cancella l'effetto della curvatura del disco rotante, calcolando l'angolo per il quale la forza laterale misurata risulta nulla ed interpolando i dati ottenendo i nuovi valori degli angoli. Infine il codice salva i risultati dei parametri esportandoli in un file excel.

Il fattore di picco D viene posto pari a 1,3 (valore medio per questo tipo di pneumatici) in quanto non è possibile determinarlo sperimentalmente tramite il Mototyre Meter.

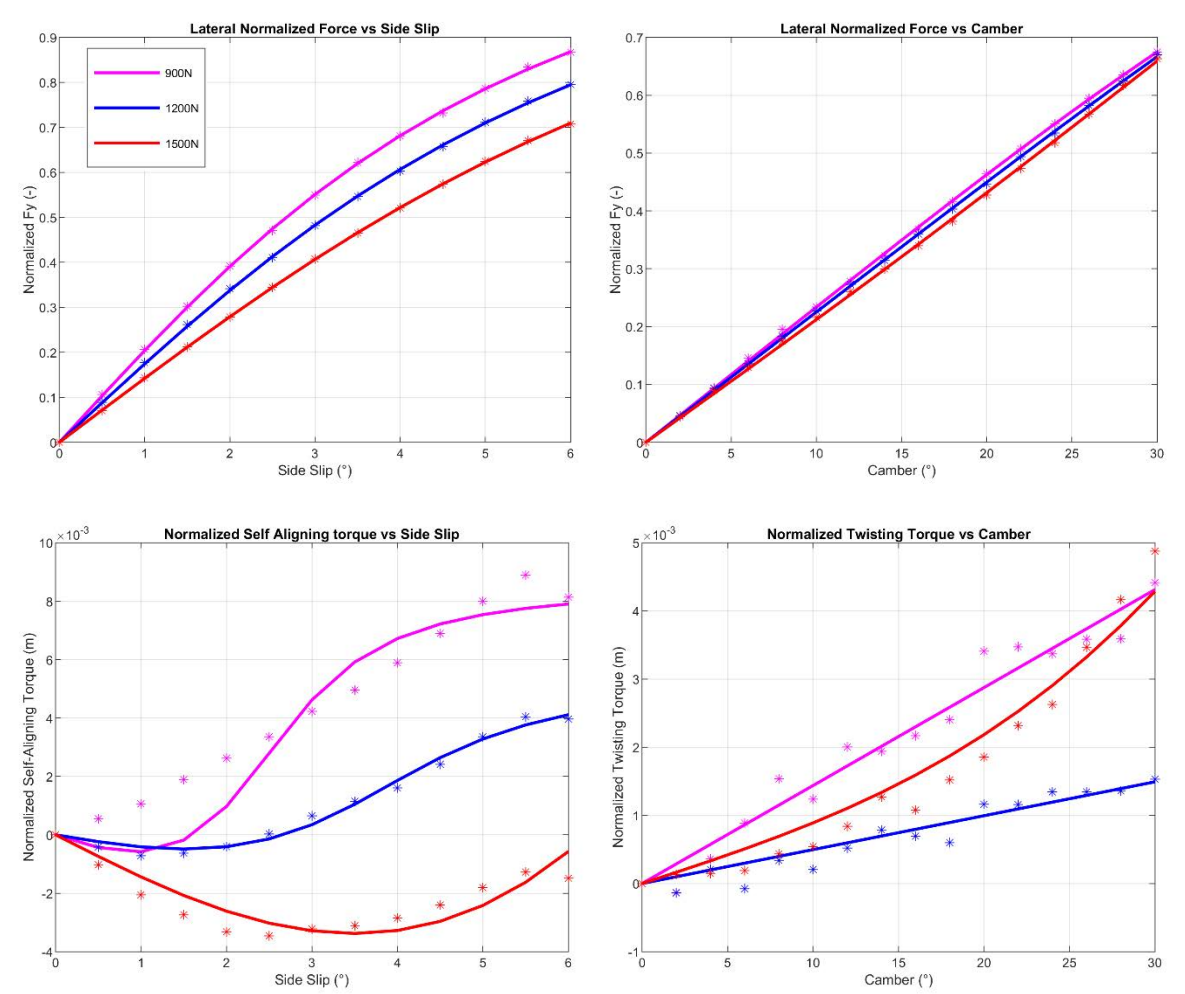

#### ANTERIORE:

*Figura 1.16: Andamento della forza laterale e del momento d'imbardata nelle prove di sideslip e camber, pneumatico anteriore*

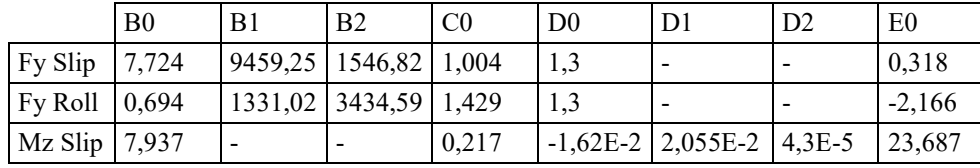

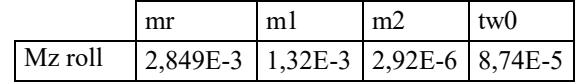

POSTERIORE:

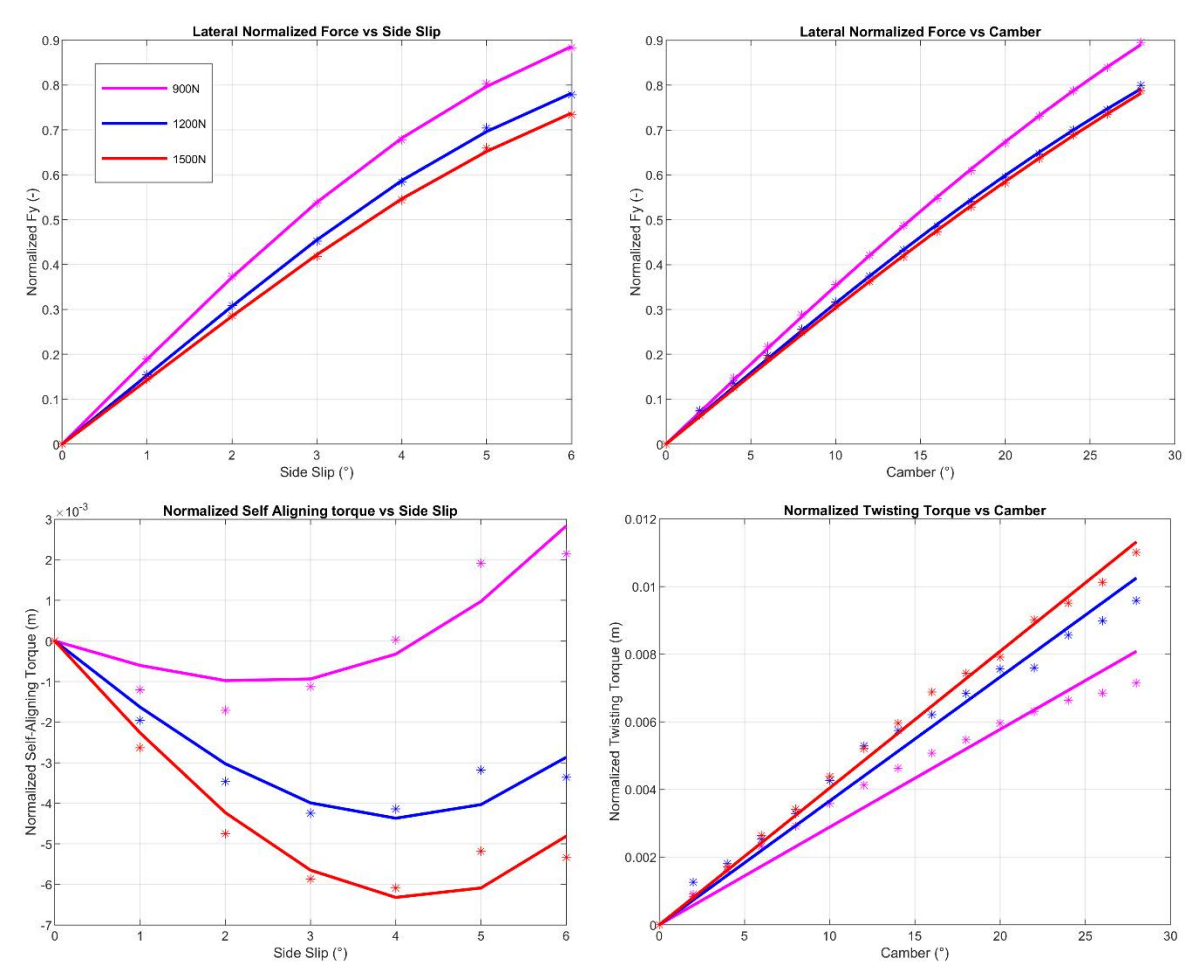

*Figura 1.17: Andamento della forza laterale e del momento d'imbardata nelle prove di sideslip e camber, pneumatico posteriore*

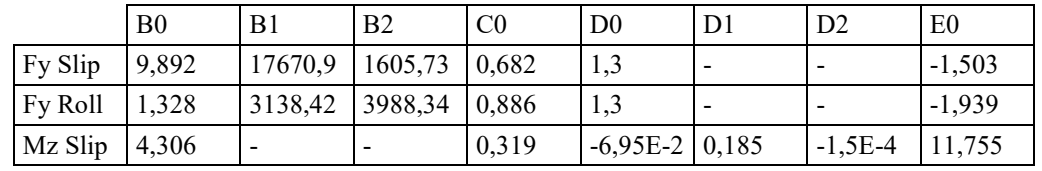

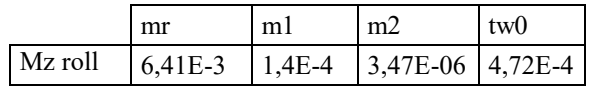

Con il banco prova Mototyre Meter non è possibile leggere le forze generate dal pneumatico in direzione orizzontale; l'andamento tipico della forza longitudinale è con una pendenza maggiore del 30% rispetto a quella della forza laterale; si assumono quindi per la forza longitudinale gli stessi parametri della forza laterale, con una pendenza del 30% superiore.

#### <span id="page-29-0"></span>**1.13.5 Raggio effettivo di rotolamento**

Il raggio effettivo di rotolamento dipende da diversi fattori: dal tipo di pneumatico, dalla sua rigidezza radiale, dal carico, dalla pressione di gonfiaggio e dalla velocità di avanzamento. Il suo valore è inferiore a quello del raggio del pneumatico non caricato, ma è maggiore della distanza tra centro ruota e piano stradale.

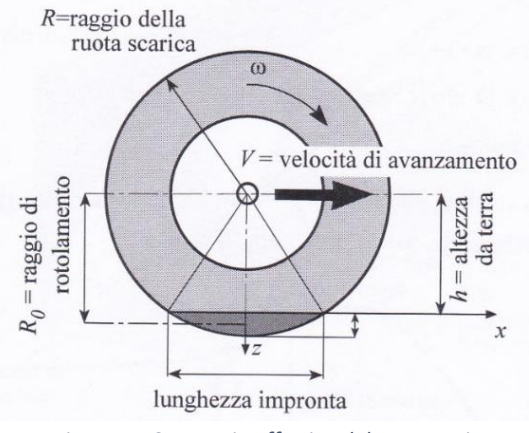

*Figura 1.18: Raggio effettivo del pneumatico*

La misurazione dei raggi effettivi dei due pneumatici è stata eseguita facendo avanzare la moto con pilota montato eseguendo un percorso rettilineo, misurando con una cordella metrica la distanza percorsa da ciascun pneumatico dopo aver effettuato 5 rotazioni.

Le condizioni sono quindi quelle nominali, ad eccetto dei trasferimenti di carico dovuti ad accelerazioni.

Data L lunghezza percorsa e  $n$  il numero di giri effettuati, si ricava il raggio effettivo di rotolamento

$$
L = 2\pi r \cdot n \Rightarrow r = \frac{L}{2\pi \cdot n}
$$

Le distanze misurate con la cordella metrica sono  $L_{ant} = 8.92m$  per la ruota anteriore e  $L_{post} =$ 9,33m per la posteriore, da cui risulta  $r_{ant} = 0.284m$  e  $r_{post} = 0.297m$ .

#### <span id="page-29-1"></span>**1.13.6 Rigidezze del pneumatico**

Mediante l'uso di un comparatore è possibile misurare le rigidezze radiali e laterali del pneumatico. Per la misurazione della rigidezza radiale si posiziona il comparatore su un punto del cerchione con faccia parallela al suolo e, dopo averlo azzerato, si varia il peso verticale agente sul pneumatico, valutando quindi gli spostamenti (fig. 1.19).

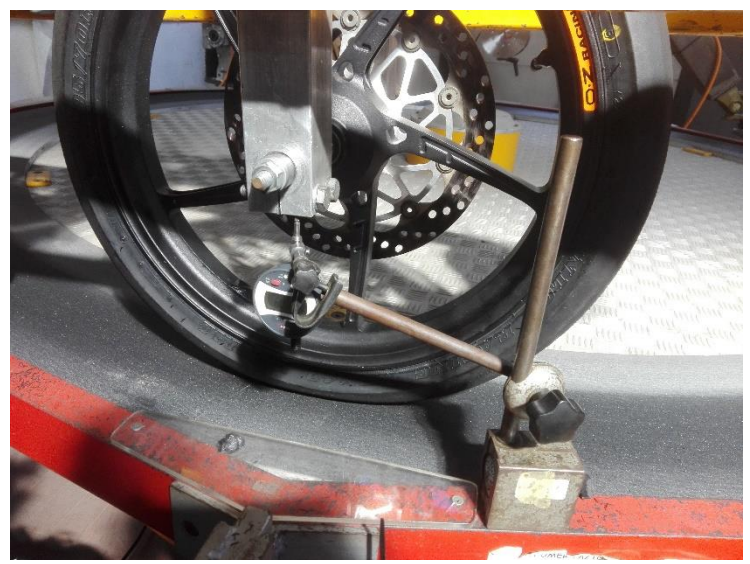

*Figura 1.19: Misurazione degli spostamenti verticali*

Per la rigidezza laterale il procedimento è analogo, posizionando il comparatore su una parte del cerchione con superficie ortogonale al suolo e alla direzione di applicazione della forza; il carico in direzione laterale viene applicato tramite una puleggia (fig. 1.20).

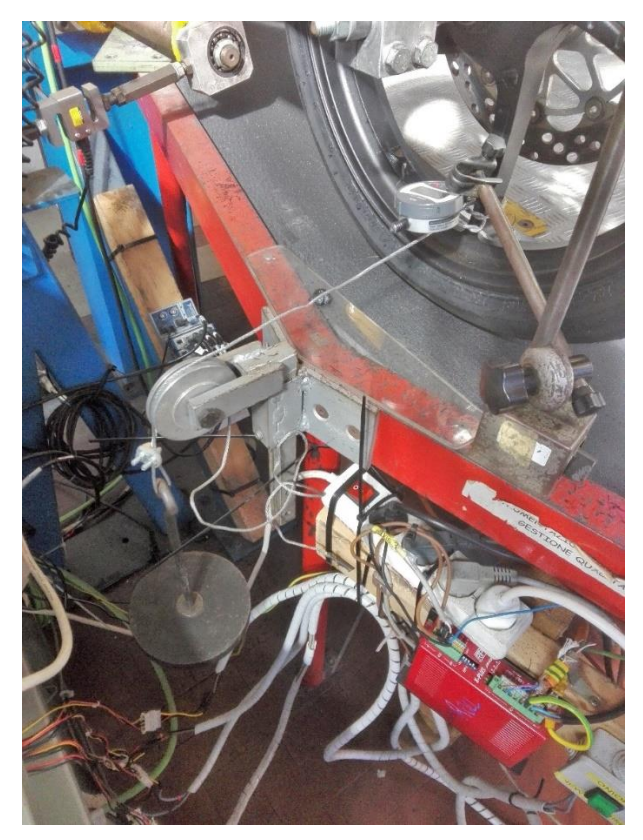

*Figura 1.20: Misurazione degli spostamenti laterali*

Risultati:

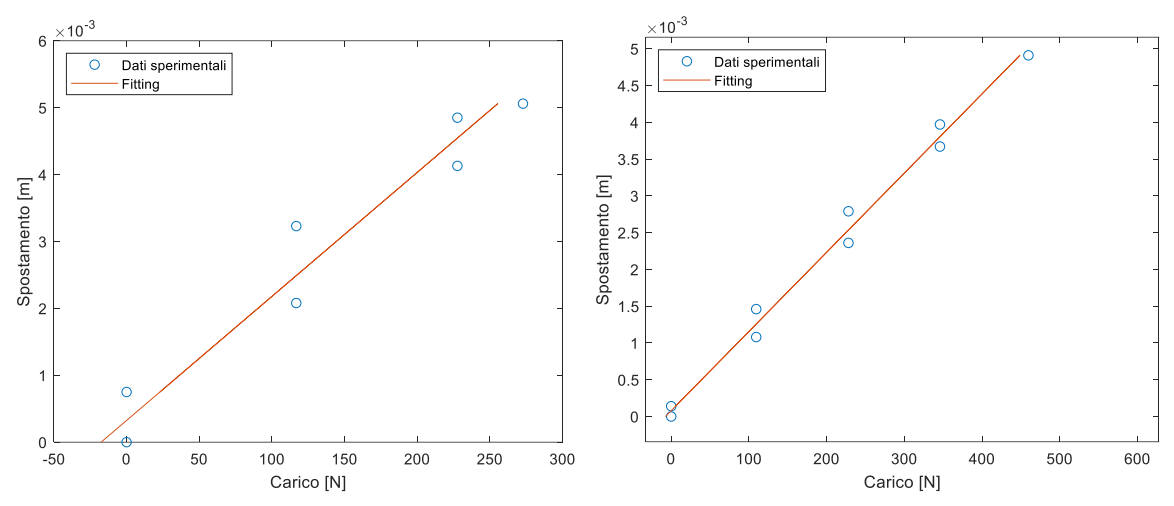

*Figura 1.21: Fitting dei dati di spostamento laterale (sinistra) e radiale (destra) del pneumatico anteriore* 

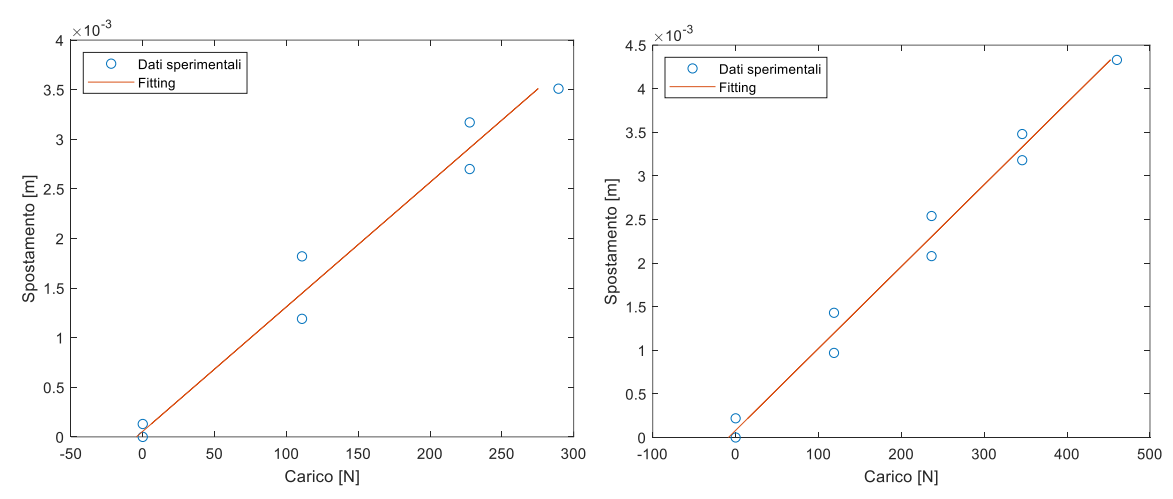

*Figura 1.22: Fitting dei dati di spostamento laterale (sinistra) e radiale (destra) del pneumatico posteriore*

Nelle immagini sono riportati i dati sperimentali di spostamento a seconda del carico applicato e la relativa interpolazione lineare; il coefficiente angolare della retta interpolante risulta essere la rigidezza del pneumatico radiale o laterale a seconda della prova.

Si nota la presenza di isteresi, fenomeno tipicamente presente nei pneumatici. I risultati di 3 prove mediate risultano:

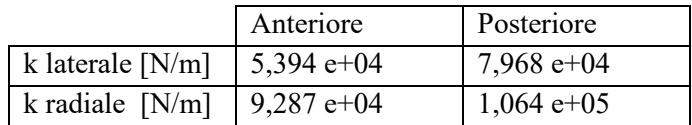

#### <span id="page-32-0"></span>**1.13.7 Raggi dei toroidi**

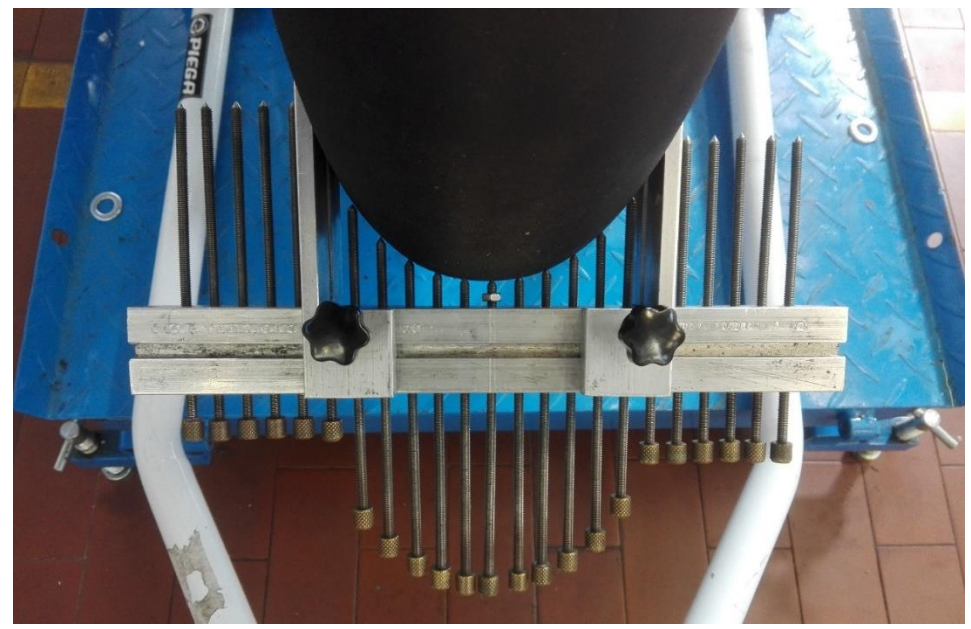

Le misurazioni dei raggi dei toroidi sono state eseguite utilizzando lo strumento in figura:

*Figura 1.23: Misurazione del raggio del toroide*

La misurazione avviene posizionando lo strumento in direzione radiale rispetto al centro del penumatico e, dopo centraggio della vite centrale, avanzando ogni vite fino al punto di contatto con il pneumatico. Data la natura del materiale di cui è composto il pneumatico, nell'eseguire tale procedura bisogna fare attenzione a non oltrepassare il punto di contatto, in quanto porterebbe ad una misura sbagliata del valore del raggio.

In seguito si misura la lunghezza delle singole aste tramite l'uso di un calibro.

Ottenute le lunghezze delle varie aste è stata eseguita un'interpolazione tramite codice Matlab, che esegue un'interpolazione circolare dei valori della parte destra e della parte sinistra e ne propone il valor medio (fig. 1.24).

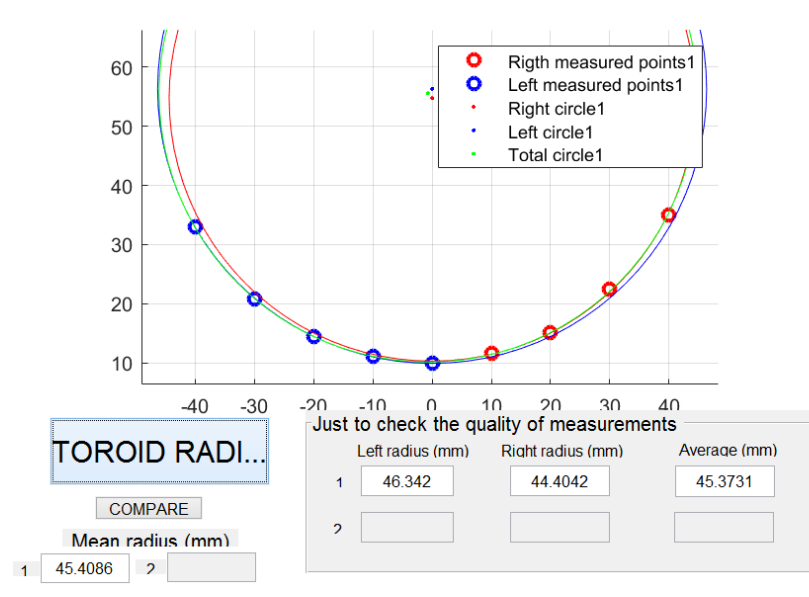

*Figura 1.24: Fitting dei dati di raggio del toroide, lato destro e lato sinistro*

I valori ottenuti mediando 3 misurazioni sono:

- $r_{t_{ant}} = 45,34 \, mm$
- $r_{t_{post}} = 59,02 \, mm$

#### <span id="page-33-0"></span>**1.14 Caratterizzazione delle sospensioni**

Le sospensioni utilizzate sono state fornite dall'azienda Bitubo S.R.L. di Teolo (PD).

La sospensione anteriore è di tipo telescopica ed è quindi costituita da due forcelle; entrambe presentano una molla ed uno smorzatore, ma si differenziano in quanto una adotta un'idraulica atta a smorzare i movimenti di estensione ed l'altra quelli di compressione.

La sospensione posteriore è di tipo pro-link con un unico gruppo molla-smorzatore (mono ammortizzatore) senza serbatoio esterno (limite posto dal regolamento della competizione).

La caratterizzazione degli ammortizzatori consiste nella determinazione della costante di rigidezza della molla e della costante di smorzamento dello smorzatore mediante prove in laboratorio.

La forza esercitata dall'ammortizzatore è data dalla somma di due contributi, quello della parte elastica e quello della parte smorzante:

$$
F_{tot} = F_k + F_c = k \cdot s + c \cdot v
$$

con  $k$  rigidezza della molla,  $s$  spostamento,  $c$  costante di smorzamento e  $v$  velocità di traslazione.

La costante elastica della molla viene fornita direttamente dal costruttore e gli effetti della non linearità possono ritenersi trascurabili. Per quanto riguarda la costante di smorzamento è necessario effettuare delle misurazioni a diverse velocità. Nel caso in esame, sono state eseguite le prove regolando l'idraulica nelle regolazioni adottate in gara, nelle regolazioni di massimo smorzamento ed infine di minimo smorzamento.

La misurazione delle sospensioni è stata eseguita presso l'azienda Bitubo.

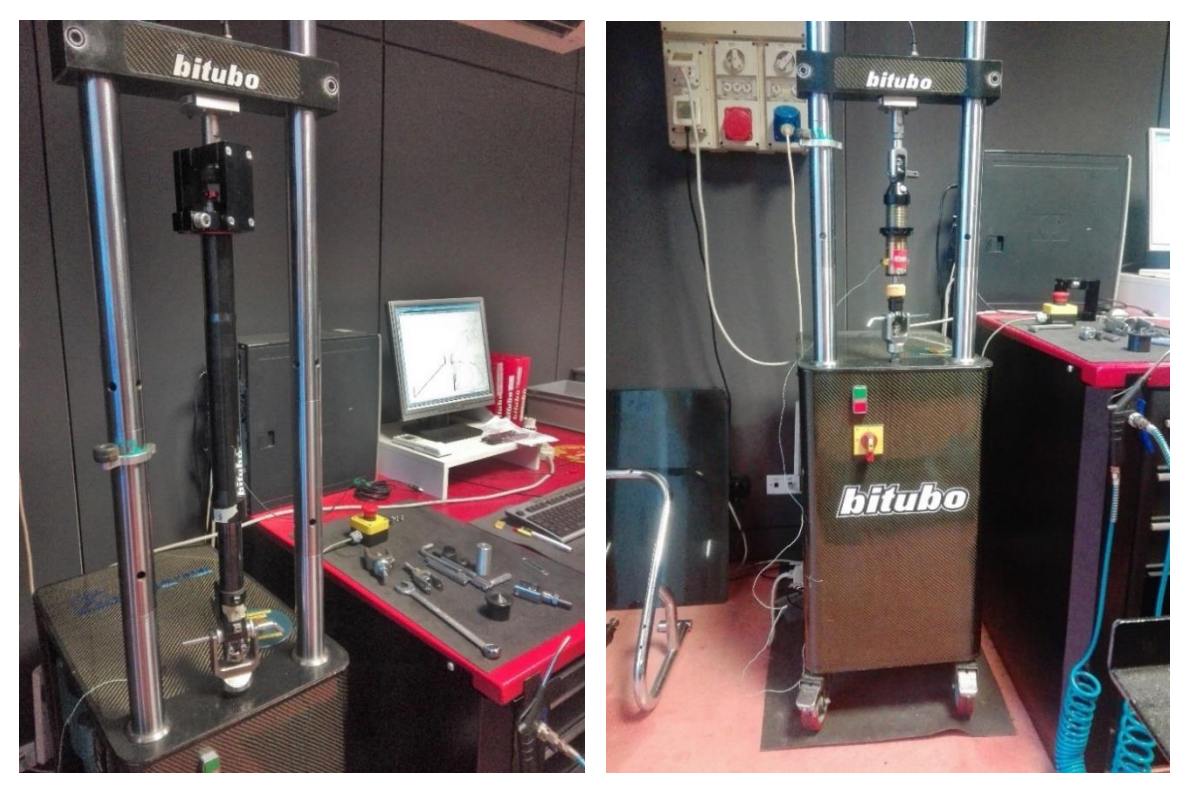

*Figura 1.25: Banco prova utilizzato*

E' necessario effettuare una distinzione tra le prove sul gruppo posteriore e sul gruppo anteriore: le prove sulla sospensione posteriore vengono eseguite con l'olio ad una temperatura di 40°C ed è quindi necessario effettuare un ciclo di riscaldamento; questo perché la sospensione posteriore si trova in una zona del veicolo che durante la marcia non viene investita dall'aria diretta e di conseguenze gli effetti di raffreddamento per convezione dell'aria risultano contenuti. Per le sospensioni anteriori invece non viene eseguito il ciclo di riscaldamento in quanto, data la loro posizione frontale, durante la marcia del veicolo vengono investite direttamente dall'aria e viene assunto quindi che lavorino a temperatura ambiente.

L'esecuzione della prova consiste nell'imporre come ingresso uno spostamento sinusoidale a diverse frequenze e con ampiezza imposta; a seconda della frequenza e della corsa si avranno diverse velocità di picco.

#### <span id="page-35-0"></span>**1.14.1 Sospensione anteriore**

Le prove sono state eseguite separatamente per ciascuna forcella alle frequenze di: 0,13 Hz; 0,27 Hz; 0,53 Hz; 0,79 Hz; 1,06 Hz; 1,59 Hz; 3,18 Hz; 5,28 Hz; 8,49 Hz.

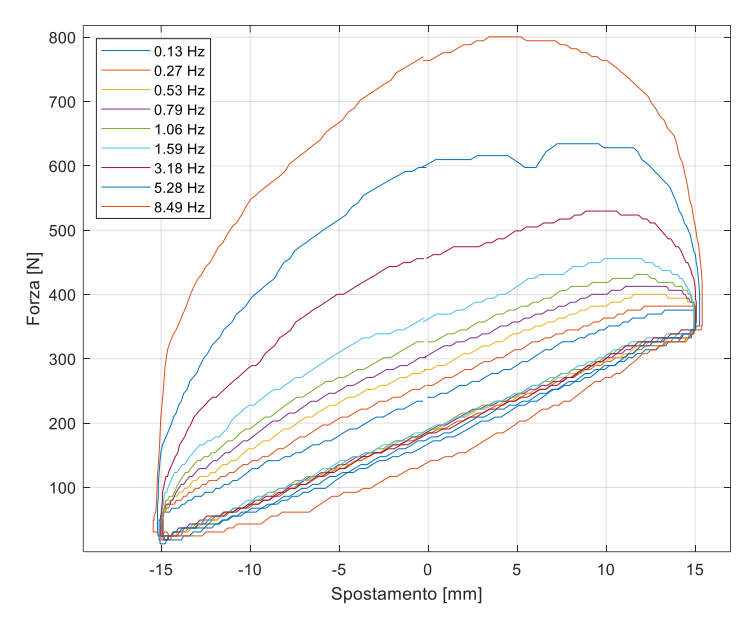

*Figura 1.26: Curve forza-spostamento a diverse frequenze della forcella della compressione*

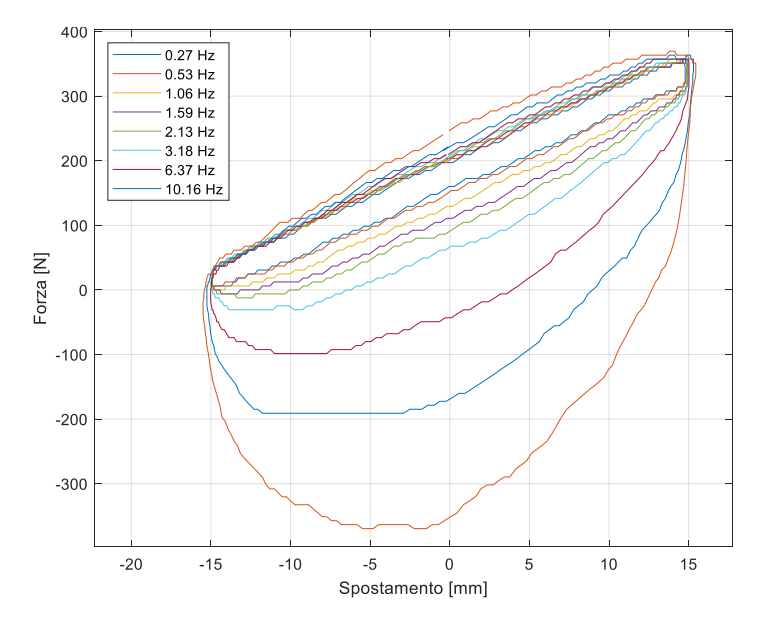

*Figura 1.27: Curve forza-spostamento a diverse frequenze della forcella dell'estensione*

Essendo stata eseguita la prova con molla inserita, è necessario eliminare dalla forza misurata la componente data dalla molla, in modo da ottenere solamente la componente della parte smorzante. Per fare questo si esegue una prova a bassa frequenza, in modo da avere velocità basse e quindi rendere minimo l'effetto della parte idraulica, e si esegue un'interpolazione lineare dei dati ottenendo la retta interpolante, la cui pendenza rappresenta la rigidezza della molla (fig. 1.28 e fig. 1.29).
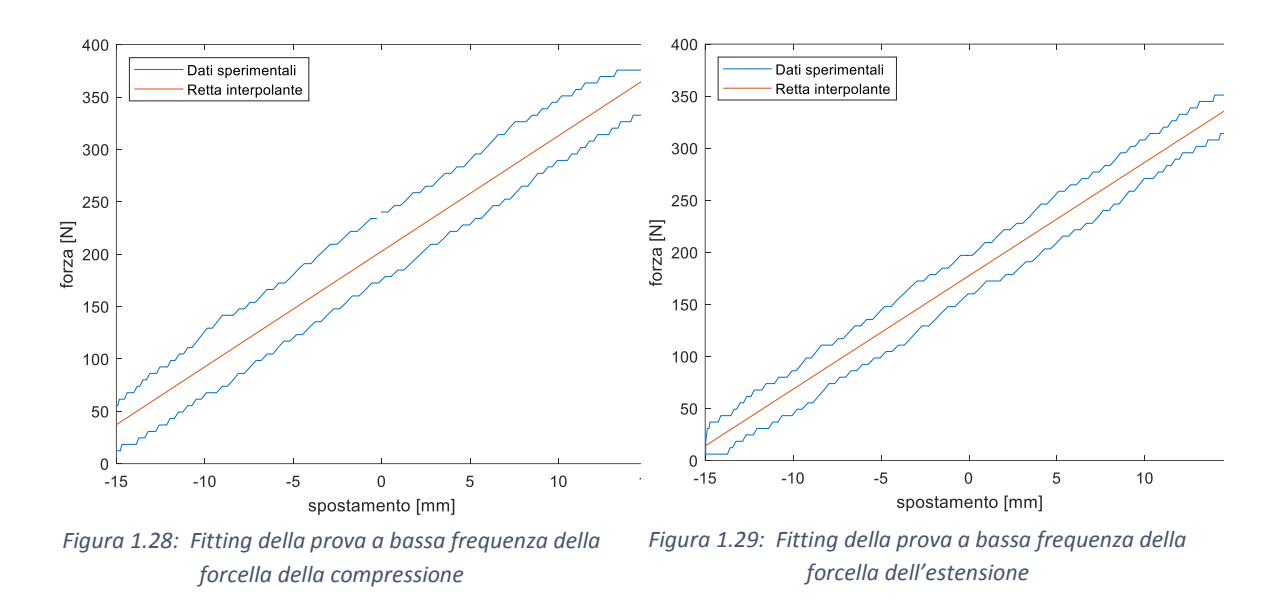

Si ottiene una retta con coefficiente angolare pari a 11.03 N/mm, che rappresenta la rigidezza della molla.

Eliminando dalle forze misurate nelle varie prove la componente data dalla molla si ottengono le curve di forza-spostamento relative alla parte idraulica:

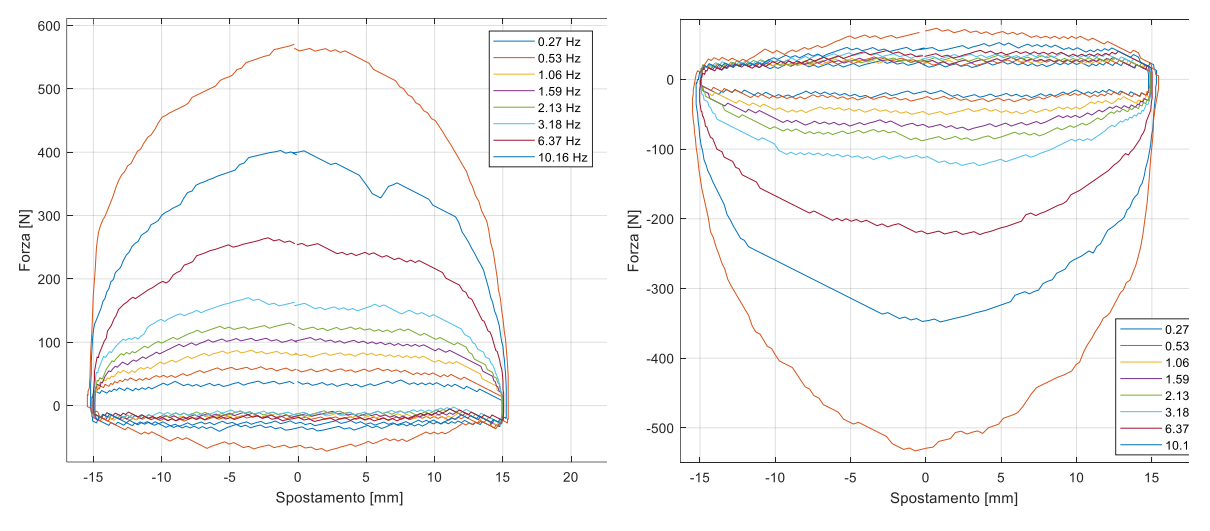

*Figura 1.30: Curve forza-spostamento della parte idraulica della forcella di compressione*

*Figura 1.31: Curve forza-spostamento della parte idraulica della forcella d'estensione*

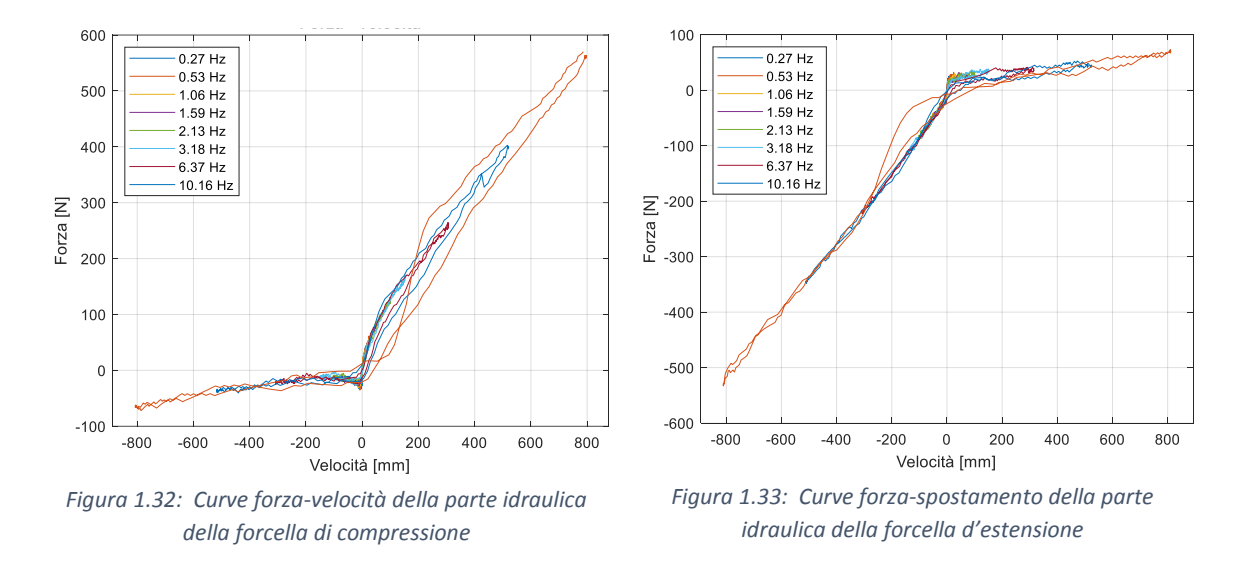

ed è quindi possibile ottenere i grafici forza-velocità della parte idraulica:

Per ciascuna forcella si estraggono i valori della forza corrispondente ai picchi di velocità:

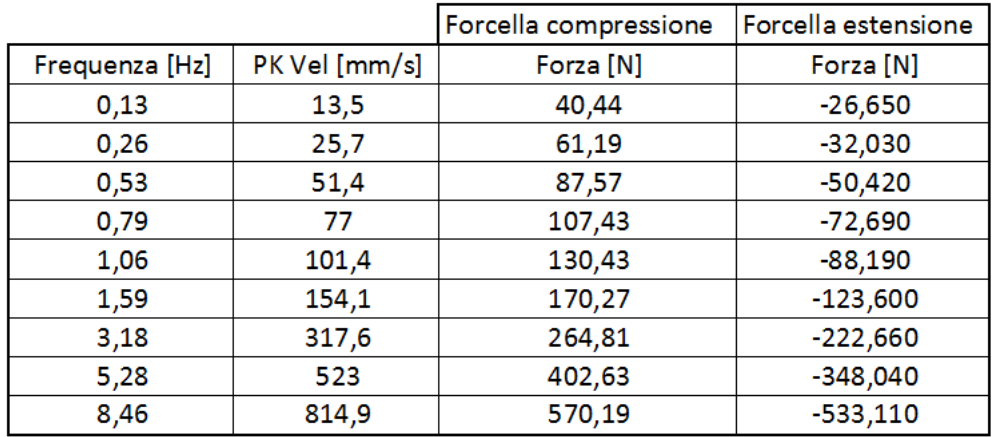

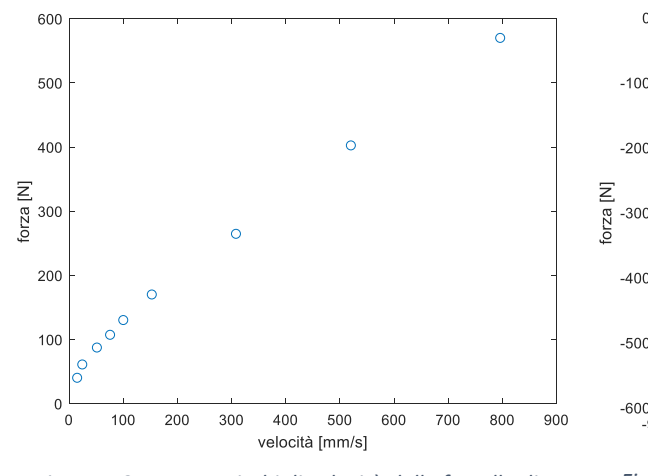

Graficamente risulta:

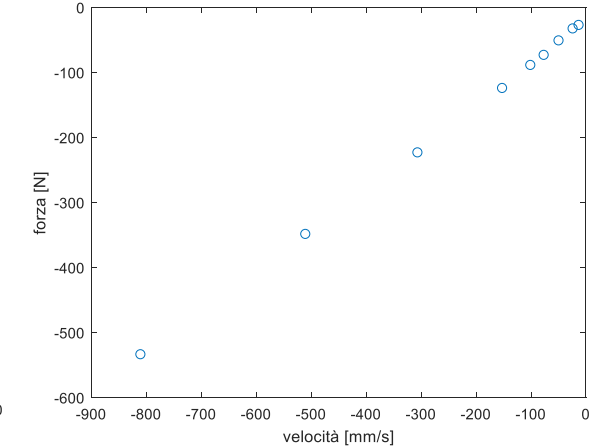

*Figura 1.34: Forza-picchi di velocità della forcella di compressione*

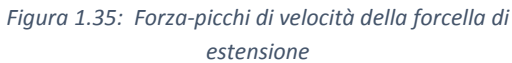

In accordo con la teoria, si nota un comportamento prossimo al lineare per le alte velocità; per le basse velocità invece il comportamento si discosta da quello lineare a causa degli attriti interni tra gli elementi, dando luogo al tipico andamento "a ginocchio".

### CALCOLO DELLA COSTANTE DI SMORZAMENTO C

È possibile determinare la costante di smorzamento eseguendo un'interpolazione lineare tra i punti a velocità non prossima a quella nulla: vengono considerate le prove con le 5 frequenze più alte.

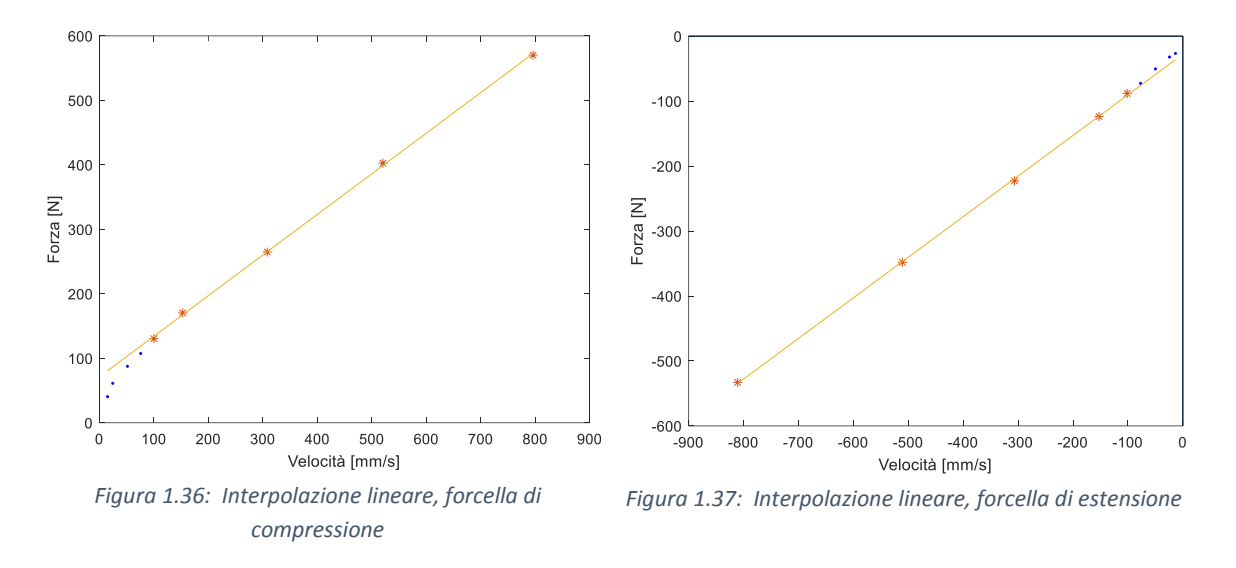

Per le regolazioni adottate durante la gara risulta  $C_{c\_gara} = 624.2 \frac{N}{m/s}$ e  $C_{e\_gara} = 625.0 \frac{N}{m/s}$ Per confronto è stata eseguita la stessa procedura anche per le condizioni di minimo smorzamento e massimo smorzamento, i cui valori sono riportati nella tabella seguente:

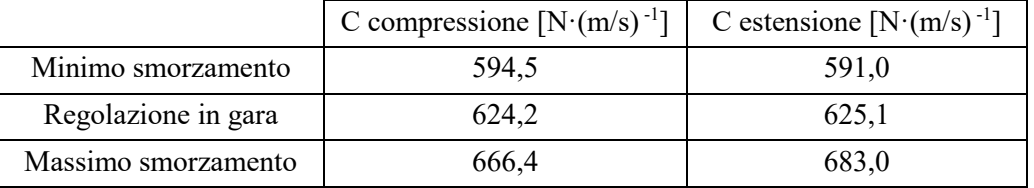

Sommando le forze esercitate dalle singole sospensioni si definisce il comportamento complessivo della sospensione anteriore:

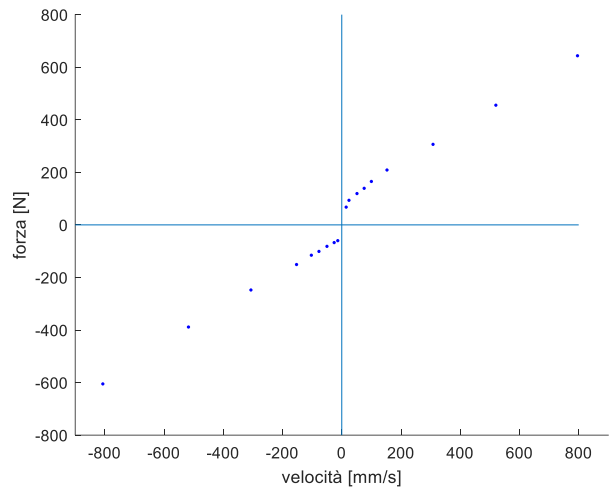

*Figura 1.38: Curva forza-picchi di velocità delle forcelle complessiva* 

da cui risultano le costanti di smorzamento dell'intera sospensione anteriore nelle condizioni di gara:  $C_{c\_gara\_tot} = 683.2 \frac{N}{m/s}$  e  $C_{e\_gara\_tot} = 688.5 \frac{N}{m/s}$ 

### **1.14.2 Sospensione posteriore**

La sospensione posteriore è composta da un unico ammortizzatore, che agisce sia nella compressione sia nell'estensione.

Le prove sono state eseguite ad 8 frequenze: 0.27 Hz, 0.53 Hz, 1.06 Hz, 1.59 Hz, 2.13 Hz, 3.18 Hz, 6.37 Hz, 10.61 Hz.

Diversamente dai casi precedenti, in questo caso i dati di forza ottenuti tramite misurazione sono relativi solamente alla parte idraulica, in quanto la molla è stata fisicamente rimossa prima di effettuare la prova.

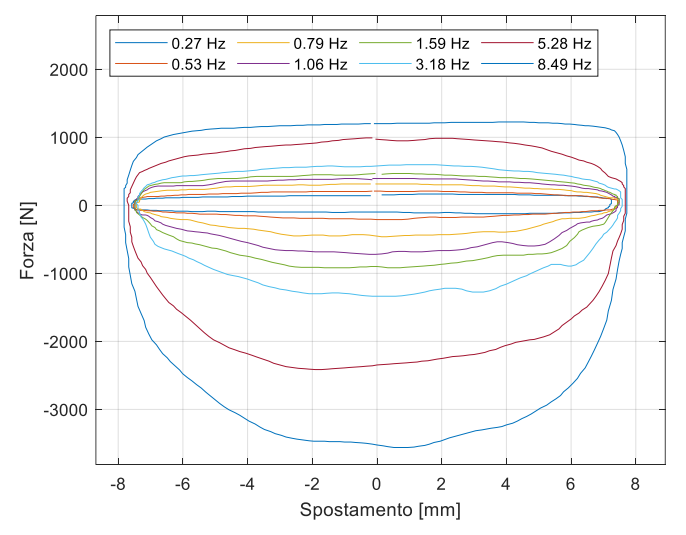

*Figura 1.39: Curve forza-spostamento, sospensione posteriore* 

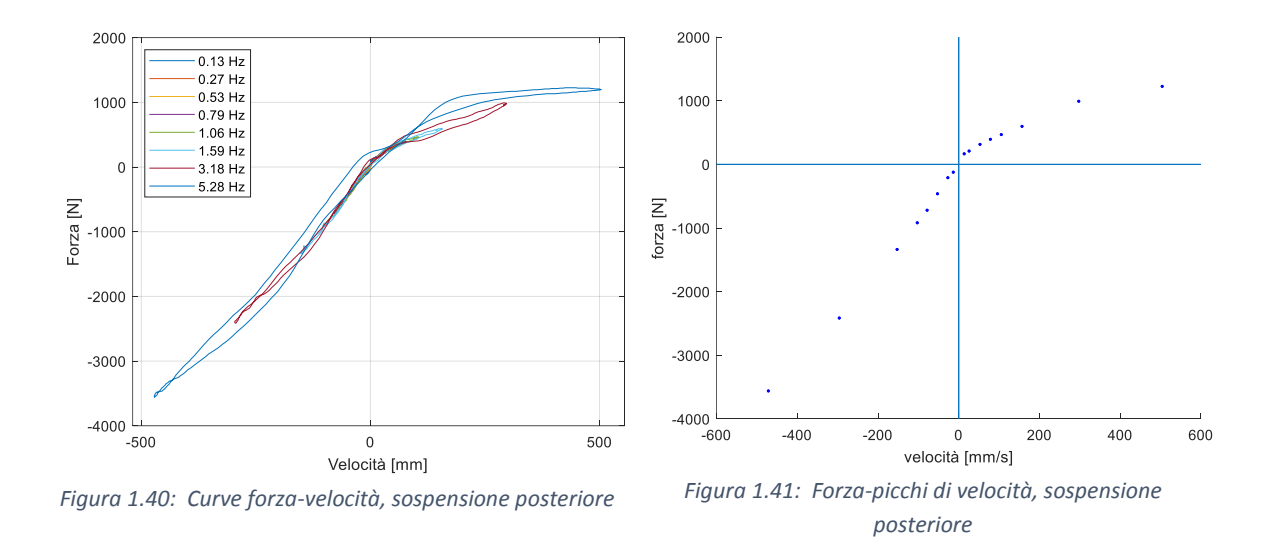

### CALCOLO DELLA COSTANTE DI SMORZAMENTO C

Procedendo in modo analogo a quanto illustrato per la sospensione anteriore si ricavano le costanti di smorzamento in compressione ed estensione per le 3 regolazioni misurate; le costanti risultano essere:

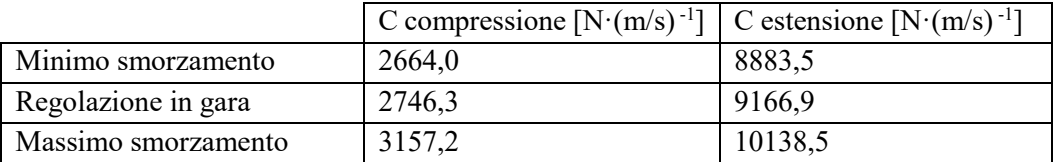

La regolazione in gara è di 20 click su 24, dove 24 è la condizione di minimo smorzamento.

# **1.15 Momenti d'inerzia del pilota**

Nello studio del corpo umano esistono diversi modelli matematici del sistema muscolo-scheletrico, in cui il corpo umano è diviso (segmentazione) in una catena di segmenti di caratteristiche inerziali note.

Attraverso questi modelli è possibile determinare la posizione del baricentro del corpo o di sottoparti di esso, nonché i relativi momenti d'inerzia.

Per simulare l'influenza del pilota sui modi di vibrare e per valutare la distribuzione dei pesi ed i momenti d'inerzia complessivi nelle diverse fasi di frenata, accelerazione e percorrenza in curva, il pilota è stato modellizzato con due corpi distinti: parte inferiore (cosce, gambe e piedi) e parte superiore (testa, busto, braccia, avambracci); il primo viene assunto rigido rispetto al telaio ed il secondo collegato al primo con un grado di liberta lungo l'asse di rollio, in cui sono applicati una molla ed uno smorzatore torsionali.

Per il calcolo dei momenti d'inerzia del pilota lungo gli assi di rollio, imbardata e beccheggio è stato utilizzato il modello proposto da Chandler [5], rappresentato in figura 1.40:

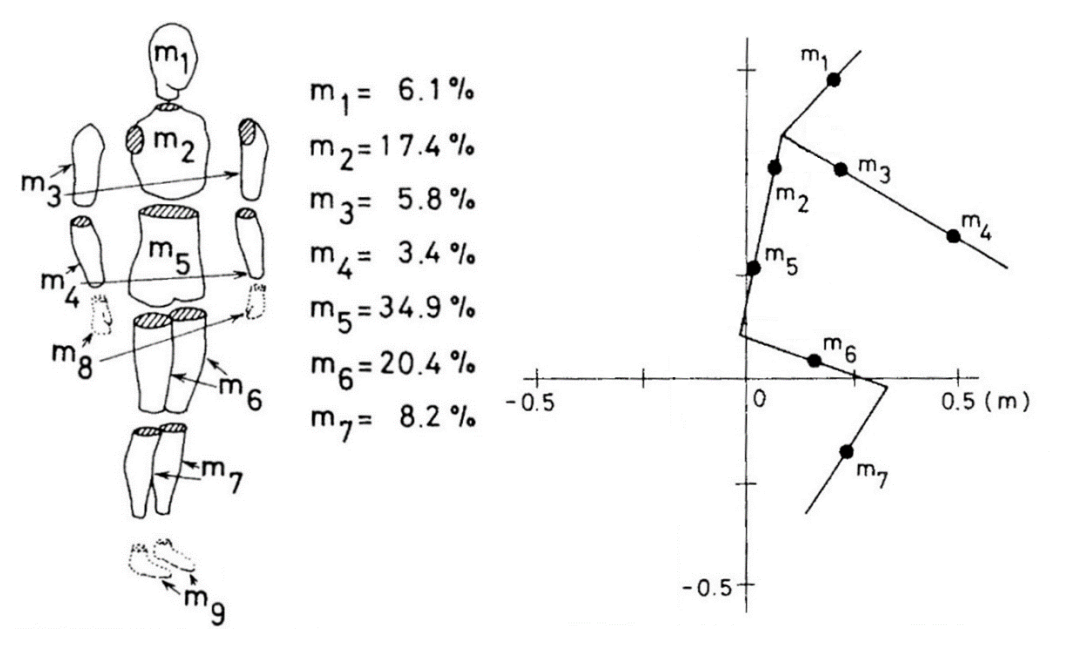

*Figura 1.42: Distribuzione di massa e dei centri di massa del pilota*

I centri di massa sono collocati ad 1/3 della lunghezza con riferimento distale per la testa e a metà per gli altri elementi.

La posizione dei centri di massa e momenti d'inerzia della parte superiore ed inferiore del corpo sono calcolati utilizzando il modello rappresentato in fig. 1.42; la posizione e orientazione dei vari segmenti corporei viene calcolata risolvendo le equazioni di chiusura dei sistemi articolati, definendo le coordinate iniziali e finali dei punti di appoggio del pilota sulla moto (le coordinate di sella, pedane e manubri) e le caratteristiche del pilota (altezza, peso ed inclinazione del busto).

| <b>BIKE GEOMETRY</b> Saddle coordinates [m] | <b>Properties</b>         | X     | z        |
|---------------------------------------------|---------------------------|-------|----------|
|                                             | Pedal coordinates [m]     | 0,275 | $-0,410$ |
|                                             |                           | 0,230 | $-0,820$ |
|                                             | Handlebar coordinates [m] | 1,050 | $-0,760$ |
| <b>RIDER</b><br><b>GEOMETRY</b>             | Rider height [m]          | 1.7   |          |
|                                             | Rider mass [kg]           | 78    |          |
|                                             | Rider inclination [°]     | 6,8   |          |

*Figura 1.43: Coordinate geometriche dei punti di appoggio e caratteristiche del pilota, posizionato in carena*

La parte superiore del corpo è stata modellizzata come un sistema formato da un quadrilatero articolato ad un grado di libertà (l'inclinazione del busto) con un elemento a telaio:

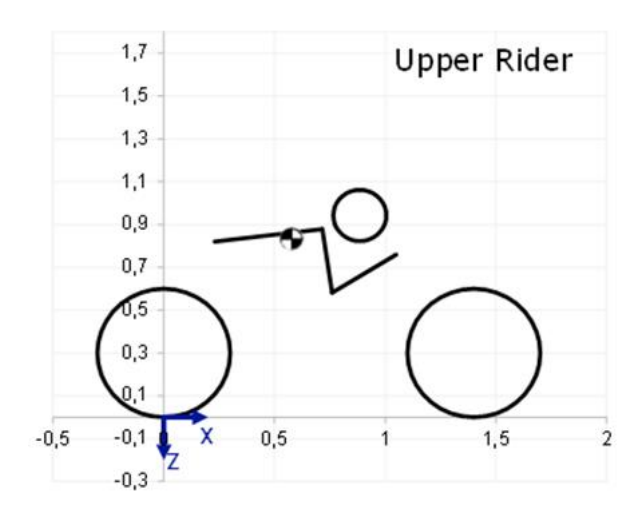

*Figura 1.44: Posizione del centro di massa della parte superiore, caso "in carena"*

La testa viene considerata parallela all'inclinazione del busto.

La parte inferiore è un sistema a catena chiusa formato da tre membri rigidi di cui uno a telaio, collegati tra loro tramite coppie rotoidali:

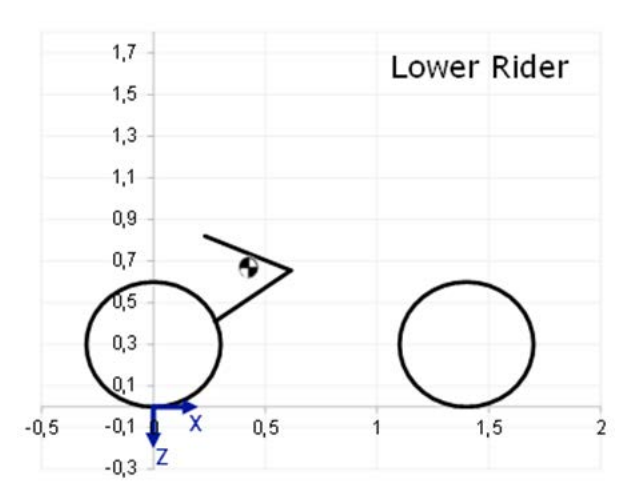

*Figura 1.45: Posizione del centro di massa della parte inferiore, caso "in carena"*

### DETERMINAZIONE DEGLI ANGOLI DEL BUSTO

L'inclinazione del busto è stata considerata in 3 diverse configurazioni: posizione del pilota in carena (fase di accelerazione), alzato (posizione adottata in staccata) e una posizione intermedia alle due (durante la percorrenza di una curva).

Gli angoli d'inclinazione del busto sono stati ricavati attraverso misurazioni fotografiche.

Tramite un programma elaborazione grafica si disegna un segmento rappresentante il busto e a partire dalle coordinate dei punti estremi del segmento si ricava l'inclinazione relativa tramite:

$$
\alpha = \operatorname{atan} \frac{y_B - y_A}{x_B - x_A}
$$

Dato che le immagini non vengo scattate perfettamente orizzontali, è necessario eseguire una compensazione usando come riferimento orizzontale la retta congiungente i centri dei perni ruota e trovando quindi l'inclinazione del busto rispetto tale retta.

Un'ulteriore compensazione è necessaria a causa del diverso raggio delle ruote: la differenza del raggio è di 0,013m che sul passo di 1,295m corrisponde a un angolo

$$
\beta = \text{atan}\left(\frac{0.013}{1.295}\right) = 0.57^{\circ}
$$

Gli angoli di inclinazione del busto rilevati, con riferimento all'orizzontale sono:

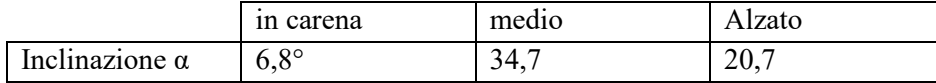

Esempio risultati pilota in carena:

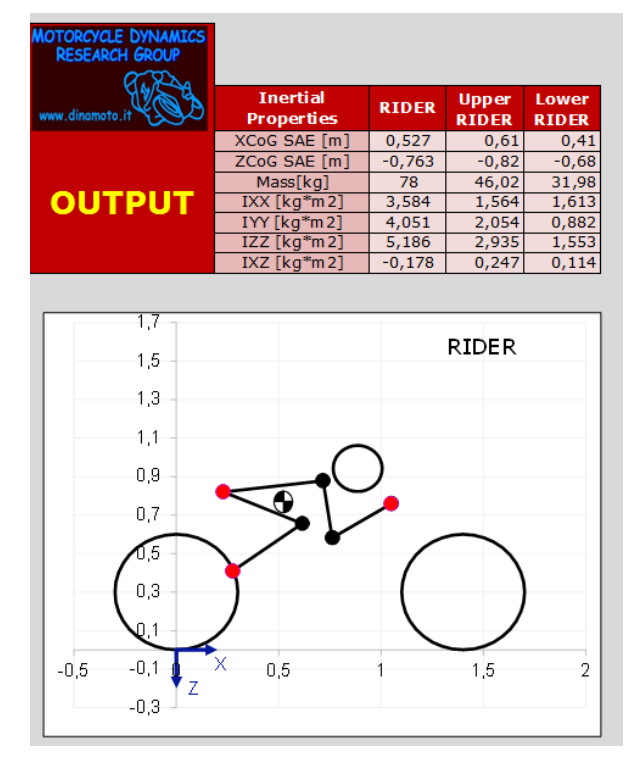

*Figura 1.46: Posizione del baricentro e momenti d'inerzia del pilota*

Caso pilota in carena:

I valori di rigidezza della molla torsionale e della costante di smorzamento dello smorzatore torsionale posti tra la parte inferiore e superiore del corpo del pilota, sono stati calcolati a partire dai dati di frequenza e rapporto di smorzamento di rollio proposti da Katayama [4]:

•  $f = 1,15 Hz$ 

$$
\bullet \quad \xi = 0.45
$$

dai quali si ricava

$$
k_{roll} = m_{up}gh_{up} + (2\pi f)^2 m_{up}h_{up}^2 + (2\pi f)^2 I_x
$$

$$
c_{roll} = 2\xi (2\pi f)(m_{up}h_{up}^2 + I_x)
$$

dove  $h_{up}$  è la differenza di altezza tra il baricentro della parte superiore del corpo e la sella.

### **1.16 Stima del CDA da telemetria**

E' possibile effettuare una stima del prodotto CDA tra il coefficiente di drag e l'area frontale della carenatura attraverso i dati della telemetria: analizzando i dati si nota che nella parte finale del rettilineo la moto mantiene la velocità massima per circa 150 metri senza accelerare ulteriormente; il regime di rotazione del motore è inferiore a quello imposto dal limitatore di giri, quindi la potenza disponibile coincide con quella erogata; se ne deduce che la totalità della potenza disponibile viene impiegata per vincere gli attriti con l'aria.

Per ottenere i risultati corretti sono stati analizzati i dati della telemetria relativi alle prove libere 1, in cui il pilota girava tenendosi a distanza dagli altri piloti e quindi senza beneficiare della scia.

Sono stati scelti i due giri con tratto a velocità costante più esteso, nei quali la moto ha raggiunto e mantenuto la velocità massima di 174.4 km/h e 174.5 km/h ad un regime di 10600 RPM.

Considerando la pendenza α del suolo, l'equilibrio delle forze in direzione orizzontale risulta essere:

$$
m \cdot a_x = F_{x_R} - mg \cdot \text{sen}(\alpha) - F_{RR_F} - F_{RR_R} - F_D
$$

con  $F_{x_R}$  forza di trazione a terra,  $F_{RR_F}$  la forza dovuta alla resistenza al rotolamento del pneumatico anteriore e  $F<sub>D</sub>$  forza di resistenza aerodinamica (drag):

$$
F_D = \frac{1}{2} \cdot \rho \cdot C_D \cdot A \cdot V^2
$$

La resistenza al rotolamento del pneumatico posteriore non compare in quanto già inclusa nella forza a terra  $F_{x_R}$ ; questo perché la coppia del motore, e di conseguenza la forza di spinta a terra, è stata misurata alla ruota e non al pignone, ottenendo un valore al netto delle perdite di trasmissione e di resistenza al rotolamento.

Ponendo nulla l'accelerazione longitudinale  $a_x$  si ottiene:

$$
C_D A = \frac{2}{v^2 \cdot \rho} [F_{x_R} - mg \cdot sen(\alpha) - F_{RR_F}]
$$

 $F_{x_R}$  si ricava dalla curva di potenza del motore, acquisita al banco prova:

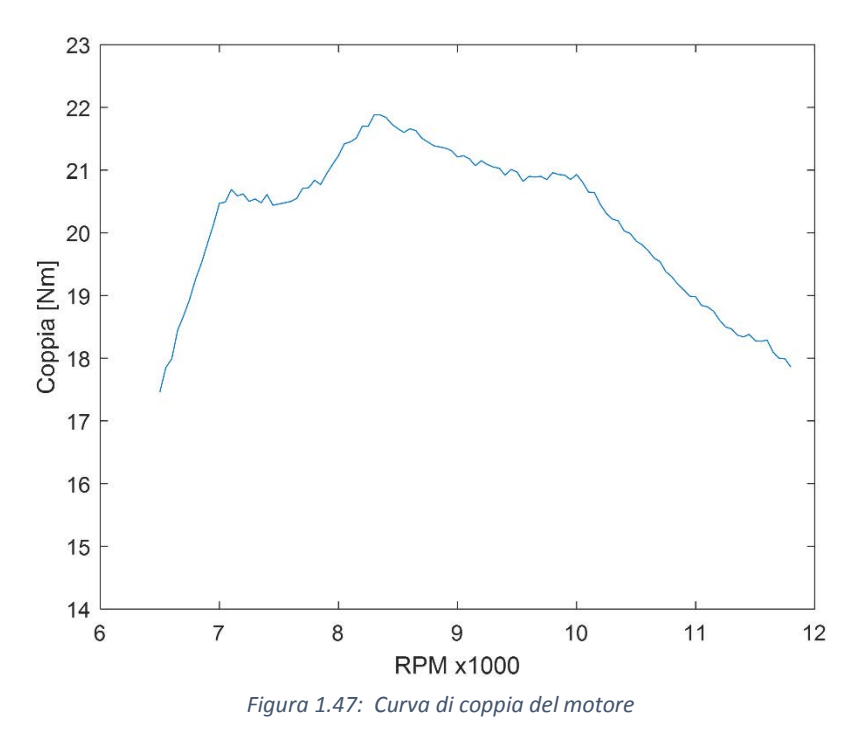

Al regime di 10600 RPM la coppia risulta  $C_E = 19,72$  [Nm]. La coppia alla ruota la si calcola moltiplicando la coppia motore per i rapporti di trasmissione:

$$
C_{RT} = C_E \cdot \tau_{1} \cdot \tau_{6m} \cdot \tau_T = 132,36 \, [Nm]
$$

con  $\tau_{1}$ ° = 2,67 rapporto primario,  $\tau_{6m}$  = 0,84 rapporto della sesta marcia e  $\tau_T$  = 3 rapporto della trasmissione.

Si può infine calcolare la forza alla ruota posteriore:

$$
F_{x_R} = \frac{C_{RT}}{r_R} = 445.6 \, [N]
$$

con  $r_R = 0.297$  *m* raggio di rotolamento della ruota posteriore.

La resistenza al rotolamento è causata da una distribuzione non simmetrica della pressione lungo l'impronta.

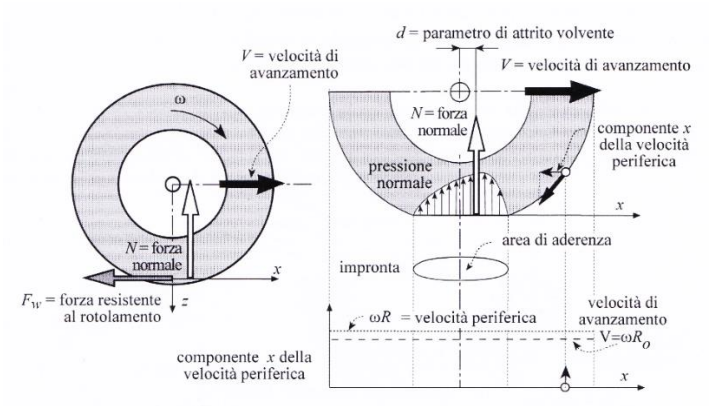

*Figura 1.48: Andamento delle pressioni di contatto e forze agenti su un pneumatico in rotazione*

Il momento resistente che si genera è pari a

$$
M_r = d \cdot N
$$

con *d* parametro di attrito volvente e N forza normale; Conoscendo il raggio del pneumatico, si ricava la forza resistente:

$$
F = f_w N = \frac{d}{r} N
$$

dove  $f_w$  è il coefficiente di attrito di rotolamento. Per il pneumatico anteriore la forza resistente vale:

$$
F_{RRF} = \frac{d}{r} \cdot \frac{b}{w} mg = 28.7 \, [N]
$$

assumendo  $d = 0.01$  m, valore tipico degli pneumatici da corsa per moto. La forza resistente può essere calcolata anche utilizzando la formula empirica proposta da Kevin e Cooper [5], che tiene conto della pressione di gonfiaggio e della velocità di avanzamento:

$$
f_w = \frac{0.018}{p} + \frac{1.59 \cdot 10^{-6}}{p} V^2
$$

da cui segue

$$
F_{RR_F} = f_w N = 0.03155 \cdot 855.8 = 27.0 \, [N]
$$

I due risultati risultano compatibili e verrà usato il valore medio.

L'inclinazione longitudinale della strada la si ricava dalla telemetria: nell'immagine seguente è rappresentato l'andamento dell'altitudine nel tratto finale del rettilineo a velocità costante

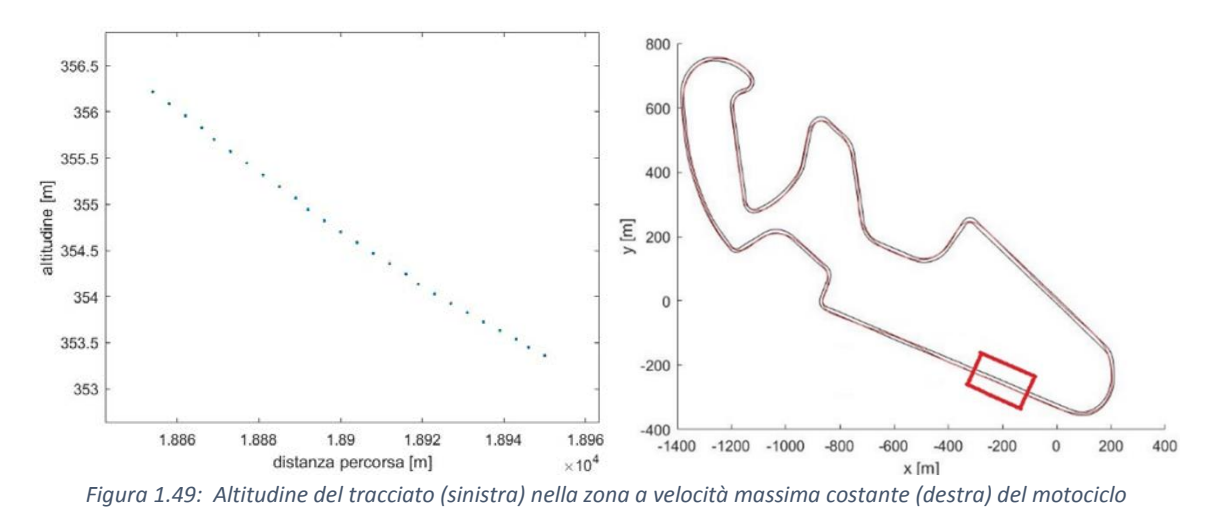

Si nota che ha un andamento lineare; di conseguenza l'inclinazione la si ricava tramite interpolazione

lineare dei punti, ottenendo la seguente retta interpolante:

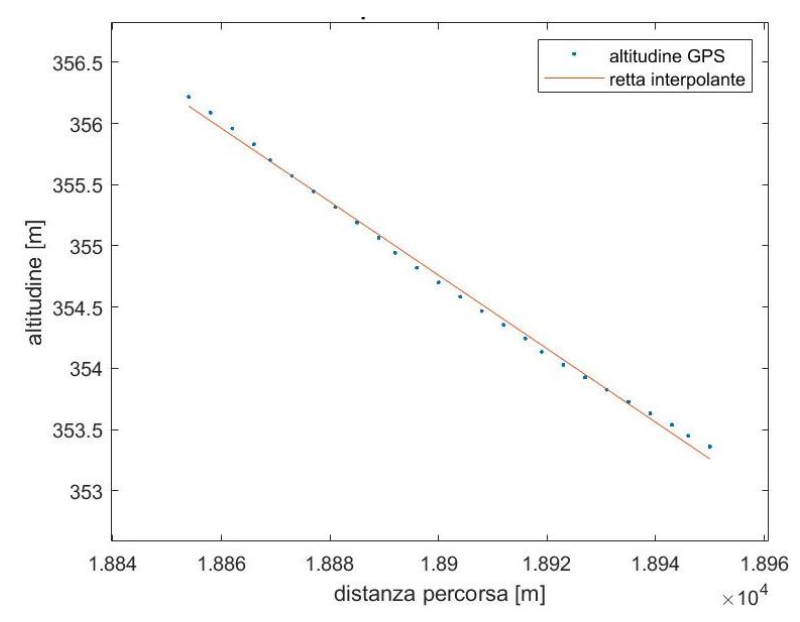

*Figura 1.50: Interpolazione lineare dell'altitudine del tracciato nel tratto a velocità massima costante del motociclo*

La pendenza della retta risulta essere  $m = -0.0173 = \text{tg}(\alpha)$  da cui si ricava la pendenza del suolo  $\alpha = -0.0173$  rad =  $-0.991$ °.

Sostituendo i dati ottenuti nella formula del CDA si ottiene

$$
C_D A = \frac{2}{48,4^2 \cdot 1,2} [445,6 - 190,5 \cdot 9.807 \cdot \text{sen}(-0.991) - 27.8] = 0.32 \, [m^2]
$$

Il risultato ottenuto rappresenta il CDA nel caso in cui il pilota si trova posizionato in carena. Nel caso di frenata, il pilota si trova in posizione più eretta e di conseguenza l'attrito dato dalla parte esposta del corpo causa un aumento del valore del CDA; non avendo a disposizione dati di velocità massima con corpo in posizione di staccata, l'aumento è stato stimato consultando i dati di altre moto presenti nel database MDRG: risulta che l'aumento della resistenza aerodinamica rispetto alla condizione in carena è attorno al 30%.

# **2 LIMITI DI ACCELERAZIONE E FRENATA DEL MOTOCICLO**

I fattori che limitano l'accelerazione massima di un motociclo sono la potenza del motore, la tenuta del pneumatico posteriore (coefficiente d'attrito del pneumatico) e il fenomeno dell'impennamento, mentre i fattori che limitano la decelerazione sono la potenza frenante dell'impianto frenante, la tenuta del pneumatico anteriore (coefficiente d'attrito del pneumatico) e il limite di ribaltamento della moto.

Verranno ricavati e analizzati i limiti di accelerazione e decelerazione della moto a diverse velocità, per poi effettuare un confronto con i dati rilevati dalla telemetria durante le prove di accelerazione e frenata.

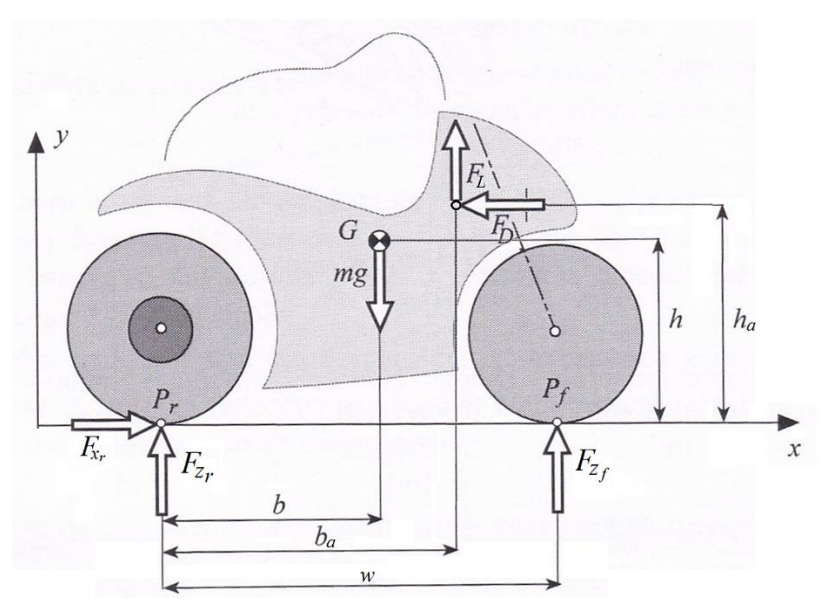

*Figura 2.1: Forze agenti su una motocicletta*

Equazioni d'equilibrio:

Trascurando i momenti dati dalle inerzie di motore e ruote in quanti molto più piccoli rispetto agli altri elementi, l'equilibrio delle forze orizzontali agenti sulla moto è

$$
\ddot{x}_G = F_{x_T} - F_D
$$

equilibrio forze verticali

$$
0 = F_{z_r} + F_{z_f} - mg + F_L
$$

equilibrio dei momenti rispetto al baricentro

$$
0 = F_{z_T}b - F_{z_f}(w - b) - F_{x_T}h + F_D(h - h_a) - F_L(h_a - b)
$$

Dalle quali si ricavano le forze agenti sui pneumatici:

$$
F_{zf} = mg\frac{b}{w} - m\ddot{x}_G\frac{h}{w} - F_D\frac{h_a}{w} - F_L\frac{b_a}{w}
$$

$$
F_{zr} = mg\frac{w-b}{w} + m\ddot{x}_G\frac{h}{w} + F_D\frac{h_a}{w} - F_L\frac{w-b_a}{w}
$$

# **2.1 Accelerazione**

Nel caso di accelerazione del motociclo i limiti dell'accelerazione sono dati da 3 fattori: la potenza del motore, il coefficiente di attrito del pneumatico posteriore e l'impennamento del motociclo.

MOTORE:

L'equilibrio delle forze in direzione orizzontale è:

$$
m\ddot{x}_G = F_{x_T} - F_D
$$

dalla quale, normalizzando rispetto a g e esplicitando la potenza del motore, si ottiene:

$$
\frac{\ddot{x}_{Gmax}}{g} = \frac{P_e}{\dot{x}_G mg} - \frac{F_D}{mg}
$$

in cui si nota la dipendenza dell'accelerazione massima dalla velocità.

### COEFFICIENTE DI ATTRITO μ

L'equilibrio delle forze orizzontali, esplicitando la forza a terra  $F_{XR}$  rispetto al carico agente su di essa, risulta

$$
m\ddot{x}_G = F_{x_T} - F_D = \mu F_{z_T} - F_D
$$

Dalla quale si ottiene

$$
\frac{\ddot{x}_{Gmax}}{g} = \frac{\mu}{w - h\mu} \left( w - b + \frac{F_D}{mg} \left( h - \frac{w}{\mu} \right) - \frac{F_L}{mg} \left( w - b \right) \right)
$$

in cui si nota che la forza di portanza (lift) ha un effetto negativo diminuendo l'accelerazione massima, mentre la forza di resistenza aerodinamica (drag) ha un effetto positivo.

#### IMPENNAMENTO

L'accelerazione limite è l'accelerazione tale da portare ad una forza sul pneumatico anteriore nulla:

$$
F_{zf} = mg\frac{b}{w} - m\ddot{x}_G\frac{h}{w} - F_D\frac{h_a}{w} - F_L\frac{b_a}{w} = 0
$$

dalla quale risulta

$$
\Rightarrow \frac{\ddot{x}_{Gmax}}{g} = \frac{b}{h} - \frac{F_D}{mg} \frac{h_a}{h} - \frac{F_L}{mg} \frac{b_a}{h}
$$

I valori della posizione del baricentro cambiano a seconda della velocità e dell'accelerazione del veicolo a causa dei trasferimenti di carico e della dipendenza delle forze aerodinamica dalla velocità; di conseguenza nel determinare i limiti di accelerazione e frenata nei vari casi, è stato effettuato un ciclo iterativo tra posizione del baricentro ed accelerazione/decelerazione massima a causa della dipendenza reciproca; la posizione del baricentro è stata calcolata tramite il software FastBike.

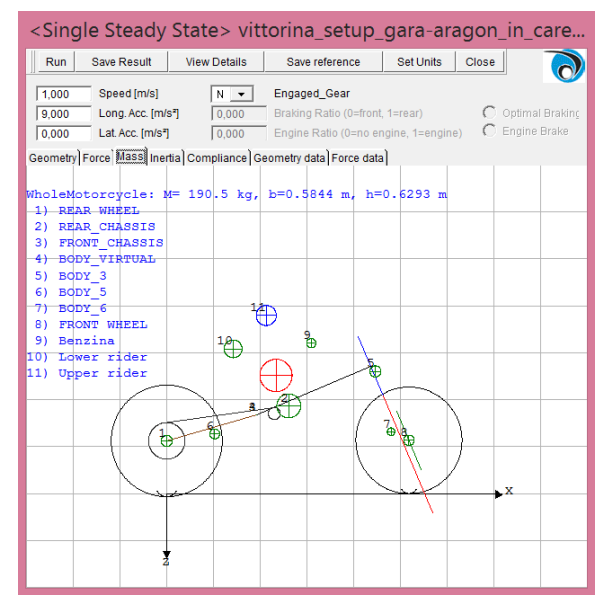

*Figura 2.2: Posizione del baricentro con velocità ed accelerazione imposte*

### RISULTATI

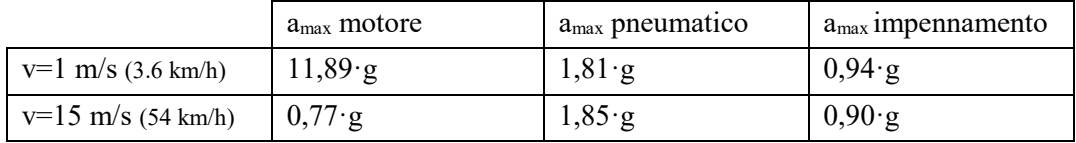

Si vede come per le basse velocità il limite d'accelerazione è dovuto all'impennamento, mentre già alle medie velocità il fattore limitante è la potenza del motore. Il coefficiente d'attrito del pneumatico invece non risulta mai il fattore limitante.

La velocità oltre la quale il fattore limitante è la potenza del motore risulta essere 46 km/h.

# **2.2 Frenata**

Nel caso di frenata, supponendo che l'impianto frenante non sia sottodimensionato, i limiti di decelerazione sono dati da due fattori: attrito del pneumatico anteriore e ribaltamento della moto.

COEFFICIENTE DI ATTRITO μ

Dall'equilibrio delle forze orizzontali

$$
m\ddot{x}_G = F_{x_R} + F_{x_F} - F_D
$$

Risulta

$$
-\frac{\ddot{x}_{Gmin}}{g} = \mu \left( 1 - \frac{F_L}{mg} \right) + \frac{F_D}{mg}
$$

### RIBALTAMENTO

La decelerazione limite è la decelerazione tale da determinare un carico nullo sul pneumatico posteriore; ponendo quindi la forza verticale agente sulla ruota posteriore nulla si ha:

$$
F_{ZR} = mg\frac{w-b}{w} + m\ddot{x}_G \frac{h}{w} + F_D \frac{h_a}{w} - F_L \frac{w-b_a}{w} = 0
$$

dalla quale risulta

$$
\Rightarrow -\frac{\ddot{x}_{Gmin}}{g} = \frac{w-b}{h} + \frac{F_D}{mg}\frac{h_a}{h} - \frac{F_L}{mg}\frac{w-b_a}{h}
$$

RISULTATI

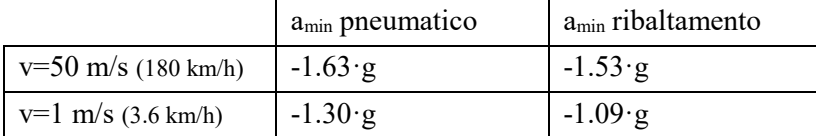

In entrambi i casi il limite di decelerazione massima è dato dal limite di ribaltamento.

## **2.3 Confronto con dati test dinamici**

### **2.3.1.1 Prova di accelerazione**

La prova di accelerazione consiste nel percorre una distanza di 150m con partenza da fermo nel minor tempo possibile. I round a disposizione sono 2, ed ai fini dell'attribuzione del punteggio della prova viene presa in considerazione la migliore delle due prove.

Da telemetria, l'andamento delle accelerazioni per le due prove risulta essere il seguente:

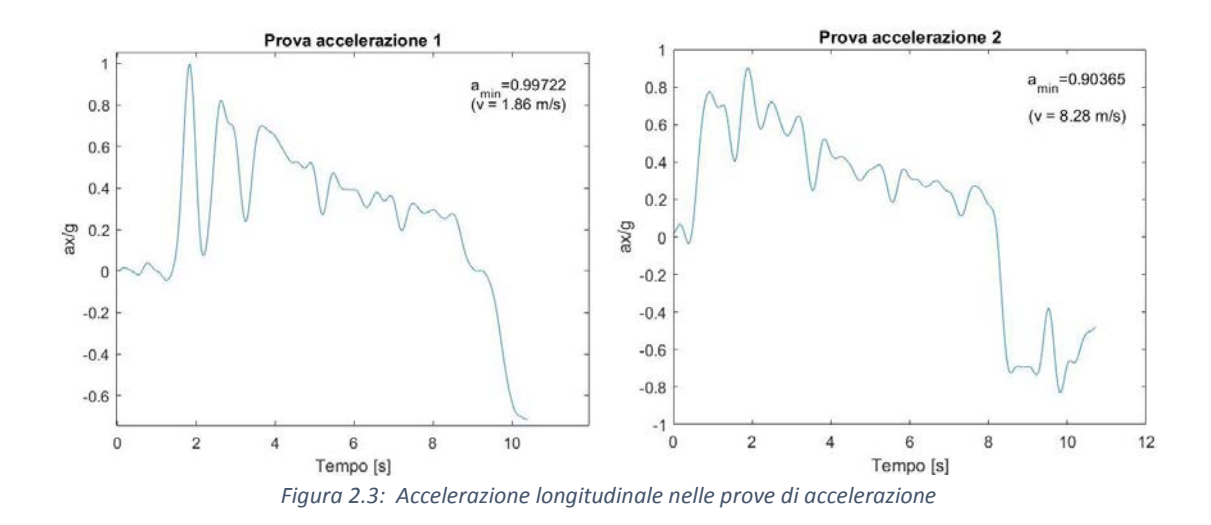

Nella prima prova di accelerazione il veicolo raggiunge un picco di accelerazione pari a 0,99·g alla velocità di 1,86 m/s; per quella velocità il limite di accelerazione è dato dall'impennamento, ed è di 0,94·g. Questo significa che il veicolo si è impennato e la conferma la si ha guardando l'andamento dell'accelerazione nell'istante successivo, in cui diminuisce fino a 0,1·g: il pilota ha dovuto mollare il gas per arrestare l'impennamento del motociclo.

Nella seconda prova di accelerazione il picco di accelerazione è di 0,90·g raggiunto alla velocità di 8,28 m/s; per quella velocità il limite è sempre dato dall'impennamento ed è di 0,92·g, quindi maggiore.

L'andamento dell'accelerazione nel secondo caso è più costante rispetto al primo, ed è quindi dovuto ad una miglior prestazione da parte del pilota; guardando i tempi cronometrati dall'organizzazione dell'evento infatti nella seconda prova la distanza è stata coperta in un tempo minore: 7,106s contro 7,444s della prima.

### **2.3.1.2 Prova di frenata**

La prova di frenata consiste nel percorrere la minor distanza possibile per fermare il veicolo a partire dalla velocità minima di 80km/h.

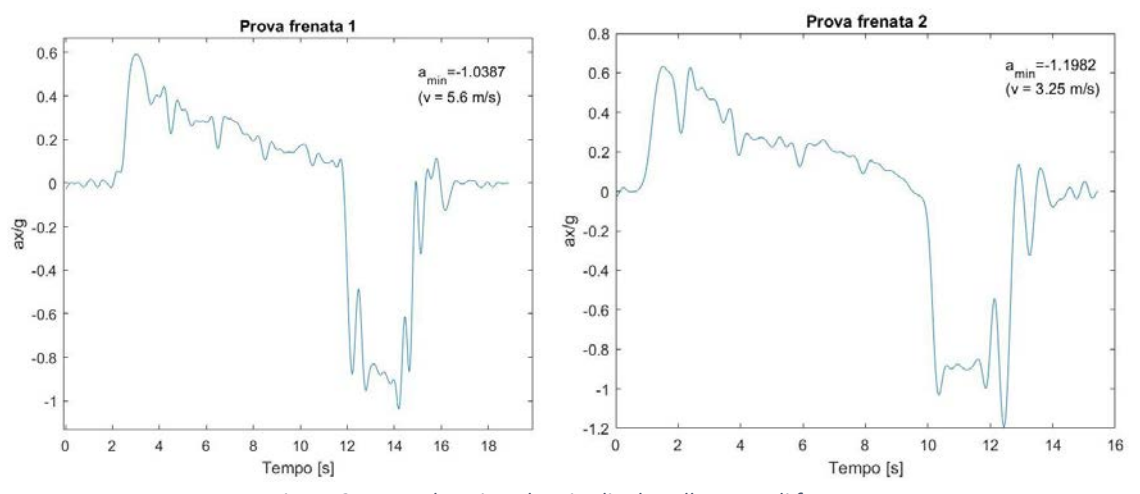

*Figura 2.4: Accelerazione longitudinale nelle prove di frenata*

Nella prima prova la decelerazione massima risulta essere di -1.04·g ed è raggiunto alla velocità di 5,6 m/s, per la quale il limite al ribaltamento è di -1,09·g. La frenata risulta essere quindi di poco inferiore al limite di ribaltamento.

Nella seconda prova la decelerazione massima è di -1,20·g, raggiunta alla velocità di 3,25 m/s. Per questa velocità il limite al ribaltamento è -1,09; la decelerazione quindi ha superato il limite di ribaltamento, motivo per cui nell'andamento dell'accelerazione negli istanti successivi si nota che il pilota ha dovuto lasciare il freno per permettere al veicolo di abbassarsi.

# **3 MODI DI VIBRARE DEL MOTOCICLO**

# **3.1 Teoria dei modi di vibrare**

Lo studio dei modi di vibrare in un motociclo è importante per definirne le caratteristiche in termini di stabilità, sicurezza, maneggevolezza e comfort di guida. Possono essere classificati in due categorie:

- Modi nel piano di simmetria: i modi che coinvolgono il moto di telaio, sospensioni e ruote all'interno del piano di simmetria del motociclo
- Modi esterni al piano di simmetria: modi che coinvolgono il rollio, l'imbardata, l'angolo di sterzo e lo spostamento laterale dello sterzo

Quelli della prima categoria influenzano il comfort di guida, mentre quelli della seconda la stabilità la stabilità, sicurezza e maneggevolezza del veicolo.

Nel rettilineo le due tipologie risultano disaccoppiate e possono essere studiate separatamente. I modi nel piano di simmetria che verranno trattati sono:

 Bounce (scuotimento): movimento verticale della massa sospesa; solitamente nei motocicli da corsa la frequenza varia da 2 Hz a 2,6 Hz

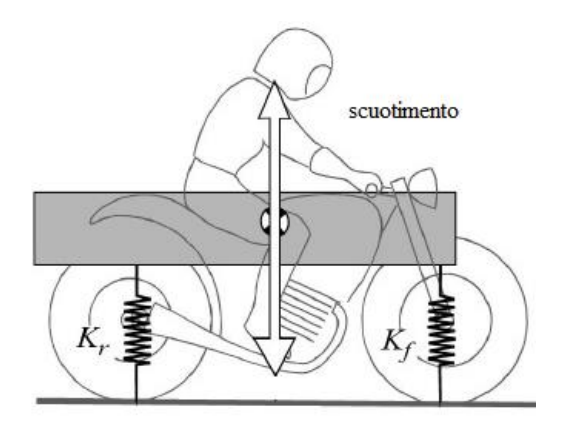

*Figura 3.1: Moto di scuotimento* 

 Pitch (beccheggio): rotazione della massa sospesa attorno all'asse di beccheggio; solitamente nei motocicli da corsa la frequenza varia da 2 Hz a 2,6 Hz

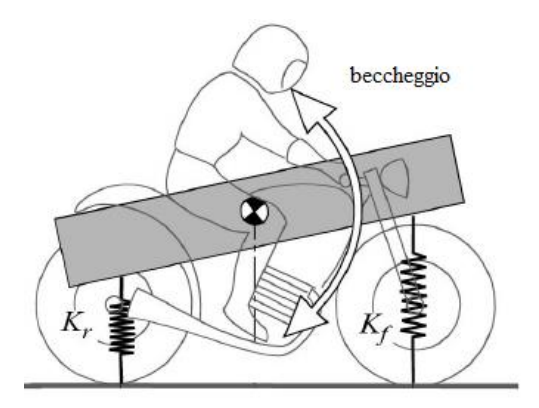

*Figura 3.2: Moto di beccheggio*

- Front hop: movimento della massa non sospesa anteriore; solitamente nei motocicli da corsa la frequenza varia da 12 Hz a 15 Hz
- Rear hop: movimento della massa non sospesa posteriore; solitamente nei motocicli da corsa la frequenza varia da 12 Hz a 15 Hz

mentre quelli esterni al piano di simmetria sono:

 Capsize: modo non oscillante che consiste nella caduta laterale del veicolo per rollio e spostamento laterale

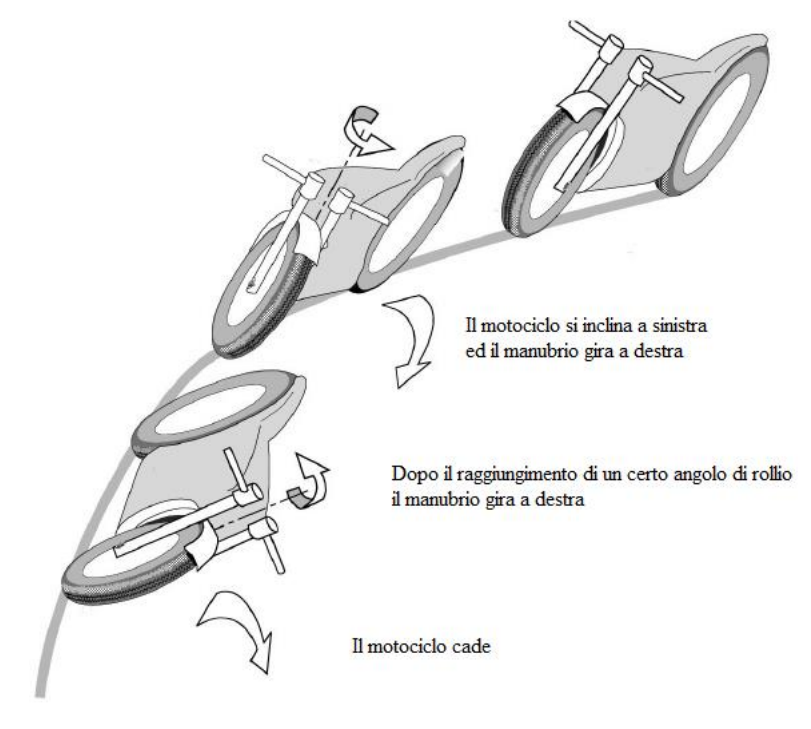

*Figura 3.3: Capsize* 

 Weave: vibrazione che coinvolge il rollio e lo sterzo, principalmente del retrotreno; solitamente nei motocicli da corsa la frequenza varia da 0 Hz a 5 Hz a seconda della velocità

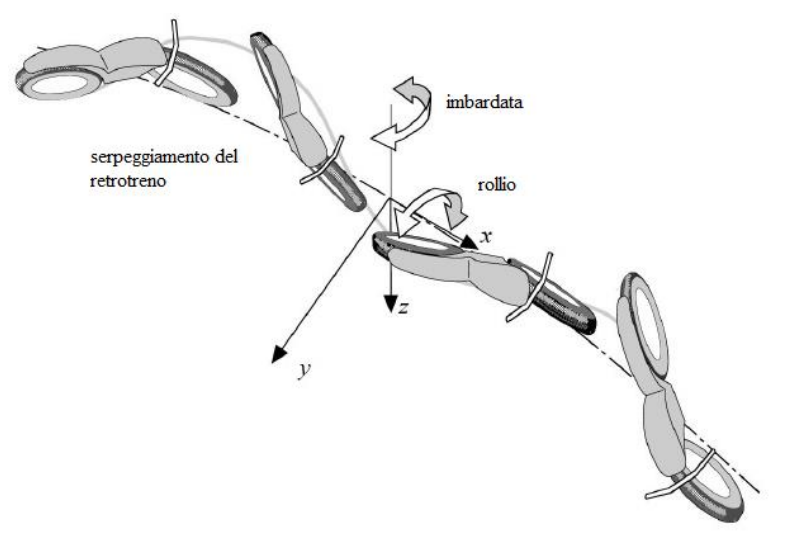

*Figura 3.4: Weave*

 Wobble: vibrazione dell'avantreno attorno all'asse di sterzo; solitamente la frequenza varia da 4 Hz per le motociclette pesanti a 10 Hz per le motociclette leggere

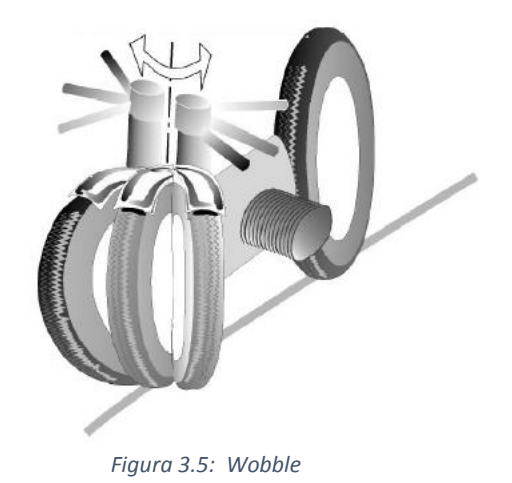

- Rear wobble: vibrazione del retrotreno attorno all'asse d'imbardata e di rollio
- Body capsize: modo non oscillante che consiste nella caduta laterale del motociclo per rollio
- Steering capsize: moto non oscillante che consiste nella rotazione dello sterzo

Nel software FastBike vengono imposte velocità e l'accelerazione per le quali eseguire l'analisi; il software quindi calcola le condizioni di assetto corrispondente alla condizione stazionaria per i parametri impostati. Successivamente esegue la soluzione al problema degli autovalori linearizzando le equazioni del moto nell'intorno della soluzione.

Le leggi del moto dei modi di vibrare sono del tipo

$$
x(t) = x_0 e^{st}
$$

dove  $x_0$  rappresenta l'ampiezza e

$$
s = a + ib
$$

è l'autovalore del modo di vibrare, in cui la parte reale rappresenta il termine legato allo smorzamento del moto, mentre quella immaginaria è il termine legato alla frequenza di oscillazione: La frequenza del moto è data da:

$$
f = \frac{b}{2\pi}
$$

mentre il rapporto di smorzamento è dato da

$$
\xi = \frac{-a}{\sqrt{a^2 + b^2}}
$$

Risulta che per valori di a > 0 l'ampiezza del moto aumenta nel tempo ed il moto è quindi instabile; per valori negativi invece diminuisce nel tempo (il moto risulta stabile); per valori nulli non è né stabile ne instabile e l'ampiezza rimane costante nel tempo.

Per esaminare la forma del modi di vibrare si utilizza la rappresentazione grafica gli autovalori nel piano complesso al variare dei parametri imposti; dato che ciascun modo di vibrare è rappresentato da due autovalori complessi coniugati, nella rappresentazione si utilizzano solamente i primi due quadranti del piano, in quanto la rappresentazione è simmetrica rispetto all'asse delle ascisse.

## **3.2 Risultati**

Le analisi vengono effettuate simulando la percorrenza di un rettilineo, per velocità comprese tra 1 e 53 m/s (tra 3.6 e 190 km/h, in quanto 53 m/s è la massima velocità raggiunta in gara).

Modi di vibrare nella posizione in carena:

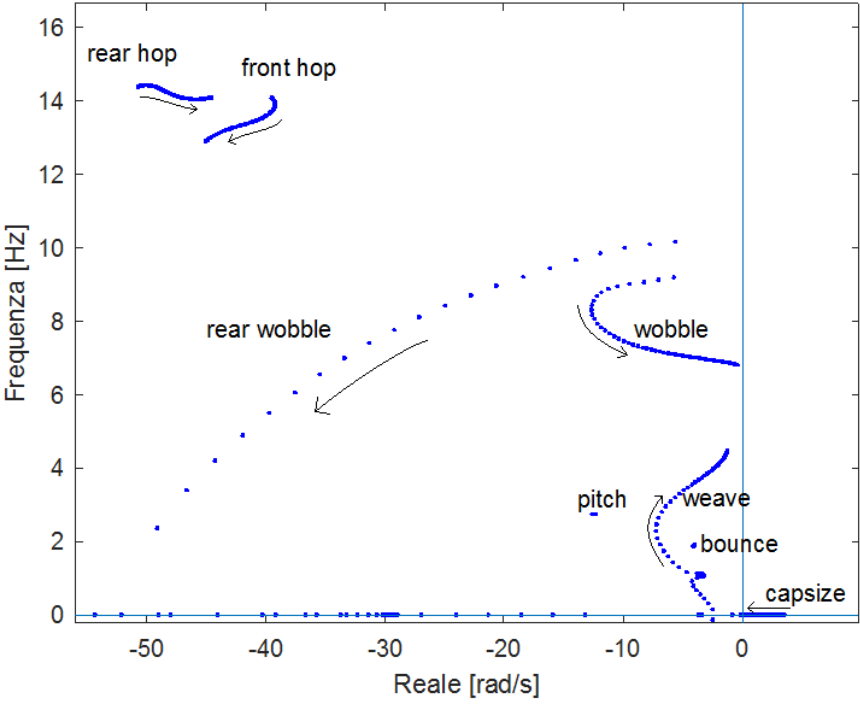

*Figura 3.6: Modi di vibrare nella posizione "in carena"*

Le frecce indicano la direzione di movimento dei modi all'aumentare della velocità.

Si nota la presenza di capsize instabile, che tende a stabilizzarsi all'aumentare della velocità. Il modello utilizzato nella simulazione non tiene conto dell'azione del pilota sul manubrio, ed il capsize è fortemente influenzato da questa; è possibile che questo modo passi dalla zona instabile a quella stabile a seconda dell'azione del pilota. In ogni caso la presenza di capsize instabile non è da considerarsi negativa, in quanto permette alla moto di inclinarsi con maggior facilità nell'inserimento in curva.

Gli altri modi più vicini all'instabilità risultano essere wobble e weave alle alte velocità, nonostante la presenza dell'ammortizzatore di sterzo: questi modi inizialmente procedono in direzione stabilizzante all'aumentare della velocità, per poi effettuare un'inversione e dirigersi in direzione opposta. La presenza di questi fenomeni è stata infatti avvertita dal pilota nel corso del weekend di gara, in cui ha dovuto effettuare con il movimento del corpo delle azioni correttive per limitare l'influenza degli stessi sulla dinamica.

I modi di vibrare dipendono anche dalla posizione del pilota, e in alcuni casi lo stesso veicolo può passare da stabile ad instabile solamente cambiando il pilota; rappresentando i modi di vibrare nelle 3 posizioni del pilota studiate risulta il seguente diagramma:

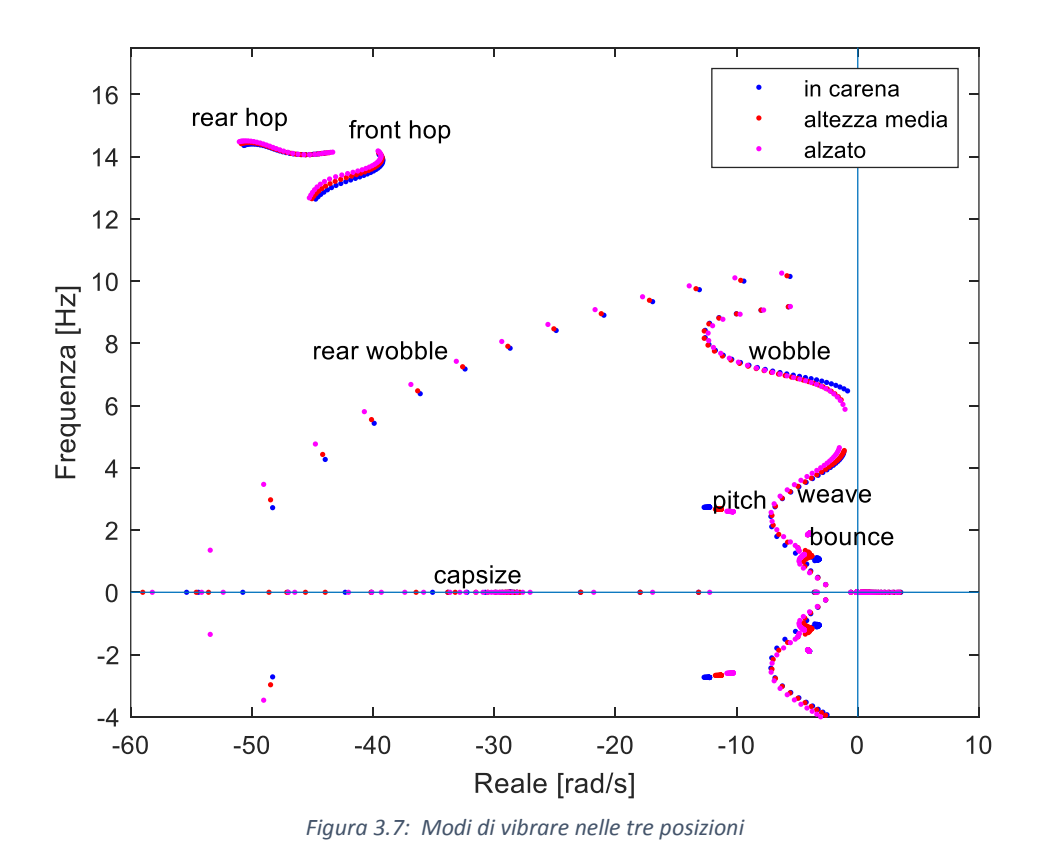

Si nota come il passare dalla posizione in carena a quella più eretta eserciti generalmente un'azione stabilizzante dei modi, in quanto i punti risultano posizionati più a sinistra a causa di una diminuzione dei valori della componente reale. Il pilota infatti riportava una maggior presenza di wobble quando si trovava posizionato in carena.

Fa eccezione il modo di pitch, il quale si muove in direzione destabilizzante.

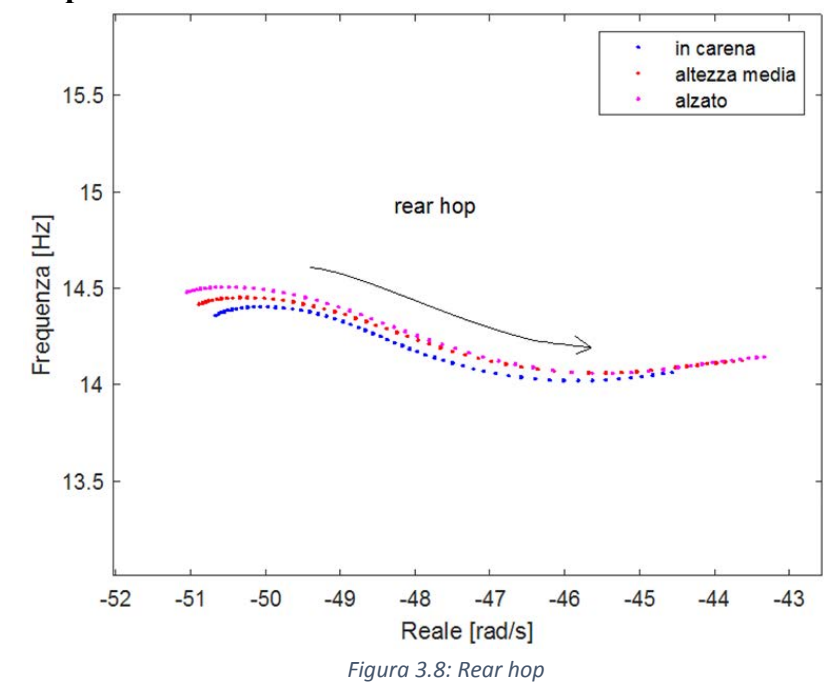

### **3.2.1 Rear hop:**

Il modo di rear hop presenta una frequenza che varia poco al variare della velocità; i valori sono compresi tra 14,1 Hz e 14,5 Hz. All'aumentare della velocità si muove in direzione destabilizzante. Non risente particolarmente della posizione del pilota.

Ad eccezione del rear wobble, rappresenta il modo più stabile insieme al front hop. Questo è dovuto alla presenza della parte smorzante degli ammortizzatori.

### **3.2.2 Front hop:**

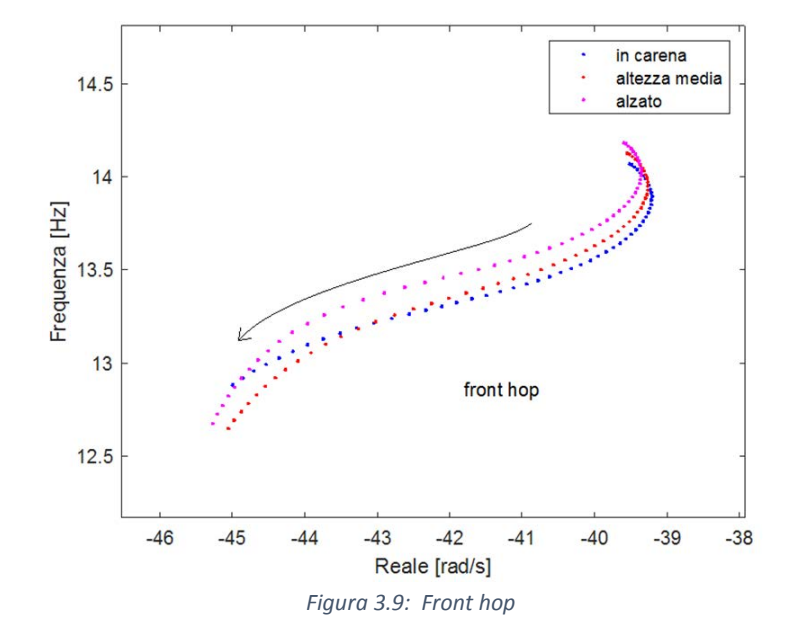

Il modo di front hop presenta una frequenza che diminuisce al variare della velocità; i valori sono compresi tra 12,6 Hz e 14,2 Hz. All'aumentare della velocità si muove in direzione stabilizzante, fatta eccezione per il primo tratto. La posizione del pilota incide sulla frequenza alzandola per inclinazioni minori del busto a velocità medio basse, diminuendola a velocità alte.

### **3.2.3 Wobble:**

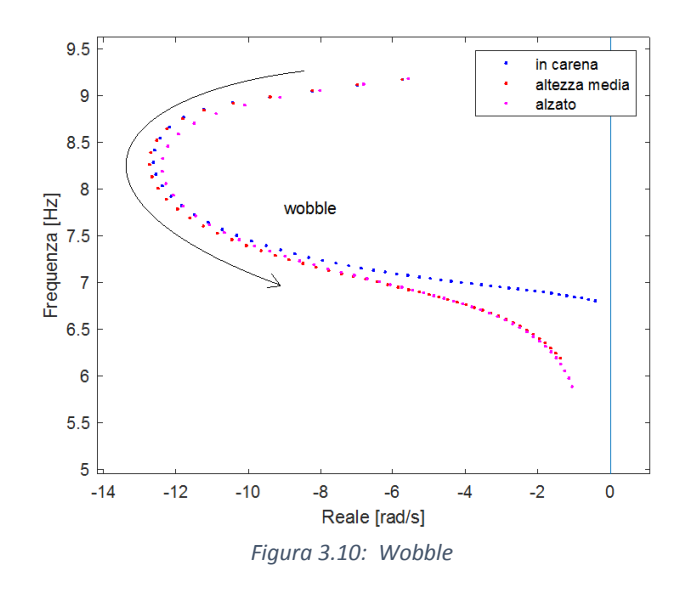

Nel modo di wobble la frequenza diminuisce all'aumentare della velocità, passando da 9,2 Hz a 5,9 Hz.

Per quanto riguarda la parte reale nel primo tratto si muove in direzione stabilizzante, per poi effettuare un'inversione e andare in direzione destabilizzante.

Il seguenti grafici mettono in relazione la due componenti degli autovalori con la velocità:

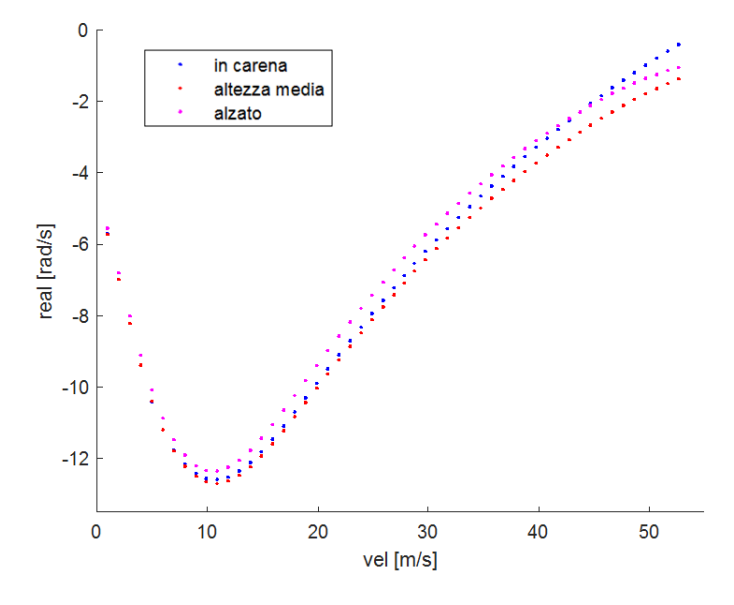

*Figura 3.11: Parte reale del wobble* 

La posizione meno stabile per il wobble è la posizione più eretta del pilota, ad eccezione delle velocità superiori a 44 m/s (158 km/h) in cui la posizione più instabile è quella in carena e la più stabile è ad altezza media.

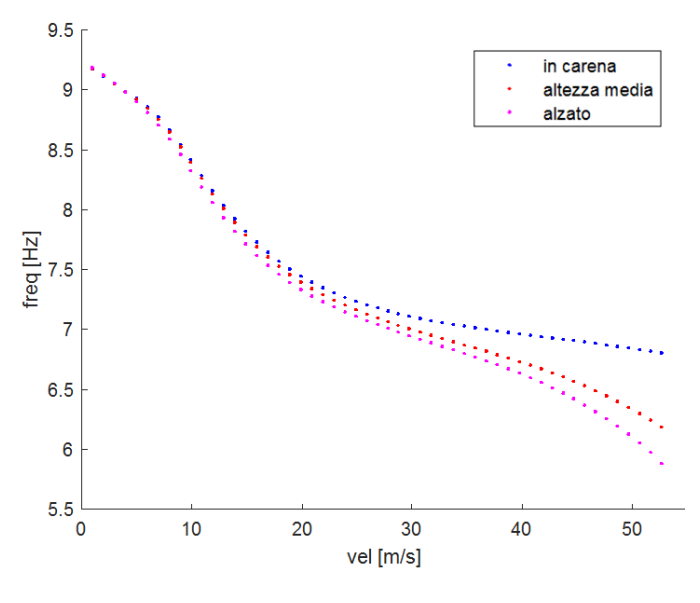

*Figura 3.12: Frequenza del wobble* 

Le frequenze partono da valori molto simili e assumono progressivamente valori sempre più differenti all'aumentare della velocità; la posizione in carena è la posizione con frequenze di wobble maggiori, mentre quella a pilota più eretto è quella con frequenze più basse.

### **3.2.4 Rear wobble:**

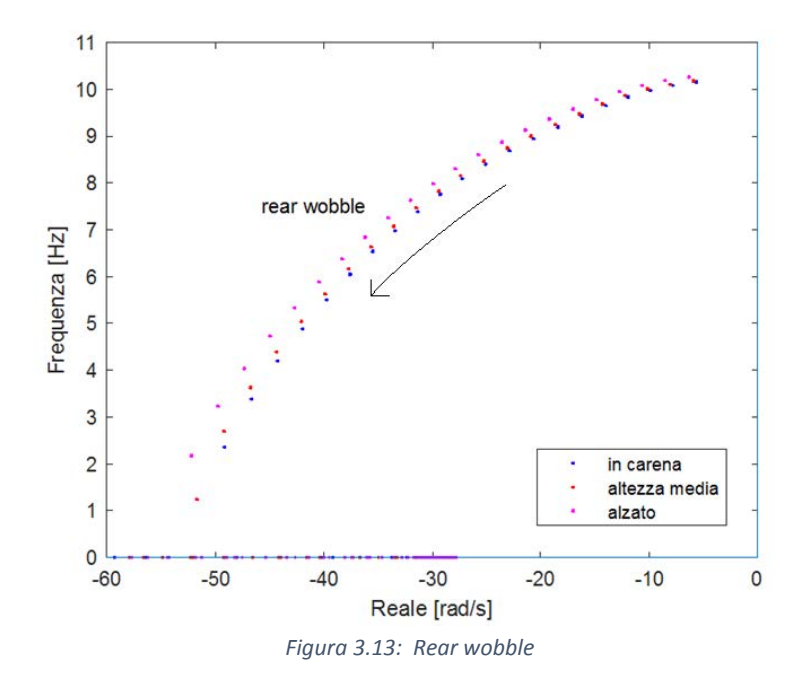

Il rear wobble a basse velocità si trova vicino all'instabilità, ad una frequenza attorno ai 10.2 Hz; successivamente la stabilità aumenta e la frequenza diminuisce fino a diventare un modo non vibrante. Qui si divide in due modi: uno con parte reale che diminuisce ulteriormente e uno con parte reale che aumenta; questo comportamento si comprende maggiormente nei seguenti grafici:

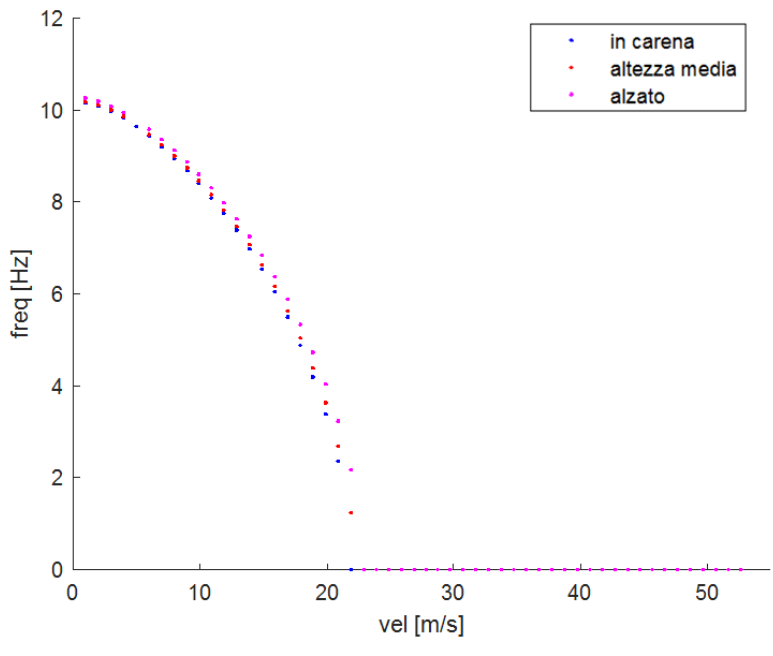

*Figura 3.14: Frequenza del rear wobble*

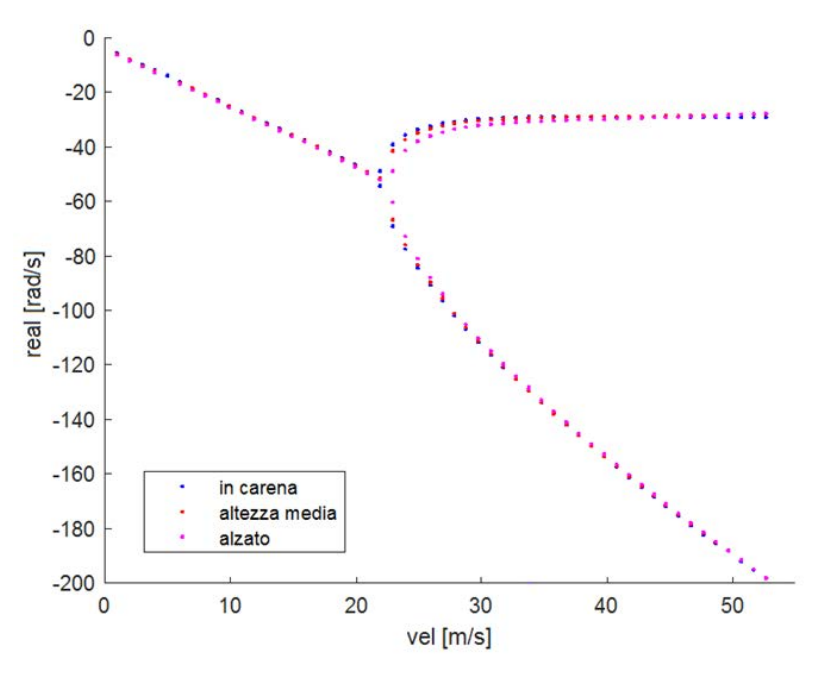

*Figura 3.15: Parte reale del rear wobble*

Si nota infatti come attorno ai 22 m/s la frequenza si annulli (fig. 3.14) e al contempo si divida in due modi distinti (fig. 3.15); la parte che procede in direzione dell'instabilità assume un andamento asintotico mantenendosi stabile senza raggiungere l'instabilità.

Gli andamenti delle curve risultano quasi sovrapposti, di conseguenza la posizione del pilota non influisce particolarmente sull'andamento del rear wobble.

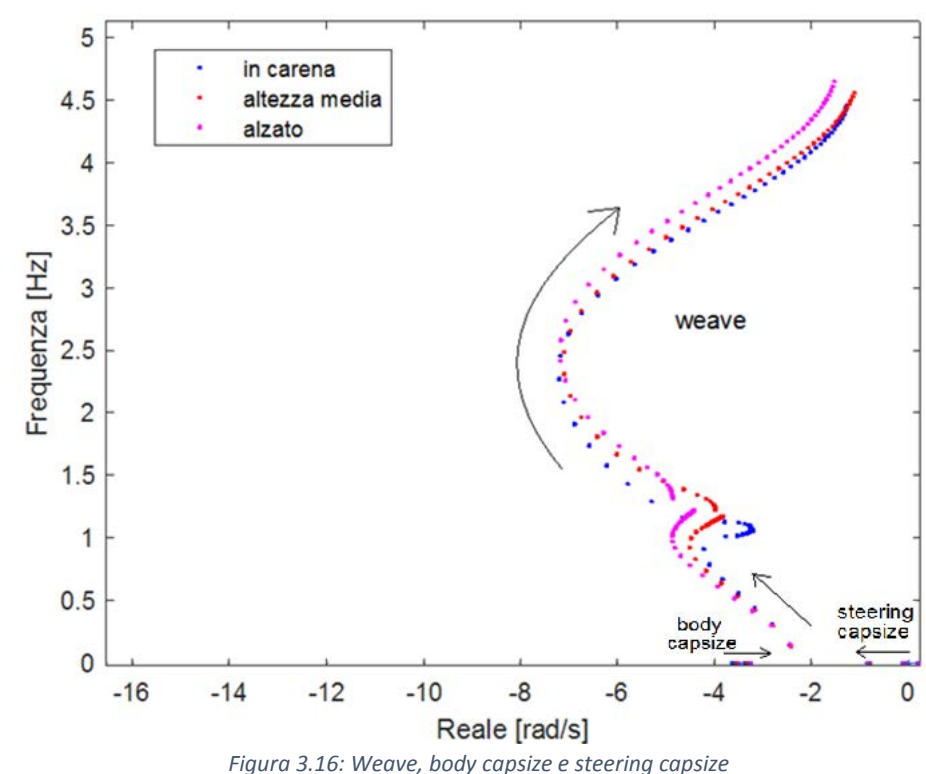

# **3.2.5 Weave:**

Il modo di weave risulta diviso in due parti: la prima, unione di steering capsize e body capsize, raggiunge una frequenza attorno a 1Hz, mentre la seconda parte da circa 1 Hz e arriva a 4,5 Hz alle alte velocità; entrambe le parti inizialmente si dirigono in direzione più stabile per poi effettuare un'inversione.

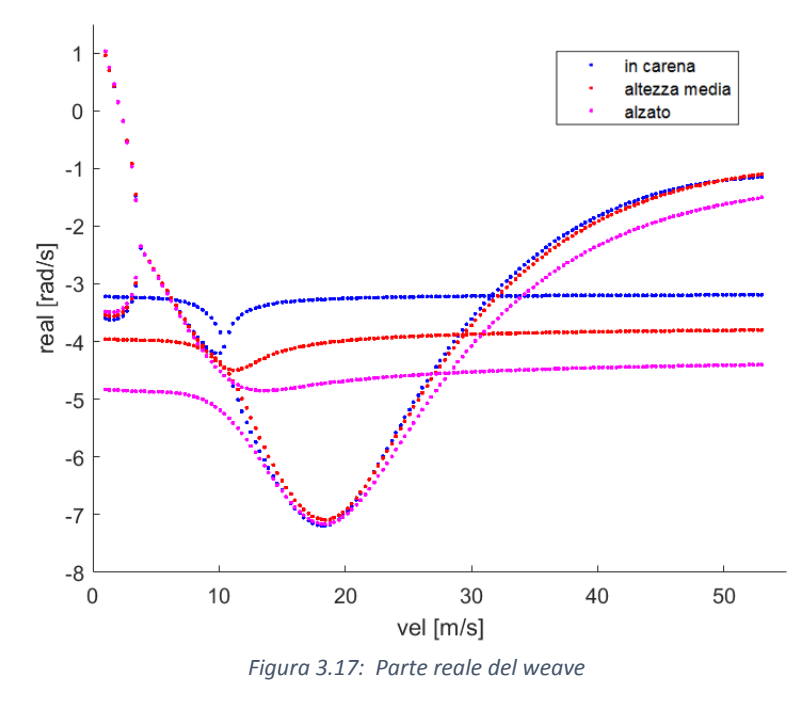

Nella figura 3.17 si nota l'origine del weave dai modi non vibranti di steering capsize e body capsize. Nel primo modo la posizione del pilota influisce dai 9.3 m/s in cui le tre curve si dividono; la posizione in carena è quella meno stabile, mentre quella più eretta risulta la più stabile. Nel secondo modo la posizione del pilota influisce fino a circa 13 m/s (posizione in carena la meno stabile e quella alzata la più stabile); successivamente le curve risultano molto vicine e per alte velocità solo nel caso di posizione eretta si ha un guadagno di stabilità.

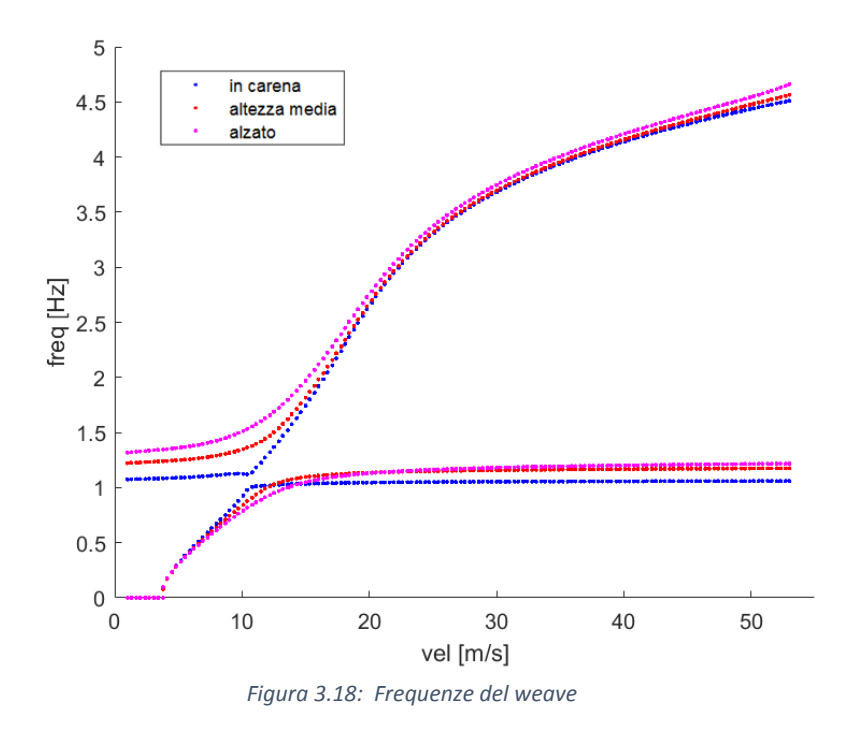

In figura 3.18 si nota come il pilota causi un aumento della frequenza del modo: a posizioni più erette del busto corrispondono infatti frequenze maggiori.

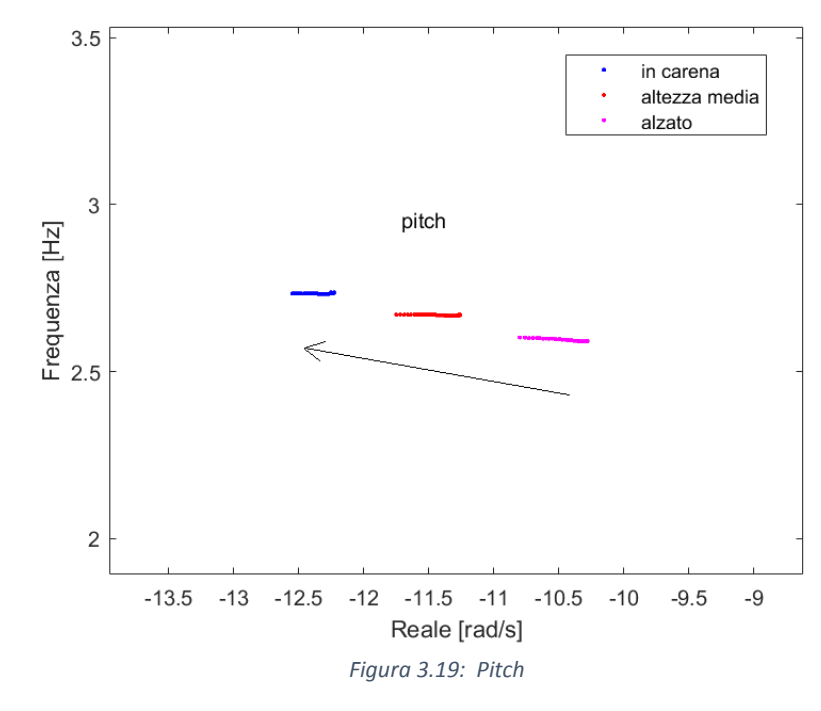

### **3.2.6 Pitch:**

Il modo di pitch risulta quasi costante al variare della velocità; l'influenza più grande è data dalla posizione del pilota, in cui un innalzamento del busto determina una contenuta destabilizzazione del moto, con la frequenza che passa da 2,74 Hz a 2,59 Hz.

#### **3.2.7 Bounce:**

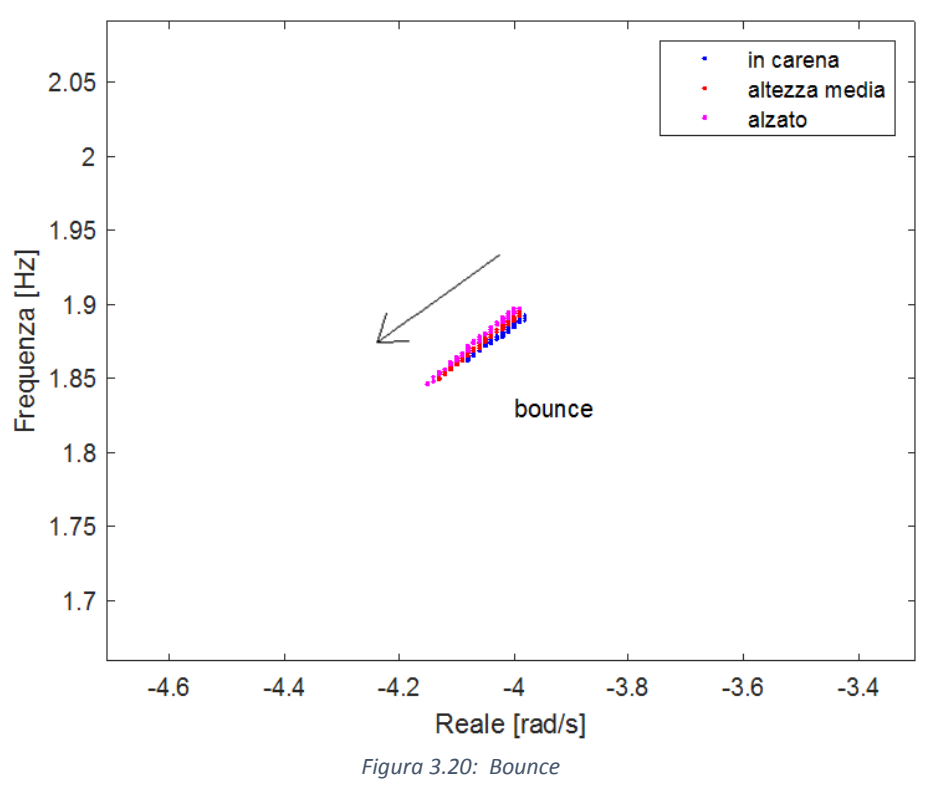

Come il pitch, anche il bounce si mantiene quasi costante al variare della velocità e della posizione del pilota. La sua frequenza risulta compresa tra 1,85 Hz e 1,89 Hz.

## **3.3 Analisi spettrale del segnale delle sospensioni**

Per convalidare i risultati teorici si può effettuare un'analisi spettrale dei segnali acquisiti da appositi sensori, quali sensore di rollio, sensore dell'angolo di sterzata, piattaforma inerziale e sensori di posizione delle sospensioni, in modo da determinare le frequenze di wobble, weave, front hop, rear hop, rear wobble, pitch e bounce.

Gli unici dati a disposizione per la convalida sono i sensori di posizione delle sospensioni e quindi gli unici modi che si possono analizzare sono quelli di bounce, pitch, rear hop e front hop.

Da una prima analisi visiva dei segnali delle sospensioni si nota una forte presenza di rumore; questo diminuisce durante le staccate e la prima fase di percorrenza delle curve, il che fa ipotizzare che parte del rumore sia causato dalle vibrazioni del motore durante fase di accelerazione. Confrontando l'andamento del segnale delle sospensioni con il segnale TPS risulta:

Rettilineo lungo:

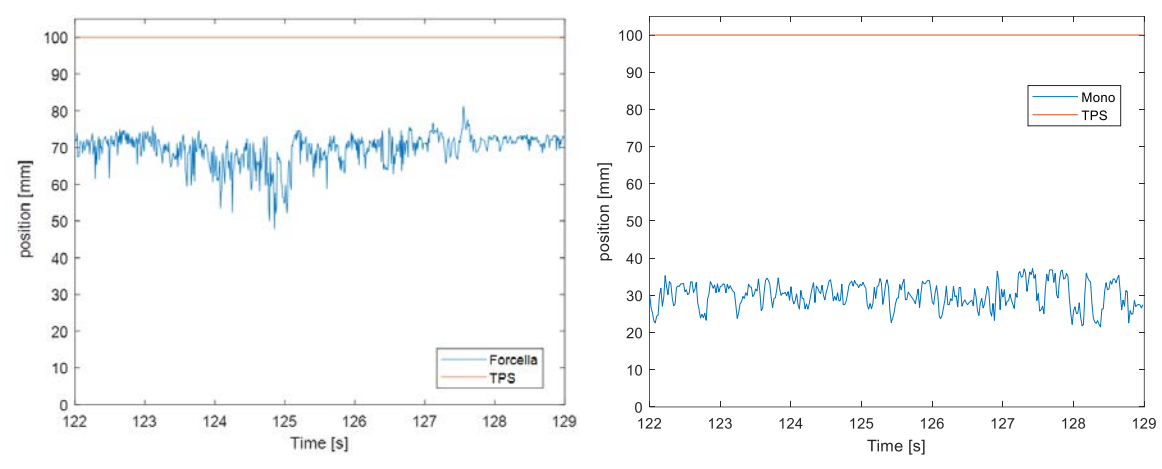

*Figura 3.21: Posizione delle forcelle (sinistra) e del mono (destra) lungo il rettilineo principale*

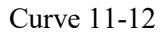

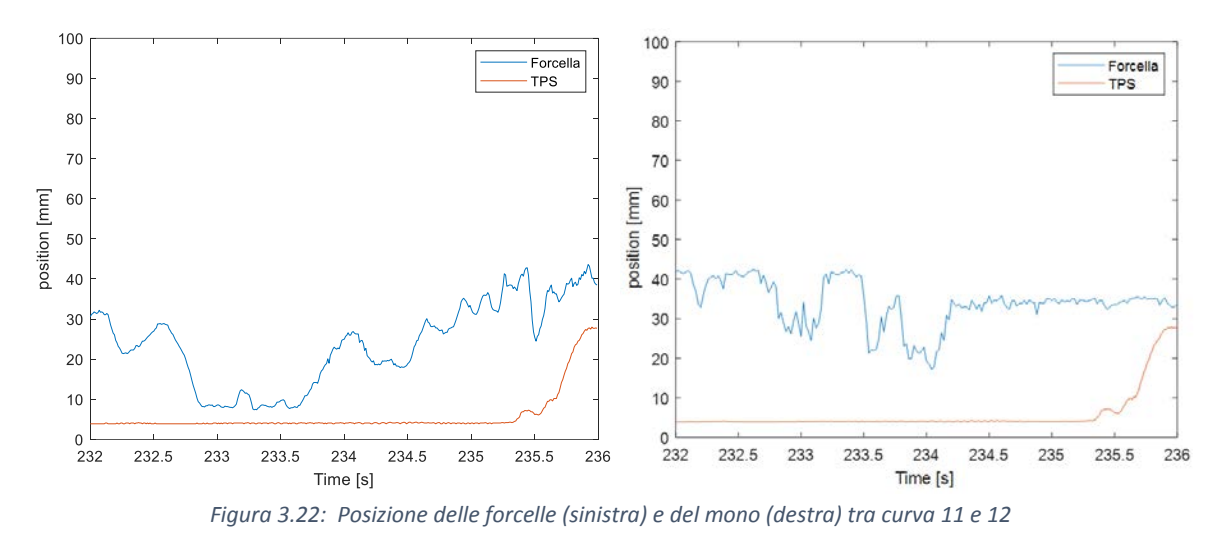

Il segnale risulta molto disturbato quando l'apertura del gas è al 100% e meno quando l'apertura del gas è al minimo.

Eseguendo la trasformata di Fourier sul segnale in rettilineo risulta:

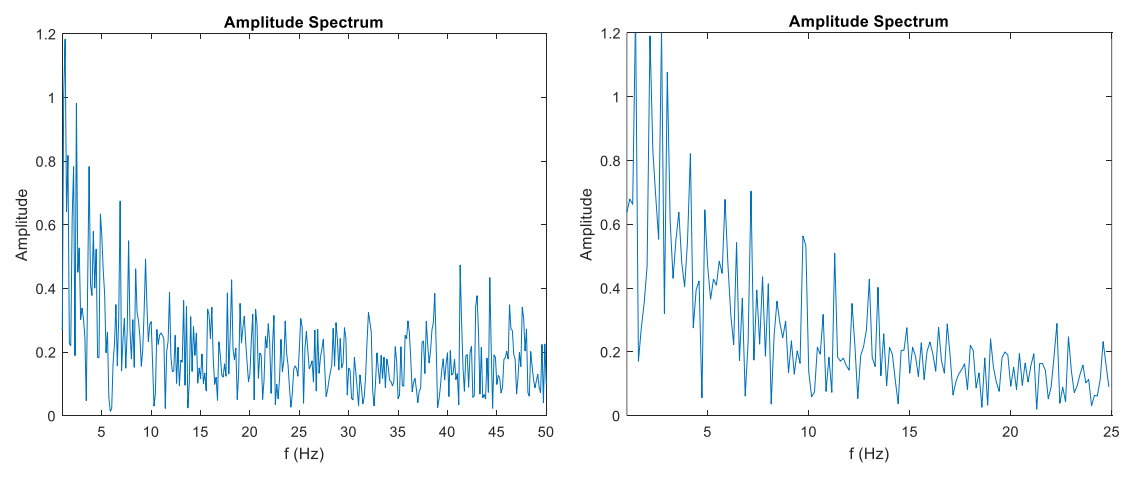

*Figura 3.23: FFT del segnale delle forcelle (sinistra) e mono (destra) lungo il rettilineo* 

Si nota presenza di rumore a tutte le frequenze; risulta quindi difficile mettere in risalto le frequenze dei modi ricercati in quanto mascherati dal rumore.

Una possibile soluzione è quella di applicare un filtro passa alto con frequenza di taglio di 1Hz ed eseguire lo spettrogramma sul segnali filtrato:

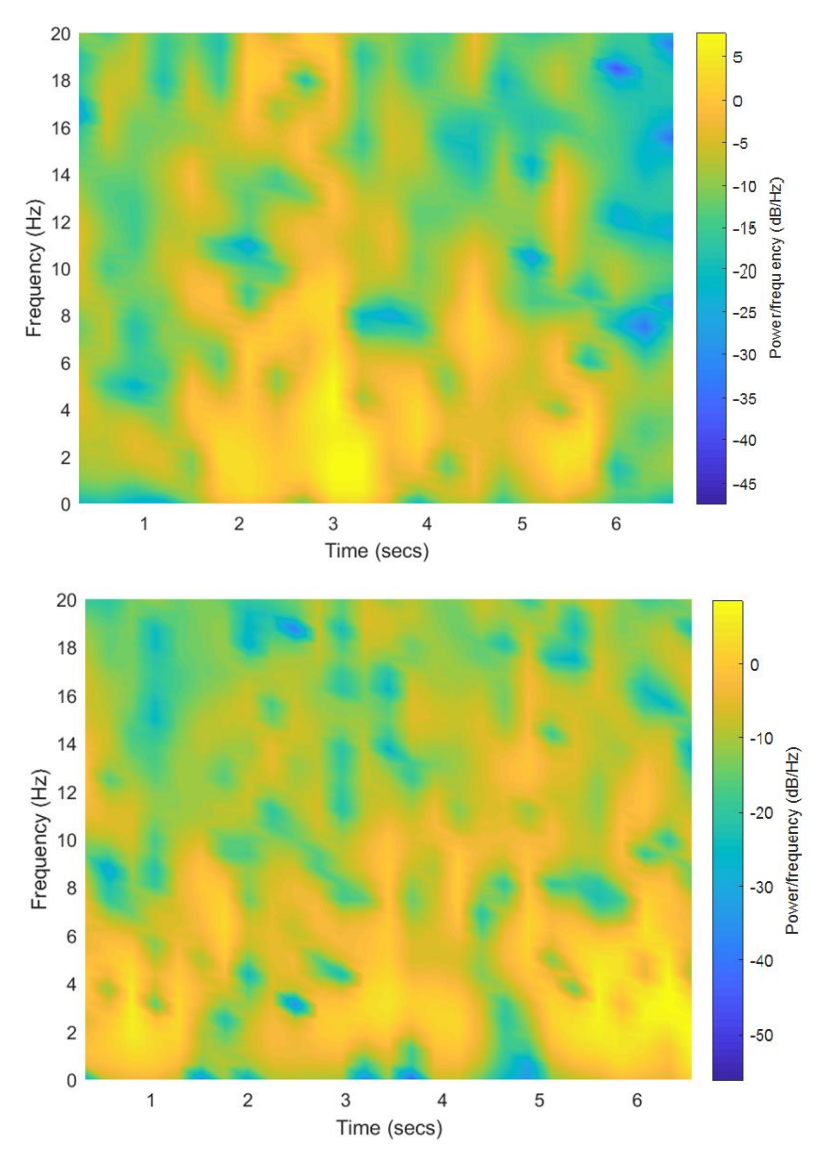

Rettilineo

*Figura 3.24: Spettrogramma delle forcelle (sopra) e del mono (sotto) lungo il rettilineo*

Dalle immagini si nota come non ci sia un contenuto energetico prevalente a frequenze specifiche a causa del rumore.

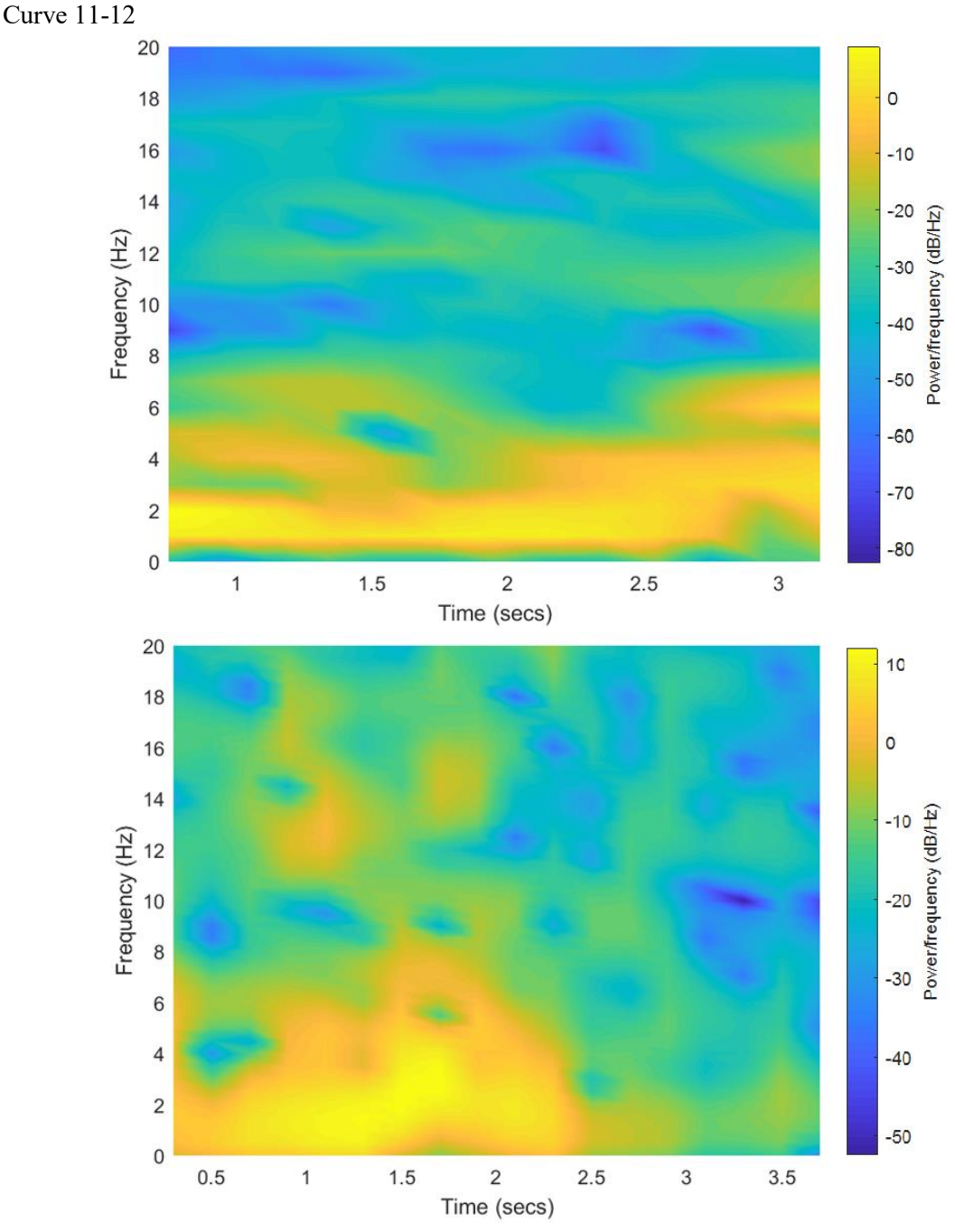

*Figura 3.25: Spettrogramma delle forcelle (sopra) e del mono (sotto) tra curva 11 e 12*

Dall'immagine delle forcelle risulta una maggior quantità di energia associata alle frequenze intorno ai 2 Hz; tale valore potrebbe essere il modo di bounce; nei tratti iniziali e finali è presente una fascia attorno ai 7 Hz: corrisponde alla frequenza che assume il wobble alla velocità del tratto di pista considerato (90-110 km/h). Si osserva anche una banda attorno ai 12 Hz, frequenza di front hop. Tuttavia le bande non risultano ben definite ed è difficile associare un valore di frequenza preciso. Nello spettrogramma relativo al mono c'è un alto contenuto di energia alle frequenze fino a 4 Hz, ma non è possibile individuare una frequenza prevalente.

Dall'analisi effettuata risulta una scarsa qualità dei segnali acquisiti; per l'analisi dei modi di vibrare è preferibile adottare degli accelerometri. Un possibile sviluppo per i test futuri in pista può essere quindi l'applicazione di accelerometri per l'analisi delle frequenze di pitch, bounce, wobble, weave, front hop e rear hop.

# **4 CONTROLLO OTTIMO**

Il controllo ottimo è utilizzato in molteplici applicazioni e consiste nel minimizzare una quantità definita agendo sugli ingressi.

I primi studi sono stati effettuati in applicazioni aerospaziali come lancio di veicoli, trasferimenti di satelliti ad un'orbita geostazionaria, ecc. Data la loro complessità, i progressi in questo campo si sono svolti parallelamente agli sviluppi nella velocità di computazione dei dispositivi di calcolo, in quanto richiedono un'alta potenza computazionale.

L'Università di Padova ha dato un importante contributo nello sviluppo di problemi di controllo ottimo, soprattutto per quanto concerne alle simulazioni di motocicli per il problema di tempo minimo [8].

In generale il controllo ottimo si può applicare in qualsiasi contesto dove sia necessario minimizzare una quantità e in questo studio la quantità che si andrà a minimizzare è il tempo su giro, cioè il tempo necessario al motociclo MS2018 per percorrere un giro completo del tracciato Motorland Aragón; la soluzione del tempo minimo rappresenta la miglior prestazione che può effettuare il veicolo, ipotizzando di avere un pilota ideale in grado di sfruttare al meglio tutte le potenzialità del veicolo. Una volta effettuata la simulazione verranno confrontate le grandezze più significative con il caso sperimentale, utilizzando i dati rilavati dalla telemetria.

Verrà utilizzato per la simulazione il software XOptima, sviluppato da Da Lio [8] e Bertolazzi [9].

## **4.1 Introduzione al controllo ottimo**

Un sistema dinamico con controllo può essere descritto da un'ordinaria equazione differenziale

$$
\dot{x}(t) = f(x(t), u(t), t)
$$
  $x(0) = x_0$   $t > 0$ 

Dove  $u(t)$  è la variabile di controllo.

L'obiettivo è trovare i controlli migliori, che diano un risultato che sia il migliore; per quantificare il "migliore" si usa una funzione costo (o indice di prestazione) definita come:

$$
J(\boldsymbol{x}(t),\boldsymbol{u}(t),t)=m(\boldsymbol{x}(T),T)+\int_0^T l(\boldsymbol{x}(t),\boldsymbol{u}(t),t)\,dt
$$

dove  $m$ , il termine di Mayer, e  $l$ , il termine di Lagrange, rappresentano delle quantità fisiche che si vogliono minimizzare. L'obiettivo è dunque minimizzare la funzione di costo J, trovando il controllo  $\mathbf{u}^*(t)$  tale che

$$
J(\boldsymbol{x}(t),\boldsymbol{u}^*(t),t)\leq J(\boldsymbol{x}(t),\boldsymbol{u}(t),t)
$$

per ogni  $u(t)$ .

# **4.2 Il software XOptima**

Il modello di motociclo utilizzato dal software consiste in 5 corpi [10]:

- telaio con pilota attaccato rigidamente
- front frame
- avantreno
- ruota anteriore
- ruota posteriore
- motore

e 9 gradi di libertà

- posizione ed orientazione del telaio (6gdl)
- angolo di sterzata (1gdl)
- corsa sospensioni (2gdl)

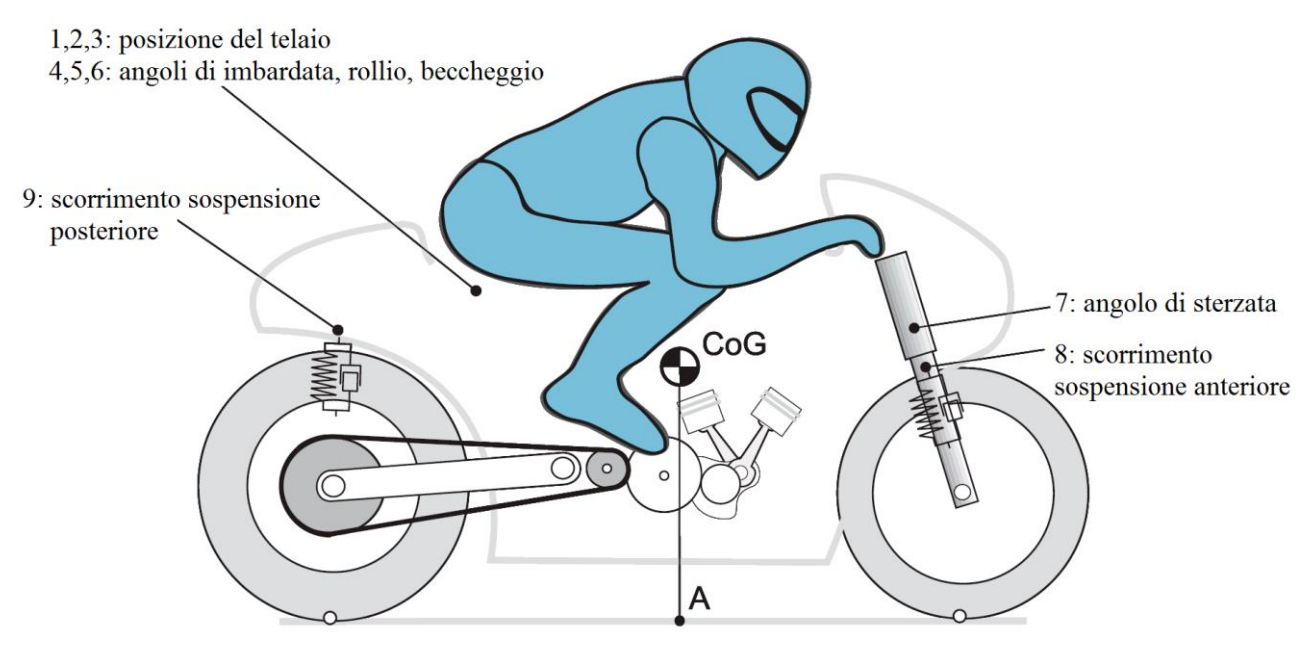

*Figura 4.1: Modello multibody di motocicletta con 8 gradi di libertà*

Il punto A in figura è la proiezione verticale a terra del baricentro lungo il piano medio della moto. I modelli degli pneumatici considerano la sezione del pneumatico, assunta toroidale; le forze laterali in stato stazionario dipendono dall'angolo di slip λ e dall'angolo di camber φ in modo lineare:

$$
F_{yr}^{0} = (k_{\phi_r} \phi_r + k_{\lambda_r} \lambda_r) N_r
$$
  

$$
F_{yf}^{0} = (k_{\phi_f} \phi_f + k_{\lambda_f} \lambda_f) N_f
$$

dove  $N_r$  e  $N_f$  sono gli sforzi normali posteriore e anteriore rispettivamente,  $k_{\phi}$  e  $k_{\lambda}$  sono le rigidezze di camber e sideslip rispettivamente. Nella generazione delle forze sono incluse le lunghezze di rilassamento
$$
\frac{\sigma_r}{V_r}\dot{F}_{y_r} + F_{y_r} = F_{y_r}^0
$$

$$
\frac{\sigma_f}{V_f}\dot{F}_{y_f} + F_{y_f} = F_{y_f}^0
$$

dove  $\sigma_r$  e  $\sigma_f$  sono le lunghezze di rilassamento del pneumatico posteriore ed anteriore,  $V_r$  e  $V_f$  sono le velocità longitudinali dei punti di contatto; si assume puro rollio in direzione longitudinale. La condizione di accoppiamento tra forze laterale e longitudinali è data dall'ellisse di aderenza

$$
\frac{\left(\frac{F_{x_r}}{\mu_{x_r}}\right)^2 + \left(\frac{F_{y_r}}{\mu_{y_r}}\right)^2}{N_r^2} \le 1
$$

$$
\frac{\left(\frac{F_{x_f}}{\mu_{x_f}}\right)^2 + \left(\frac{F_{y_f}}{\mu_{y_f}}\right)^2}{N_f^2} \le 1
$$

dove  $\mu_x$  e  $\mu_y$  sono i coefficienti d'attrito in direzione longitudinale e laterale rispettivamente. Il modello risultante può essere scritto con un insieme di 20 equazioni differenziali implicite del primo ordine

$$
f(x, \dot{x}, u) = 0
$$

Il corrispondente vettore di stato è

$$
x = \left\{V_x, V_y, \dot{\psi}, z, \dot{z}, \phi, \dot{\phi}, \mu, \dot{\mu}, \delta, \dot{\delta}, z_r, \dot{z}_r, z_f, \dot{z}_f, F_{y_r}, F_{y_f}, S_s, s_n, \alpha\right\}^T
$$

dove  $V_x$  e  $V_y$  sono la velocità longitudinale e laterale del centro di massa,  $\dot{\psi}$  è la velocità d'imbardata, z è lo spostamento verticale del centro di massa,  $\phi$  è l'angolo di rollio,  $\mu$  è l'angolo di beccheggio,  $\delta$  è l'angolo di sterzata,  $z_r$  e  $z_f$  sono le corse delle sospensioni posteriori e anteriori rispettivamente,  $F_{y_r}$  e  $F_{y_f}$  sono le forze laterali sugli pneumatici,  $s_s$  è la posizione longitudinale del veicolo lungo il tracciato,  $s_n$  è lo spostamento laterale del veicolo rispetto alla linea centrale della strada e  $\alpha$  è l'angolo tra il piano di simmetria del veicolo e la tangente alla linea centrale della strada.

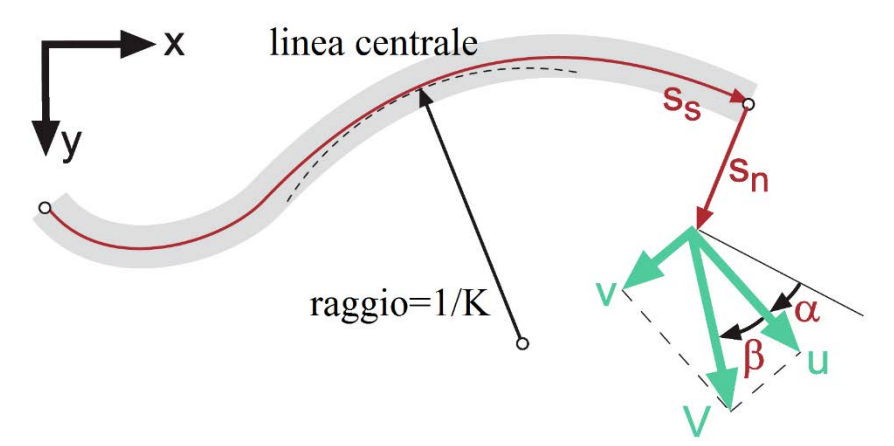

*Figura 4.2: Posizione del veicolo lungo la strada in coordinate curvilinee*

Mentre le prime 15 variabili di stato sono relative alle equazioni del moto, la 16° e 17° sono relative alle equazioni di rilassamento, mentre le ultime tre variabili sono associate alla posizione del veicolo rispetto alla strada:

$$
\dot{s}_s = \frac{V\cos(\alpha + \beta)}{1 - s_n K}
$$

$$
\dot{s}_n = V\sin(\alpha + \beta)
$$

$$
\dot{\alpha} = \dot{\psi} - K \frac{V\cos(\alpha + \beta)}{1 - s_n K}
$$

dove  $V = \sqrt{u^2 + v^2}$  è la velocità del punto A,  $\beta = \tan(v/u)$  èl'angolo di sideslip del veicolo al punto A e K è la curvatura della strada.

## **4.3 Modello di pista utilizzato**

Il modello del tracciato MotorLand Aragón in possesso al gruppo di ricerca è di tipo 2D; mancano quindi inclinazione longitudinale e inclinazione laterale del tracciato. L'inclinazione longitudinale è possibile ricavarla dal profilo dell'altitudine acquisita dal segnale GPS, in moda da utilizzare nelle simulazioni un modello 3D.

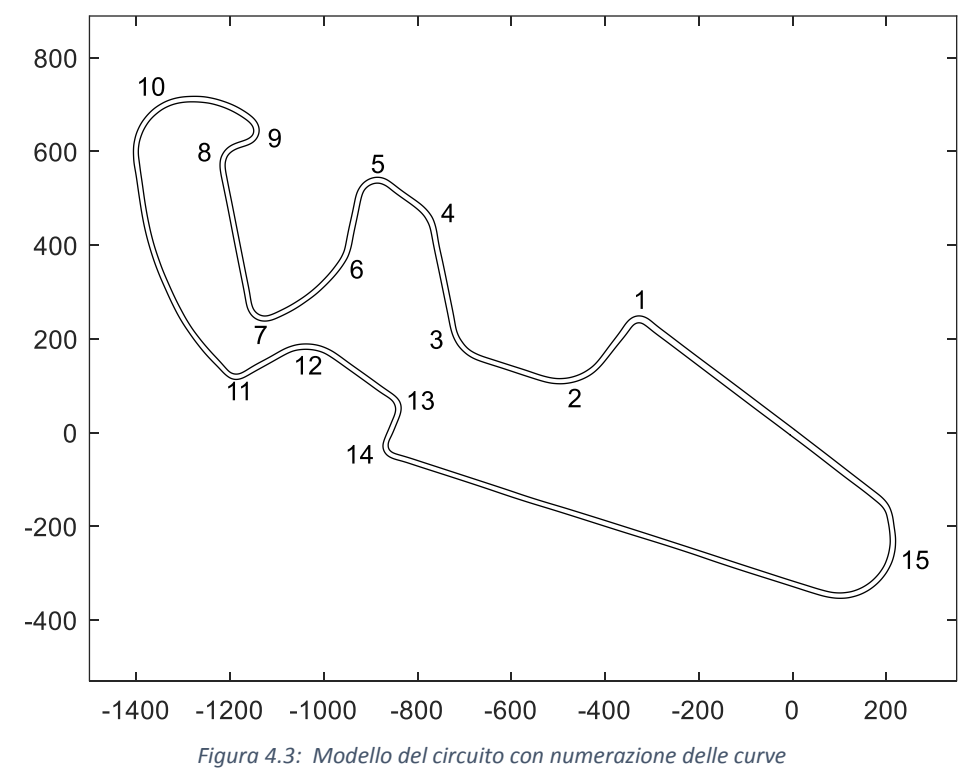

## **4.3.1 Costruzione del profilo altimetrico da GPS**

A partire dai dati GPS di altitudine è possibile ricostruire il profilo altimetrico del tracciato. I profili altimetrici acquisiti durante la gara sono i seguenti:

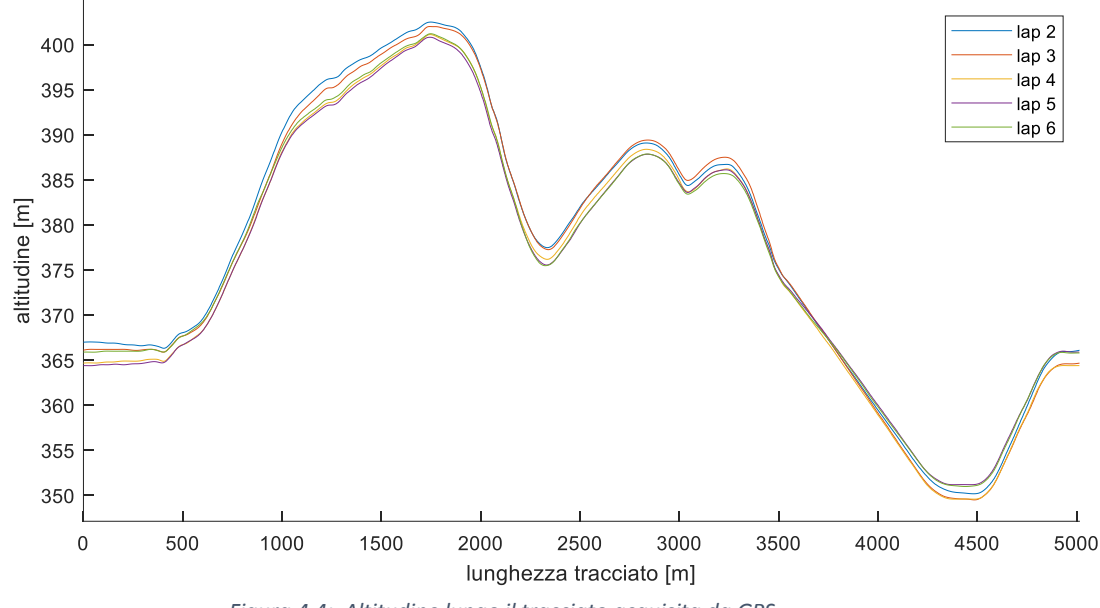

*Figura 4.4: Altitudine lungo il tracciato acquisita da GPS*

Mediando i valori si ottiene il profilo medio:

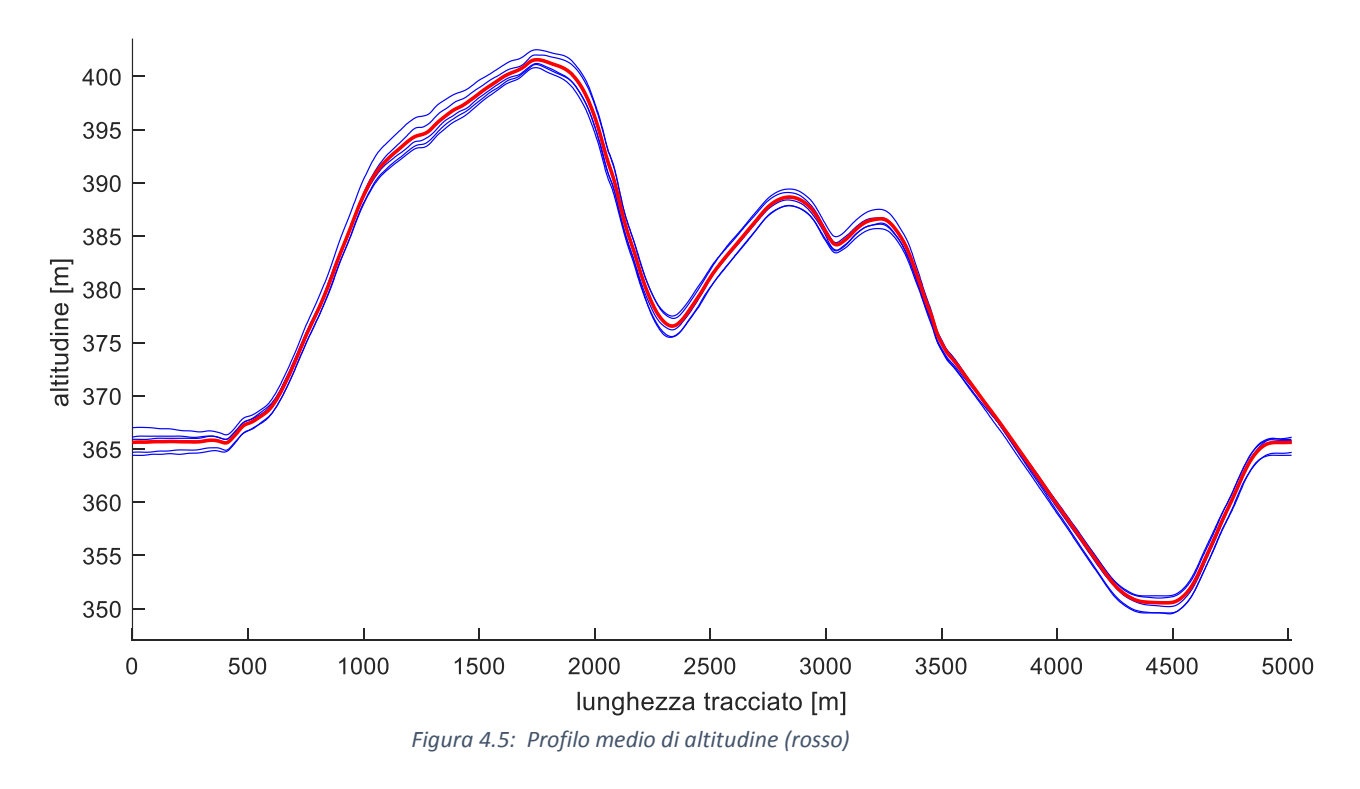

I valori degli elementi del vettore altitudine ottenuto sono riferiti al vettore distanza campionato dal GPS, che non è composto da lunghezze equidistanti; di conseguenza è stato necessario eseguire un'interpolazione lungo il vettore distanza del file del tracciato, che ha lunghezza di campionamento 1/3 m.

Il software di simulazione necessita dell'angolo d'inclinazione longitudinale del tracciato; per ottenerlo si esegue la derivata dell'altitudine rispetto alla lunghezza del tracciato:

$$
\sigma = \frac{dh}{ds}
$$

Il segnale così ottenuto presenta delle irregolarità locali:

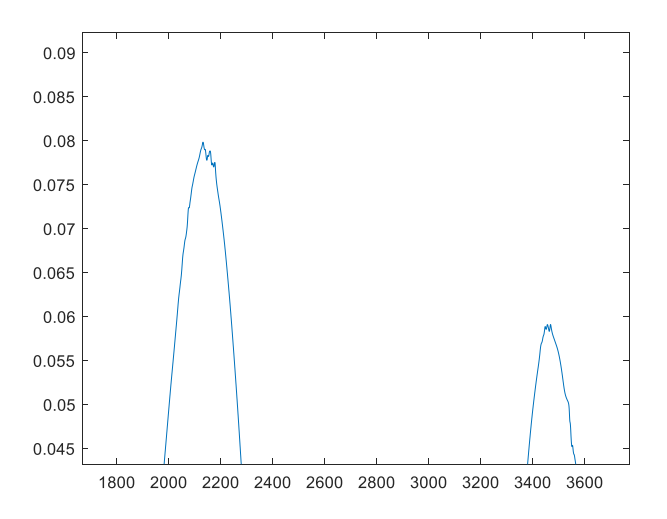

*Figura 4.6: Irregolarità dell'inclinazione longitudinale derivata*

Risulta quindi necessario applicare un filtro passa basso per eliminare le irregolarità.

Il filtro scelto è di tipo passa basso del 4° ordine; per determinare la frequenza di raglio da applicare al filtro è necessario valutare la frequenza dell'irregolarità; per fare questo è stata eseguita la trasformata di Fourier (FFT):

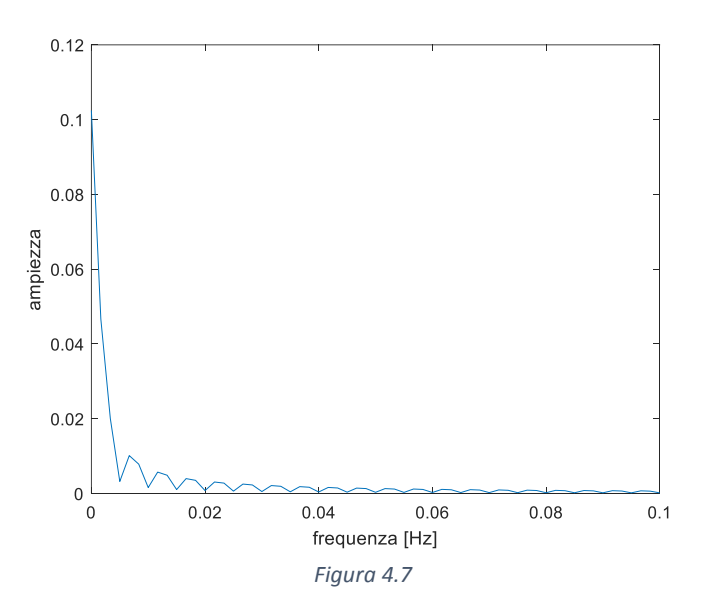

Si nota un picco a  $6 \cdot 10^{-3}$  Hz; applicando un filtro passa basso del 4° ordine con frequenza di taglio a  $7 \cdot 10^{-3}$  Hz e uno con frequenza di taglio a  $5 \cdot 10^{-3}$  Hz l'andamento risulta:

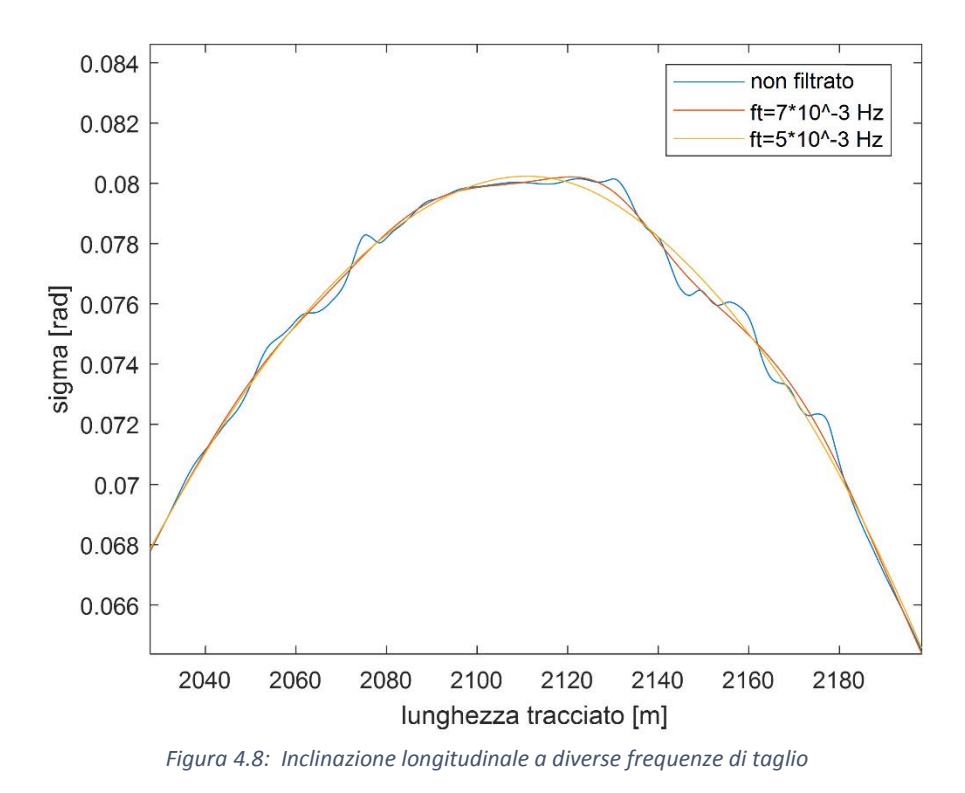

Si sceglie quindi come frequenza di taglio  $f_t = 5 \cdot 10^{-3}$  Hz.

# **4.3.2 Stima dell'effetto dell'inclinazione laterale del tracciato sull'accelerazione laterale massima**

L'inclinazione laterale può influire notevolmente sulla velocità di percorrenza di una curva, in quanto influisce in modo inverso su carico normale e laterale, permettendo quindi di affrontare una curva con maggiore o minore accelerazione laterale a seconda che l'inclinazione sia concorde o discorde alla direzione della curva.

Trascurando le forze aerodinamiche di lift e ipotizzando nullo l'angolo di sterzo, il carico normale che agisce sull'impronta del pneumatico nel caso in cui l'inclinazione laterale del terreno sia nulla è

$$
F_z = mg
$$

mentre quello laterale risulta

$$
F_y = ma_y = \mu F_z
$$

dove µ è il coefficiente d'attrito del pneumatico; l'accelerazione laterale massima è data da

$$
\frac{a_{y_{max}}}{g} = \mu
$$

Nel caso in cui sia presente invece l'inclinazione laterale  $\alpha$ , il carico normale risulta

$$
F_z = mg \cdot \cos(\alpha) + ma_y \cdot \text{sen}(\alpha)
$$

mentre quello laterale risulta

$$
F_y = -mg \cdot \text{sen}(\alpha) + ma_y \cdot \text{cos}(\alpha)
$$

in cui α è considerato positivo nel caso in cui la rotazione del terreno sia concorde all'inclinazione del veicolo.

L'accelerazione laterale massima risulta

$$
\frac{a_{y_{max}}}{g} = \frac{sen(\alpha) + \mu \cdot cos(\alpha)}{cos(\alpha) - \mu \cdot sen(\alpha)}
$$

L'ordine di grandezza delle inclinazioni laterali presenti nei tracciati internazionali del motomondiale è α=[-5° 5°]; assumendo un coefficiente d'attrito µ=1,3 l'andamento dell'accelerazione laterale massima al variare dell'inclinazione laterale è rappresentato in figura

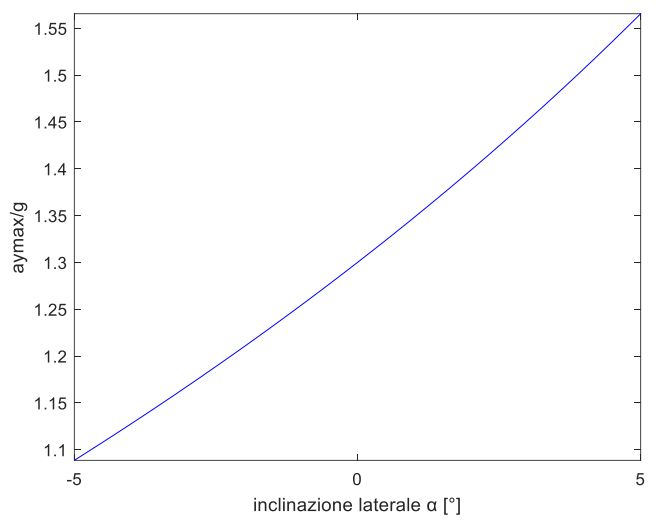

*Figura 4.9: Accelerazione laterale massima al variare dell'inclinazione laterale*

Dal grafico risulta che per  $\alpha = 5^{\circ}$  l'accelerazione laterale massima aumenta del 20% mentre per  $\alpha =$ −5° l'accelerazione laterale massima diminuisce del 16%. L'influenza della pendenza laterale quindi non è trascurabile ai fini delle simulazioni.

Non avendo a disposizione dati sulla pendenza laterale del tracciato e sul coefficiente d'attrito laterale massimo degli pneumatici, le simulazioni sono state eseguite ponendo il coefficiente d'attrito laterale degli pneumatici in modo da determinare l'accelerazione massima possibile coincidente con l'accelerazione massima rilevata tramite telemetria.

## **5 SVILUPPO CODICE DI ANALISI IN MATLAB**

Per l'analisi della telemetria ed il confronto con i risultati di XOptima è stato implementato un apposito codice Matlab; l'obiettivo prefissato era quello di avere un codice da poter utilizzare anche in pista, il quale, confrontando le grandezze più significative, permetta di analizzare e determinare con precisione quanto il pilota si avvicina al giro di pista ideale, evidenziare i punti di forza e quelli in cui si perde, in modo da poter applicare correzioni e migliorare la prestazione.

Il codice permette di confrontare la traiettoria, la velocità, l'accelerazione longitudinale, l'accelerazione laterale, l'angolo di rollio e la velocità di rollio tra caso ideale e caso reale nei vari giri percorsi.

### **5.1 Filtraggio dei segnali di latitudine e longitudine**

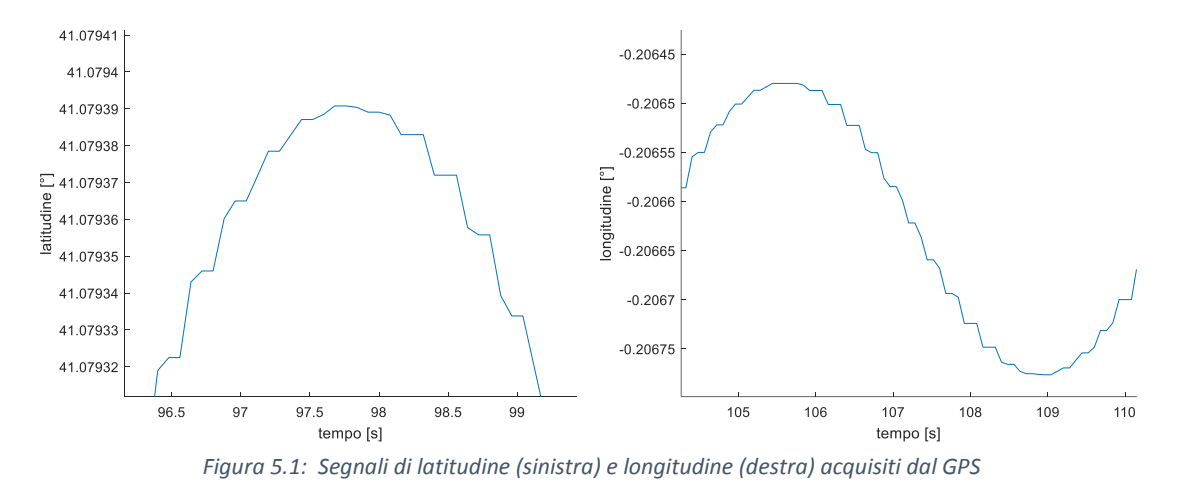

I segnali acquisiti di latitudine e longitudine presentano un andamento segmentato:

La frequenza del segnale letto sembra essere maggiore di quella di campionamento, motivo per cui alcuni dati risultano dello stesso valore di quelli precedenti. Risulta quindi necessario eseguire un filtraggio dei dati prima di poterli elaborare; il filtro scelto è di tipo passa basso. Per determinare la frequenza di taglio da applicare al filtro è necessario valutare la frequenza del disturbo; per fare questo è stata eseguita la trasformata di Fourier (FFT):

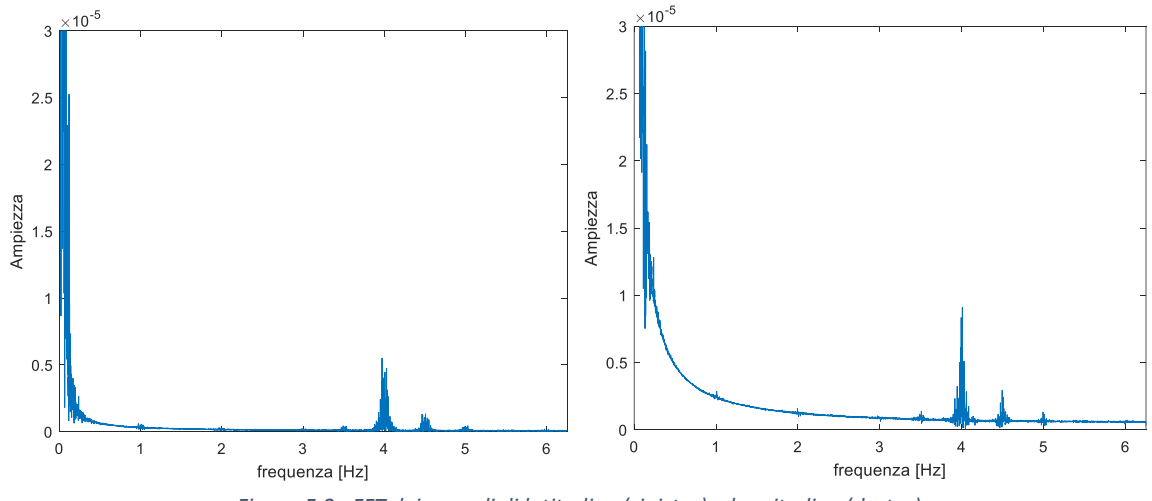

*Figura 5.2: FFT dei segnali di latitudine (sinistra) e longitudine (destra)*

Si nota come in entrambi i casi sia presente un picco a 4 Hz; applicando un filtro passa basso del 4° ordine con frequenza di taglio a 5 Hz e uno con frequenza di taglio a 3 Hz gli andamenti risultano i seguenti:

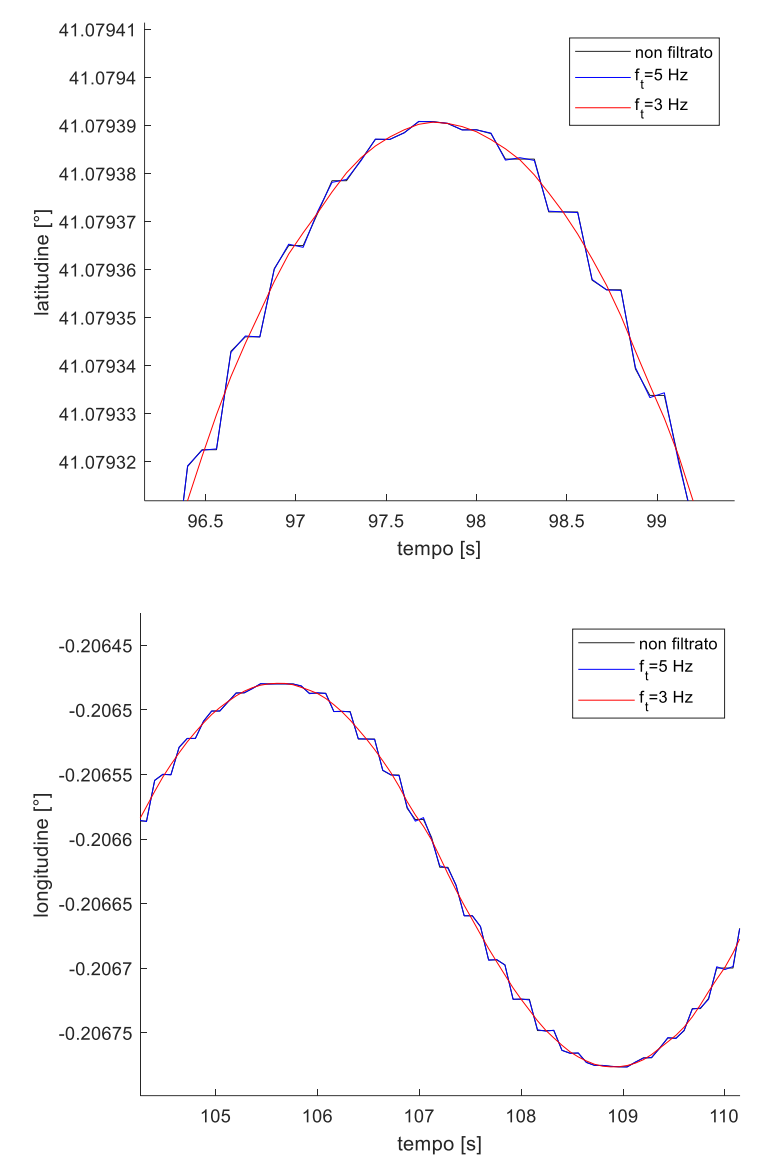

*Figura 5.3: Segnali di latitudine (sopra) e longitudine (sotto) a diverse frequenze di taglio*

Il segnale originale (colore nero) e quello filtrato a 5 Hz (colore blu) risultano quasi identici, in quanto è ancora presente il disturbo a 4 Hz; il segnale filtrato a 3 Hz (colore rosso) risulta invece pulito; si decide pertanto di utilizzare in entrambi i segnali un filtro passa basso del 4° ordine con frequenza di taglio a 3 Hz.

### **5.2 Conversione latitudine/longitudine in distanza**

I dati sulla posizione del veicolo acquisiti dal GPS presente nel veicolo sono latitudine, longitudine e altitudine; mentre l'altitudine è espressa in metri, le altre due grandezze sono espresse in gradi e necessitano quindi di una conversione per essere espresse nel formato metrico.

Per la conversione delle coordinate geografiche è stata utilizzata la formula di Haversine, la quale fornisce la più piccola distanza tra due punti di una sfera date le coordinate di latitudine e longitudine; anche se nella realtà il raggio terrestre varia da 6356.752 km ai poli a 6378.137 km all'equatore, il raggio più essere considerato costante e pari al valore medio della distanza tra centro della terra e livello del mare che è pari a 6371,005 km.

L'ordine di grandezza dell'errore massimo che si introduce utilizzando il raggio medio al posto di quello effettivo è  $\frac{r_m - r_p}{r_p} = 0.22\%$ , pertanto risulta trascurabile ai fini di questo studio.

#### FORMULA DI HAVERSINE

L'angolo centrale θ tra due punti sulla superficie di una sfera è

$$
\theta = \frac{d}{r}
$$

dove d è la distanza lungo la superficie tra i due punti e r il raggio della circonferenza.

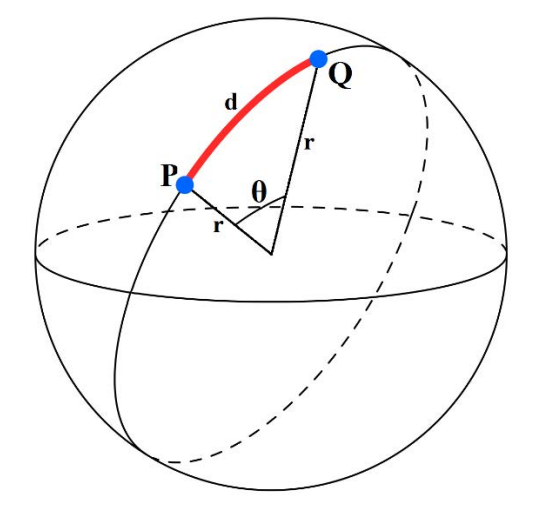

*Figura 5.4: Distanza di due punti lungo una superficie sferica*

Dati latitudine  $φ$  e longitudine  $λ$  di due punti, la formula di haversine è

$$
hav(\theta) = hav(\varphi_2 - \varphi_1) + cos(\varphi_1) cos(\varphi_2) hav(\lambda_2 - \lambda_1)
$$

in cui la funzione haversine vale

$$
hav(\theta) = \sin^2\left(\frac{\theta}{2}\right) = \frac{1 - \cos(\theta)}{2}
$$

Applicando l'inversa della funzione haversine si ottiene l'angolo centrale tra i due punti:

$$
\theta = \operatorname{archav}(hav(\theta)) = 2\arcsin\left(\sqrt{hav(\theta)}\right)
$$

da cui si ricava la distanza cercata

 $d = \theta \cdot r$ 

#### ESECUZIONE DELLA CONVERSIONE

I due formati principali per esprimere le coordinate geografiche sono:

- DMS: gradi sessagesimali (gradi, minuti e secondi), in cui è necessario specificare se le coordinate di latitudine sono Nord o Sud (rispetto all'equatore) e se le coordinate di longitudine sono Est o Ovest (rispetto al meridiano di Greenwich)
- GD: gradi sessadecimali (gradi seguiti da una virgola ed un numero intero di cifre), in cui un valore positivo della latitudine indica una posizione a nord e un valore positivo della longitudine indica una posizione ad est.

Il sistema di acquisizione utilizzato dal team esporta i dati nel formato sessadecimale GD, pertanto si omette la conversione da sistema DMS a GD.

Per convertire le coordinate del segnale GPS in metri è necessario impostare un punto di riferimento dal quale vengono calcolate le distanze di tutti i punti acquisiti; dato che la traiettoria effettiva deve essere inserita all'interno del grafico del circuito, conviene utilizzare come punto di riferimento lo stesso punto di riferimento con cui viene definito il circuito.

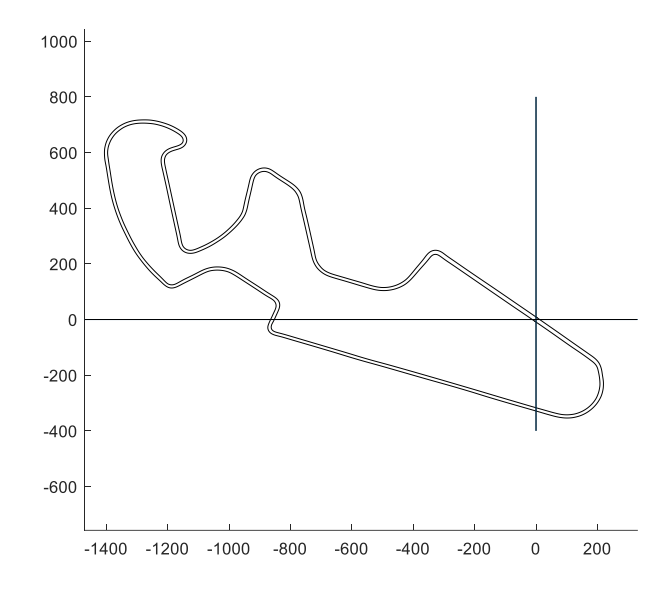

*Figura 5.5: Origine del tracciato nel modello utilizzato* 

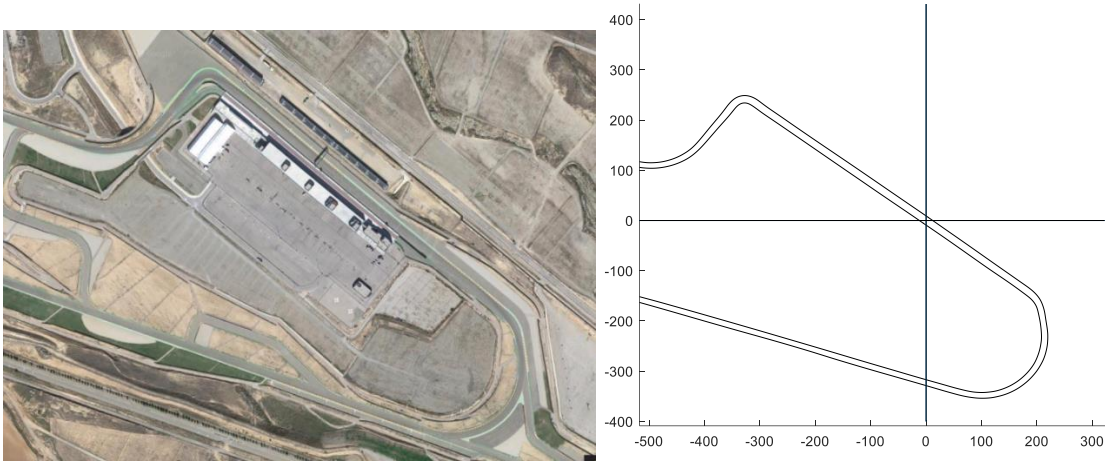

*Figura 5.6: Vista satellitare dell'area vicina all'origine del tracciato*

Il punto di origine del circuito si trova lungo il rettilineo dei box; misurando la distanza tra il punto di origine ed un punto notevole (in questo caso la prima curva) è possibile risalire alle coordinate geografiche del punto di origine tramite confronto su google maps: la distanza risulta essere di 392m. Tramite la funzione misura distanza di google maps è possibile misurare la distanza tra due punti; tracciando un segmento con origine alla prima curva e lungo 392m si trova il punto di origine del tracciato, che risulta essere la linea posteriore della linea del traguardo (la linea posteriore all'ultima posizione in griglia):

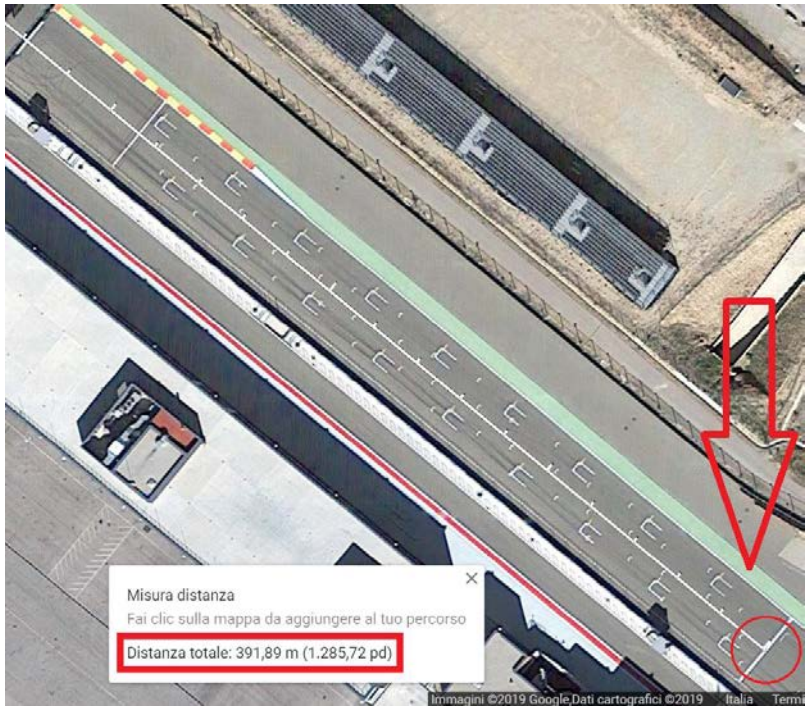

*Figura 5.7: Collocazione del punto distante 392m dalla prima curva*

Le coordinate del centro del segmento sono date dalla media delle coordinate dei punti estremi del segmento:

- Latitudine:  $\frac{41,077421+41,077518}{2} = 41,077469$ °
- Longitudine:  $\frac{-0.196539 + 0.196432}{2} = -0.196486^{\circ}$

Esempio di calcolo: dati:

- [lat0 long0]: valori di latitudine e longitudine di riferimento
- 'lat': vettore delle coordinate di latitudine
- 'lon': vettore delle coordinate di longitudine

Le coordinate x y di ogni punto sono:

 $x_i = \text{haversine}([\text{lat0 long}_i], [\text{lat0 long0}])$ 

 $y_i = \textit{haversine}([\textit{lat}_i~\textit{long}0], [\textit{lat}0~\textit{long}0])$ 

Essendo le distanze sempre positive è necessario porre  $x_i > 0$  se  $long_i > lat0$  e  $y_i > 0$  se  $lat_i >$ lat0, negativi nei casi contrati, in modo da rispettare la posizione dei punti nei 4 quadranti definiti dagli assi x e y.

### **5.3 Calcolo dell'accelerazione longitudinale**

L'accelerazione longitudinale di un motociclo è data da:

$$
a_x = \dot{V}_x - \dot{\psi}\dot{V}_y
$$

dove  $\dot{V}_x$  e  $\dot{V}_y$  sono la derivata temporale della velocità di avanzamento e di traslazione rispettivamente e  $\dot{\psi}$  è la velocità angolare d'imbardata.

Non avendo a disposizione i dati delle due accelerazioni e della velocità angolare d'imbardata, l'accelerazione longitudinale è stata calcolata trascurando il termine relativo alla velocità di traslazione laterale  $V_v$ , che è molto più piccolo rispetto a  $V_x$ , e approssimando la velocità totale del

mezzo con quella di avanzamento  $V = \sqrt{V_x^2 + V_y^2} \approx V_x$ . L'equazione utilizzata è quindi

$$
a_x = \frac{dV}{dt}
$$

### **5.4 Calcolo dell'accelerazione laterale**

L'accelerazione laterale è data da:

$$
a_y = \dot{V}_y + \dot{\psi}\dot{V}_x
$$

Effettuando le approssimazioni del caso precedente, l'equazione utilizzata è

$$
a_y = K^2 V
$$

dove la curvatura locale è definita da

$$
K = \frac{d\theta}{ds}
$$

in cui  $\theta$  è l'angolo tra la tangente alla traiettoria e l'asse delle ascisse, calcolato puntualmente dai dati di traiettoria.

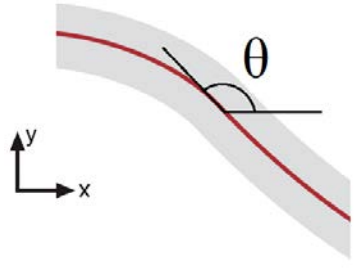

*Figura 5.8: Angolo θ*

### **5.5 Calcolo dell' angolo di rollio**

L'angolo di rollio è stato calcolato trascurando le forze aerodinamiche, gli effetti giroscopici di motore e ruote, assumendo ruota anteriore e posteriore allineata con il piano di simmetria del motociclo e tenendo conto dell'effetto della geometria del pneumatico (raggio del toroide):

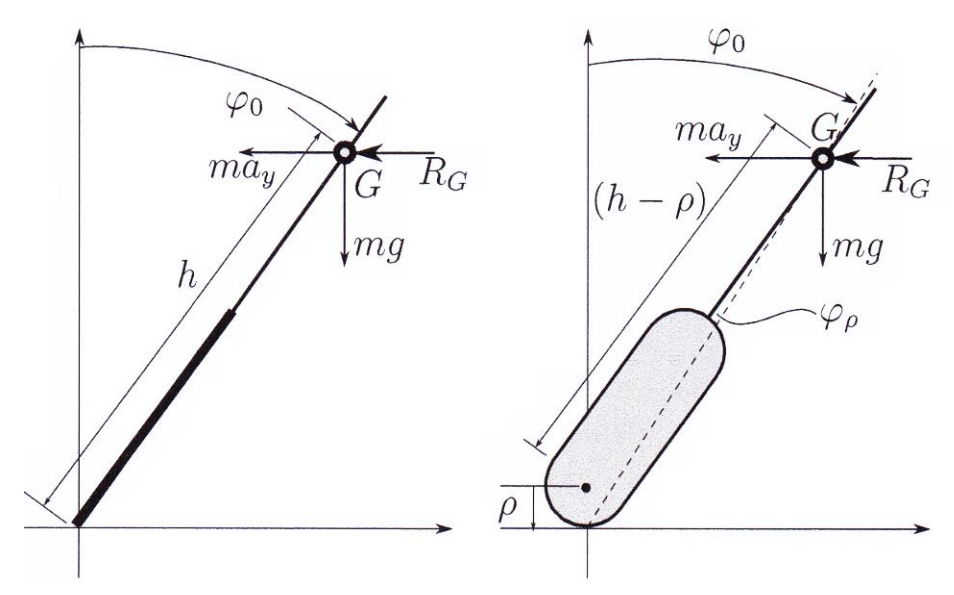

*Figura 5.9: Modello di motociclo per l'assetto di rollio: pneumatico a disco sottile (sinistra) e pneumatico toroidale a larghezza finita (destra)*

L'angolo di rollio senza considerare l'effetto della geometria del pneumatico è

$$
\varphi_0 = \operatorname{atan} \frac{a_y}{g}
$$

mentre considerando l'effetto della geometria del pneumatico risulta

$$
\varphi = \operatorname{atan} \frac{a_y}{g} + \operatorname{asin} \frac{a_y \rho}{(h - \rho) \sqrt{g^2 + a_y^2}} = \varphi_0 + \varphi_\rho
$$

dove  $\rho$  è il raggio del toroide del pneumatico e  $h$  è l'altezza da terra del baricentro.

Si nota come nel secondo a parità di accelerazione laterale l'angolo di rollio risulta maggiore; gli effetti giroscopici di ruote e motore aumentano ulteriormente l'angolo di rollio ma risulta trascurabile in confronto al contributo della geometria del pneumatico.

Utilizzando come raggio del toroide il valore medio dei raggi dei toroidi di ruota anteriore e posteriore, l'andamento dell'angolo di rollio per il motociclo studiato risulta il seguente:

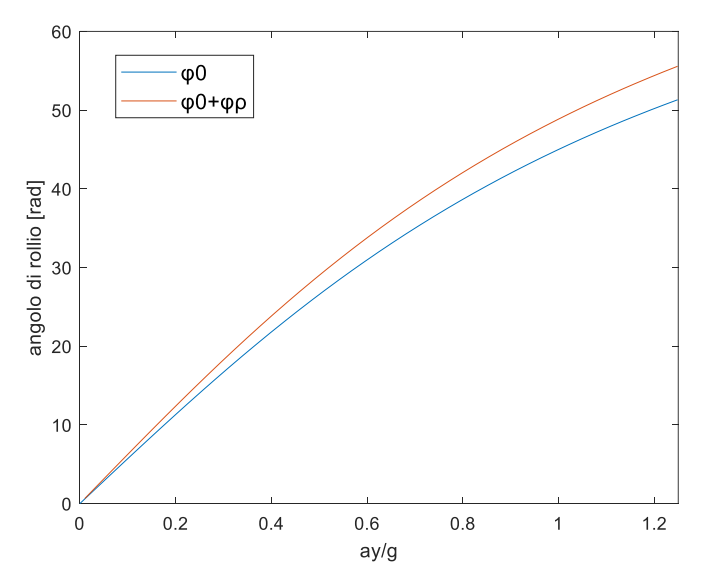

*Figura 5.10: Angolo di rollio in funzione dell'accelerazione laterale in caso di pneumatico a disco sottile e a larghezza finita*

# **6 CONFRONTO DELLE PRESTAZIONI TRA CASO IDEALE E REALE**

Dalla simulazione eseguita il tempo minimo del controllo ottimo risulta 136,511s (2:16,511). I tempi registrati in gara sono:

| Giro                     | Tempo   |           |
|--------------------------|---------|-----------|
| $\overline{2}$           | 142,72s | (2:22,72) |
| $\mathbf{3}$             | 143,44s | (2:23,44) |
| 4                        | 142,88s | (2:22,88) |
| $\overline{\mathcal{L}}$ | 143,60s | (2:23,60) |
| 6                        | 143,20s | (2:23,20) |
| media                    | 143,17s | (2:23,17) |
| dev. std.                | 0,33s   |           |

*Tabella 6.1: Tempi in gara*

Il tempo calcolato dal controllo ottimo risulta compatibile con i risultati sperimentali.

Il giro più veloce risulta 2:22,72 con una differenza di 6,21s dal tempo minimo, mentre la media risulta 2:23,17 con una differenza di 6,66s dal tempo minimo. Lo scarto quadratico medio è di 0,33s. Il giro virtuale migliore è di 140,874s (2:20.874) ed è stato ottenuto mettendo insieme i migliori 4 settori; la differenza con il tempo della simulazione è di 4,36s.

Nei prossimi paragrafi verranno confrontate le grandezze più significative relative ai giri di gara, eccetto il primo essendo con partenza da fermo; nei grafici le grandezze dei vari giri sono state sovrapposte, in modo da evidenziare le ripetitività delle grandezze considerate rispetto ad eventi eccezionali.

### **6.1 Analisi della velocità**

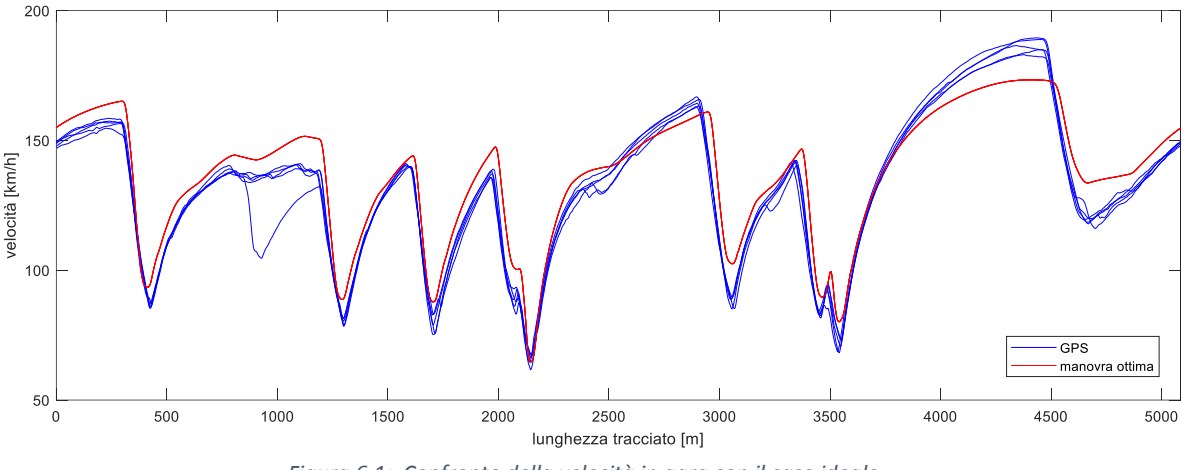

*Figura 6.1: Confronto della velocità in gara con il caso ideale*

In figura 6.1 è rappresentato il confronto tra la velocità acquisita tramite GPS (curve in blu) e quella data dalla simulazione di tempo minimo (curva in rosso).

Il picco a 800m risulta un caso isolato, probabilmente conseguenza di una battaglia in gara. Si nota che la velocità effettiva è, come ci si aspetta, tendenzialmente inferiore in ogni punto rispetto a quella data dal tempo minimo; fanno eccezione i tratti compresi tra 2500m e 3000m e tra 3700m e 4500m, in cui la velocità risulta maggiore a causa della presenza di scia di un veicolo che precede. I tratti in cui sono presenti picchi di velocità minima corrispondono alla percorrenza delle curve e si nota come queste vengano percorse ad una velocità inferiore:

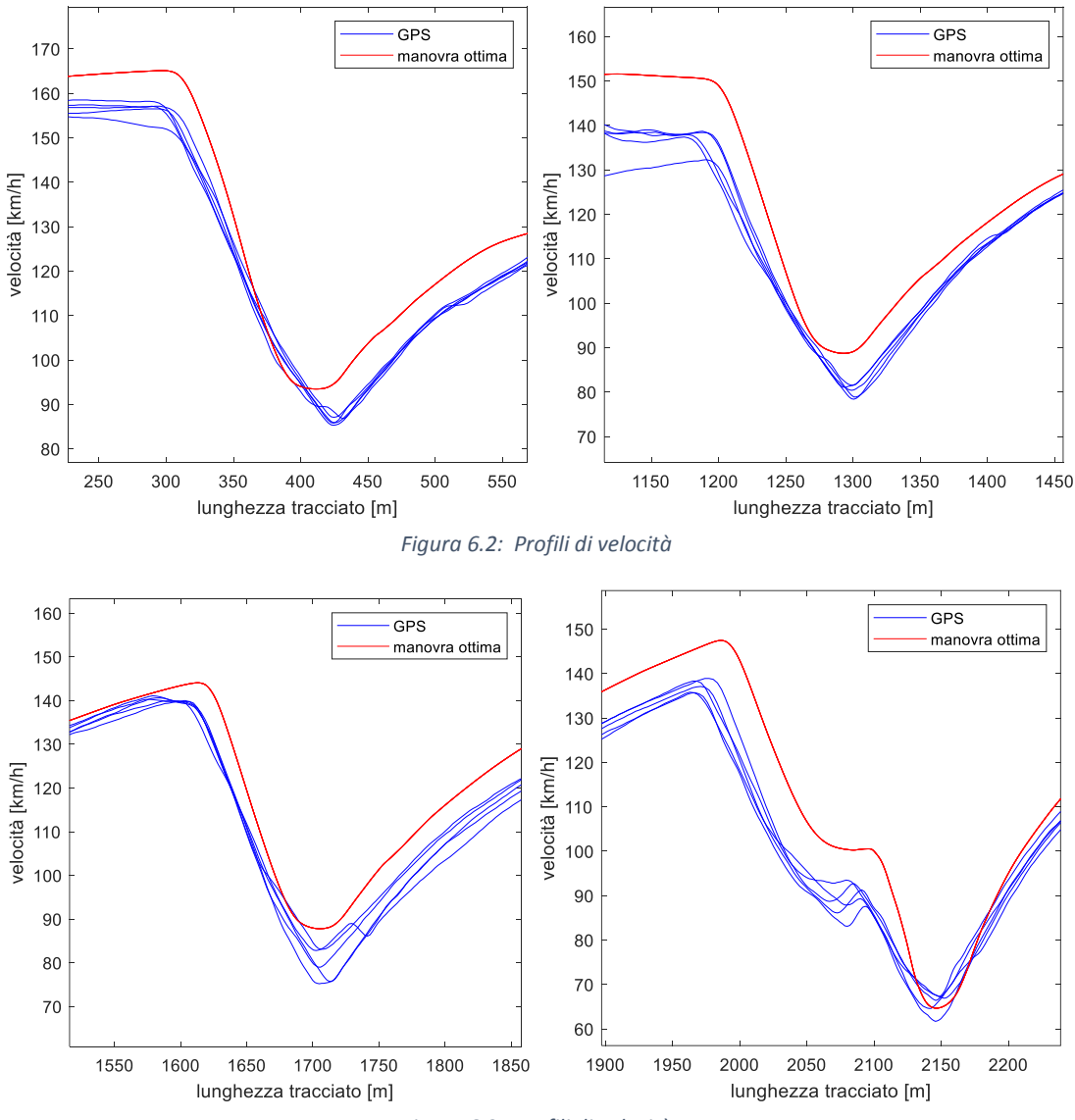

*Figura 6.3: Profili di velocità* 

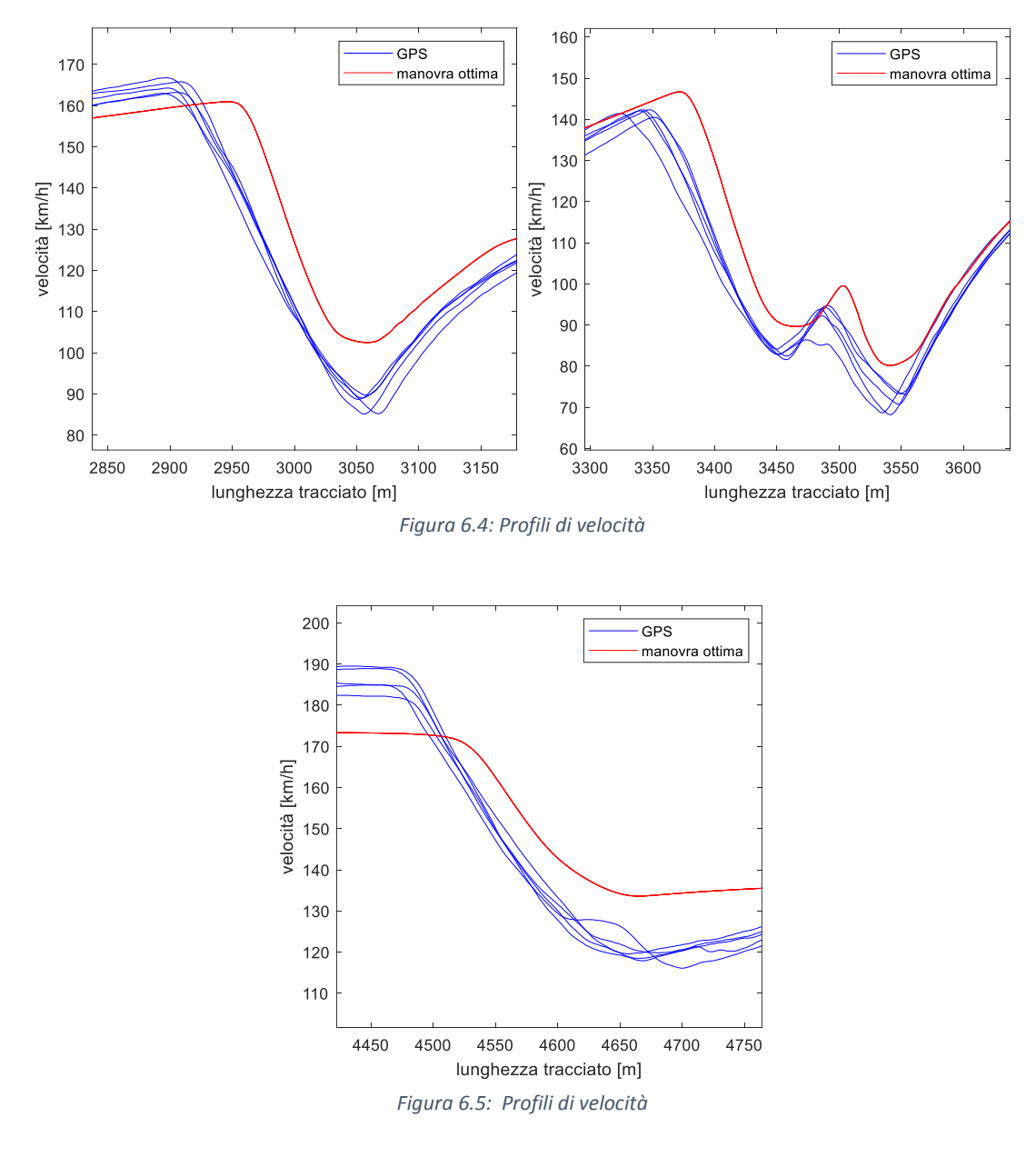

Dalle figure 6.5-6.4-6.3 si nota come le pendenze delle curve risultino essere minori rispetto a quelle del tempo minimo; questo suggerisce che la decelerazione durante le frenate del caso reale sia minore di quella ottima; i punti in cui la velocità inizia a diminuire (punti di staccata) si trovano più a sinistra nel caso reale: questo significa che il pilota stacca prima rispetta al caso ideale. Una valutazione dettagliata verrà effettuata in seguito analizzando il grafico delle accelerazioni longitudinali. La tabella 6.2 propone l'analisi della velocità minima nelle curve a bassa velocità di percorrenza, con il valore della media e della deviazione standard:

|                | Velocità [km/h] |         |         |         |       |         |         |         |  |
|----------------|-----------------|---------|---------|---------|-------|---------|---------|---------|--|
| Giro           | Curva 1         | Curva 5 | Curva 7 | Curva 9 | Curva | Curva   | Curva   | Curva   |  |
|                |                 |         |         |         | 12    | 14      | 15      | 16      |  |
| $\overline{2}$ | 86,8            | 78,9    | 79      | 66,9    | 89,7  | 82,9    | 68,7    | 119,9   |  |
| 3              | 85,9            | 78,4    | 75,2    | 66,4    | 85,2  | 82,5    | 73,1    | 116,1   |  |
| $\overline{4}$ | 87,1            | 81,1    | 82,8    | 64,7    | 85,1  | 81,6    | 73,3    | 118,5   |  |
| 5              | 85,8            | 80,5    | 75,7    | 61,7    | 88,7  | 82,9    | 70,8    | 117,9   |  |
| 6              | 85,3            | 81,5    | 83,1    | 67,3    | 89,0  | 84,2    | 68,2    | 119,6   |  |
| media          | 86,2            | 80,1    | 79,2    | 65,4    | 87,5  | 82,8    | 70,8    | 118,4   |  |
| dev. std.      | 0,7             | 1,2     | 3,4     | 2,1     | 2,0   | 0,8     | 2,1     | 1,4     |  |
| t.min.         | 93,47           | 88,72   | 87,81   | 64,67   | 102,5 | 89,65   | 80,16   | 133,6   |  |
| diff.media     | $-7,27$         | $-8,62$ | $-8,61$ | 0,79    | $-15$ | $-6,85$ | $-9,36$ | $-15,2$ |  |

*Tabella 6.2: Velocità nelle curve a bassa velocità di percorrenza* 

La velocità del caso sperimentale risulta minore di circa 8 km/h rispetto al caso ideale, eccetto curve 9,12 e 16. Nel paragrafo 4.3.2 era stato valutato l'effetto dell'inclinazione laterale sull'accelerazione laterale, e quindi sulla velocità di percorrenza delle curve; anche se nel modello del tracciato non è presente l'inclinazione laterale, un'eventuale presenza aumenterebbe ulteriormente la differenza di velocità tra i due casi studiati, in quanto nella maggior parte dei circuiti l'inclinazione è posta in direzione favorevole.

In curva 9 si nota come, ad eccezione del giro 5, la velocità sia maggiore rispetto a quella ideale; questo probabilmente è dovuto alla presenza di una forte inclinazione laterale del tracciato rispetto alle altre curve.

In curva 12 e 16 la differenza di velocità di percorrenza è circa il doppio rispetto alle altre curve; essendo la velocità di percorrenza della curva 12 simile alle altre, la differenza con il caso ottimo può essere causata dalla presenza di inclinazione laterale a sfavore: se l'inclinazione fosse del 2,5%, nel caso piano la curva sarebbe percorsa a 94,5 km/h, portando quindi la differenza con il caso ideale a 8 km/h, risultato compatibile con le altre curve.

Per la curva 16 invece la maggior differenza potrebbe essere causata dalla maggior velocità di percorrenza (118 km/h contro  $\sim 80$  km/h) che porta ad aumentare la differenza tra caso reale e caso ideale.

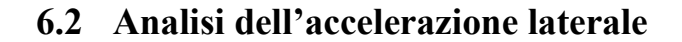

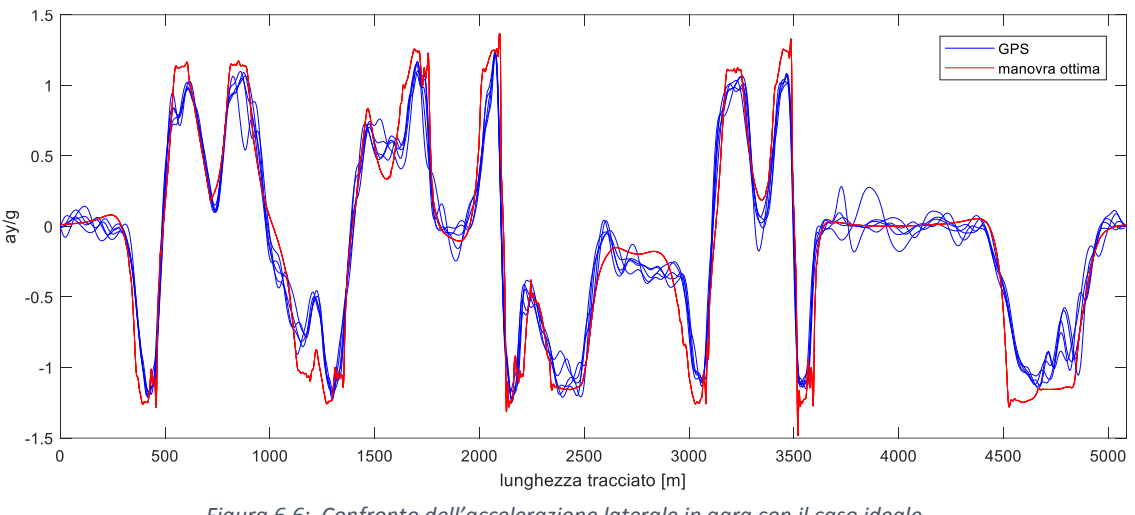

*Figura 6.6: Confronto dell'accelerazione laterale in gara con il caso ideale*

Dal confronto delle accelerazioni laterali si nota che i profili della manovra in curva sono larghi: l'accelerazione massima viene mantenuta circa costante in tutta la curva; nel caso reale invece i profili risultano più stretti con il valore massimo che viene mantenuto solo in un tratto parziale della curva. Questo comporta un aumento del tempo di percorrenza della curva a parità di accelerazione laterale massima.

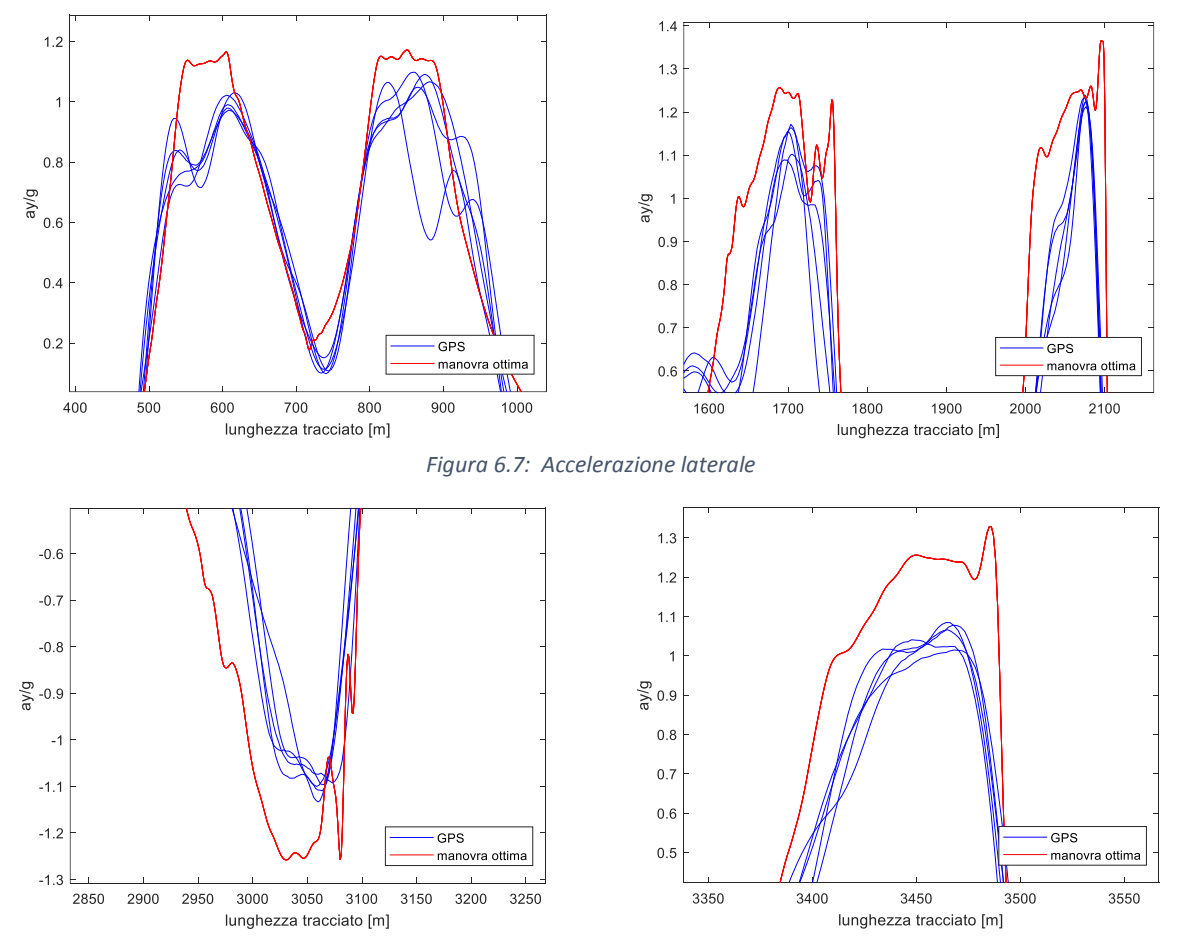

*Figura 6.8: Accelerazione laterale*

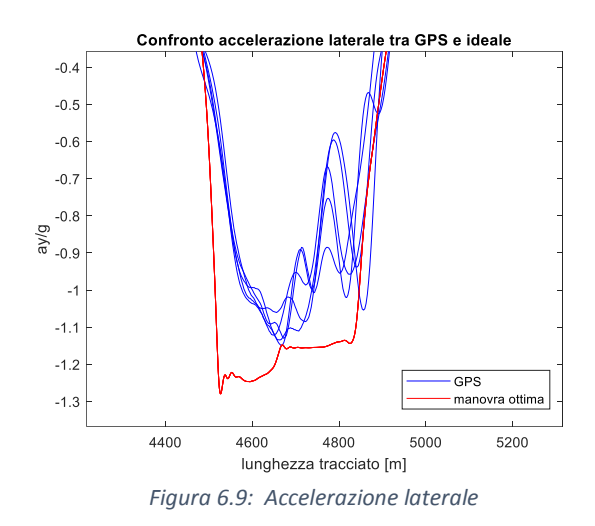

Questo comportamento è tipico di veicoli di potenza superiore, in quanto possiedono un'inerzia di rollio maggiore; l'andamento è quindi dovuto alle abitudini del pilota a guidare veicoli di potenza maggiore.

### **6.3 Analisi dell'accelerazione longitudinale**

Dal grafico delle velocità si è visto le inclinazioni dei tratti di diminuzione della velocità risultano essere meno inclinati e le staccate avvengono prima; un'analisi più dettagliata è possibile effettuarla attraverso il grafico dell'andamento dell'accelerazione longitudinale:

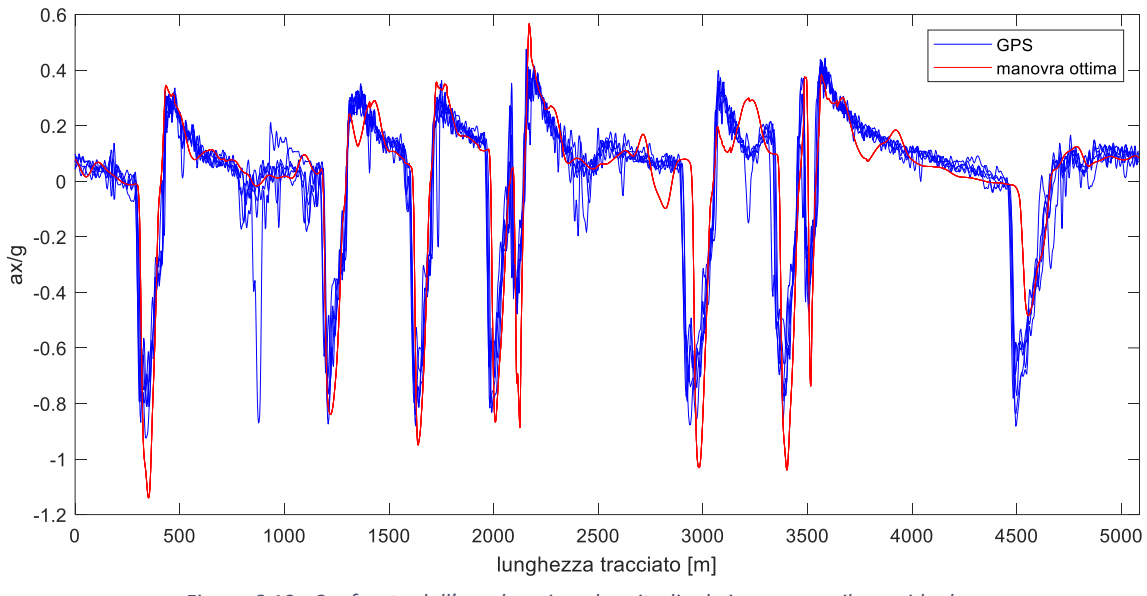

*Figura 6.10: Confronto dell'accelerazione longitudinale in gara con il caso ideale*

In alcuni punti l'accelerazione risulta maggiore del caso ideale: ciò è dovuto a una minor velocità in uscita dalle curve, in cui uscendo a velocità minore l'accelerazione disponibile risulta maggiore rispetto a velocità più alte.

L'andamento delle accelerazioni longitudinali nei punti di staccata conferma quanto visto dal grafico delle velocità: le decelerazioni risultano minori di quelle ideali e le posizioni dei punti di staccata sono precedenti a quelli ideali. Fa eccezione il tratto precedente all'ultima curva (curva 16) in cui la decelerazione risulta maggiore di quella ideale e minore anche delle altre ideali: per capire il perché avviene questo si analizza l'angolo di rollio:

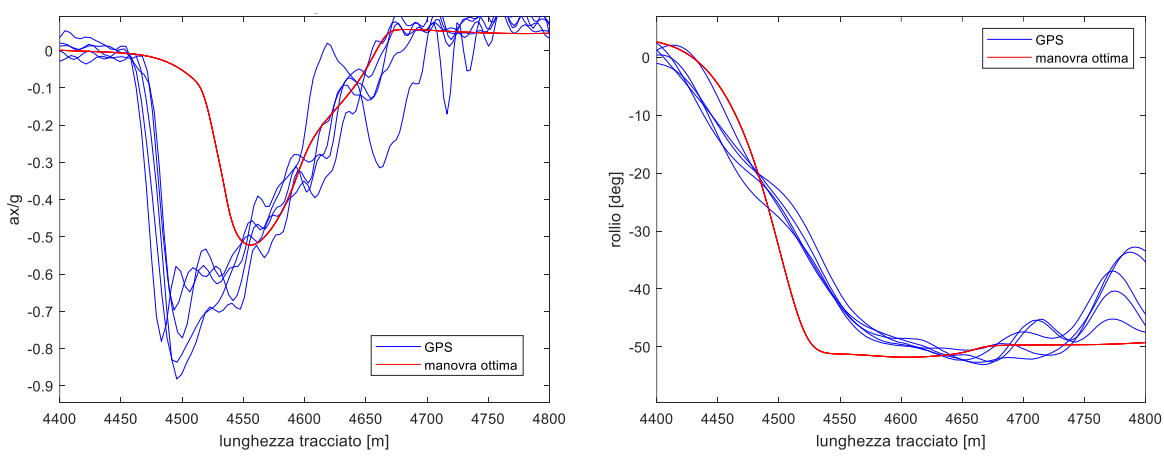

*Figura 6.11: Accelerazione longitudinale (sinistra) e angolo di rollio (destra) in prossimità di curva 16*

Nel caso ideale il picco di decelerazione è a 4550m, distanza per la quale il rollio risulta essere di 51°; la manovra suggerisce quindi di frenare a moto molto piegata, motivo per cui la decelerazione è minore del caso reale e della media delle altre curve; anche se risulta la più vantaggiosa in termini di tempo, il pilota tende ad evitare le frenate aggressive a moto molto piegata, in quanto aumenterebbero le possibilità di caduta.

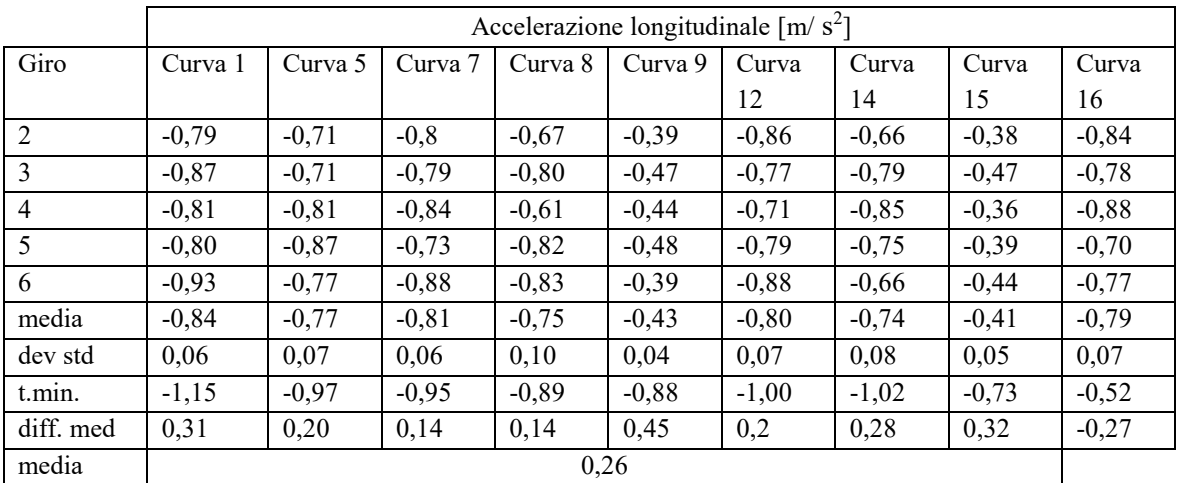

In tabella 6.3 vengono analizzate le accelerazioni nelle maggiori staccate:

*Tabella 6.3: Accelerazione longitudinale nei punti di staccata*

La deviazione standard più alta appartiene alla curva 8, anche se è di poco maggiore alle altre.

La media delle differenze con il caso ideale, trascurando curva 16, risulta 0,26m/s<sup>2</sup>.

La differenza più grande nelle accelerazioni longitudinali è in curva 9, con una differenza di  $0,45 \text{m/s}^2$ .

### PUNTI DI STACCATA

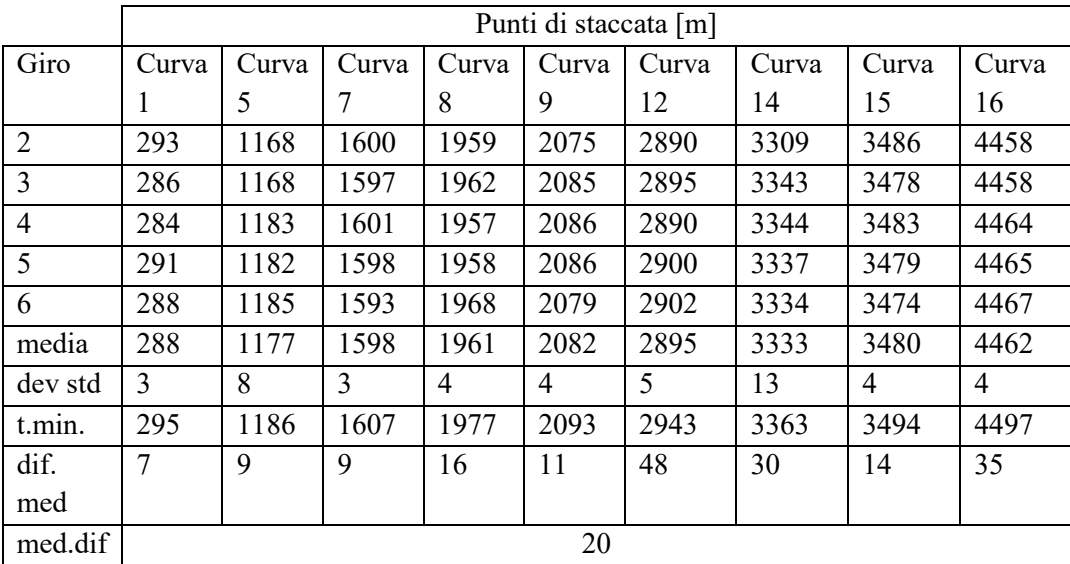

In tabella 6.4 vengono analizzati i punti di staccata:

*Tabella 6.4: Punti di staccata*

Dall'analisi della deviazione standard curva 14 risulta la curva in cui la posizione del punto di staccata varia maggiormente rispetto alle altre curve.

La differenza maggiore tra il punto di staccata ideale e del pilota è nel tratto precedente curva 12, dove la staccata avviene in media 48m prima.

Mediando i valori dei punti di staccata risulta che il pilota stacca mediamente 20m prima del caso ideale.

## **6.4 Analisi della traiettoria**

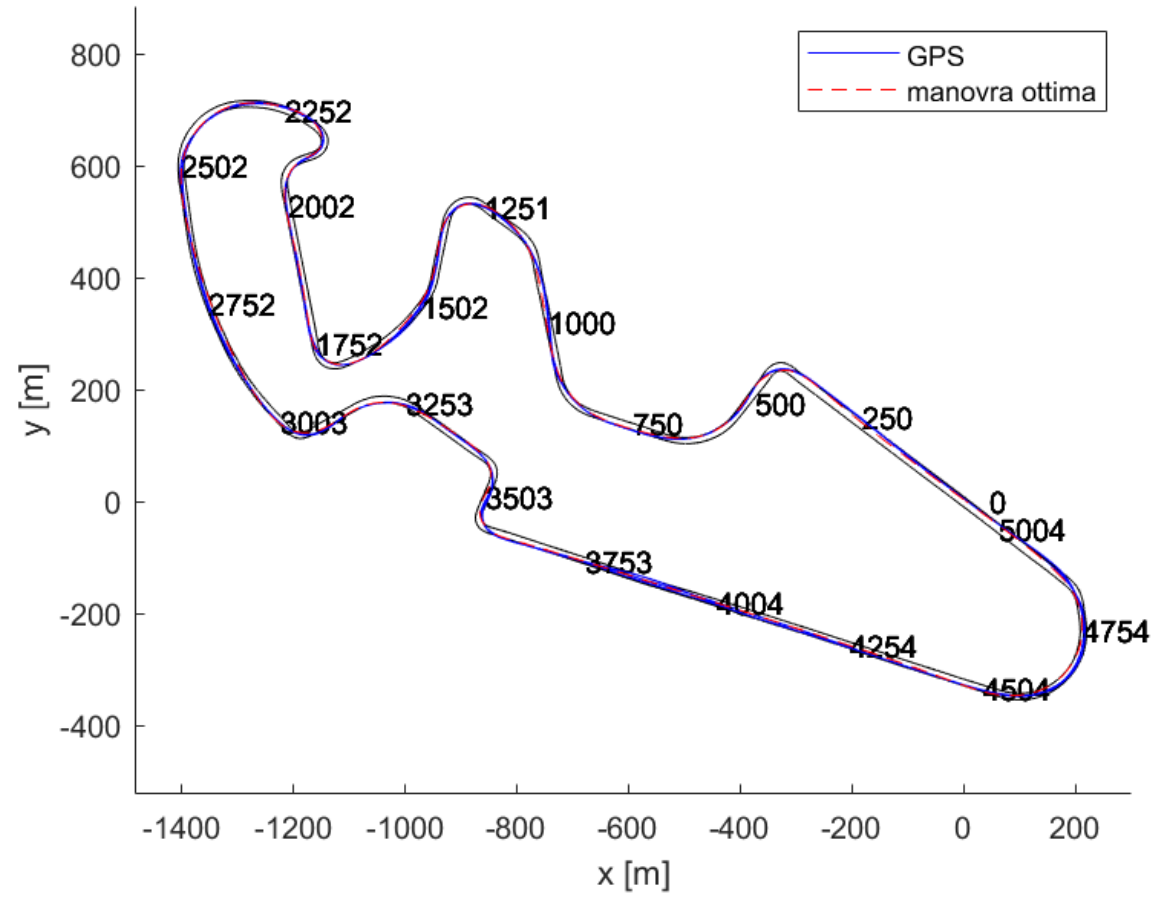

*Figura 6.12: Confronto della traiettoria in gara con il caso ideale*

I tratti di tracciato in cui si ha una maggiore differenza tra traiettoria reale ed ideale sono i seguenti: Tratto tra curva 3 e 4:

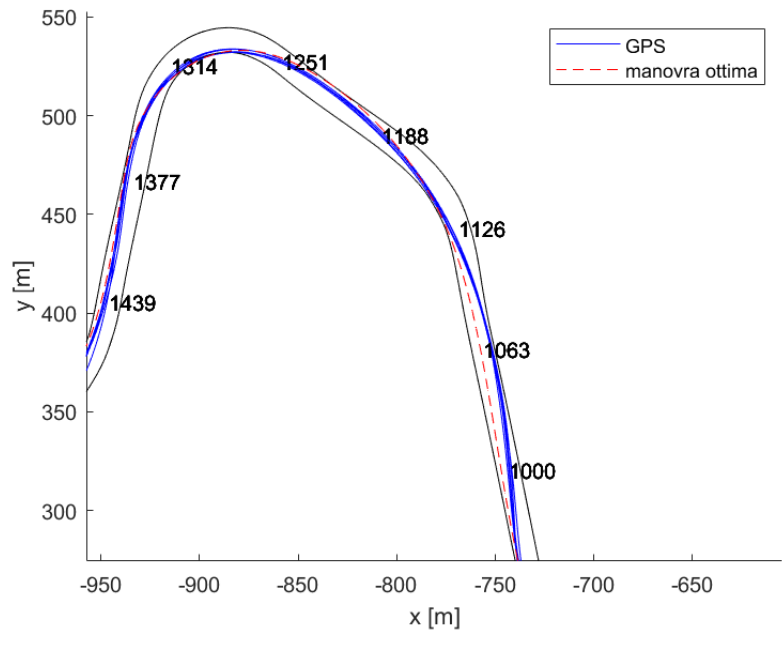

*Figura 6.13: Differenza di traiettoria tra curva 3 e 4*

In figura 6.13, nella parte compresa tra i 1000m ed id 1130m, il pilota adotta una traiettoria più esterna; in questo modo l'inclinazione nel punto di staccata è minore rispetto al caso ideale (fig 6.14, destra).

Gli andamenti di accelerazione longitudinale e rollio in quel tratto sono i seguenti:

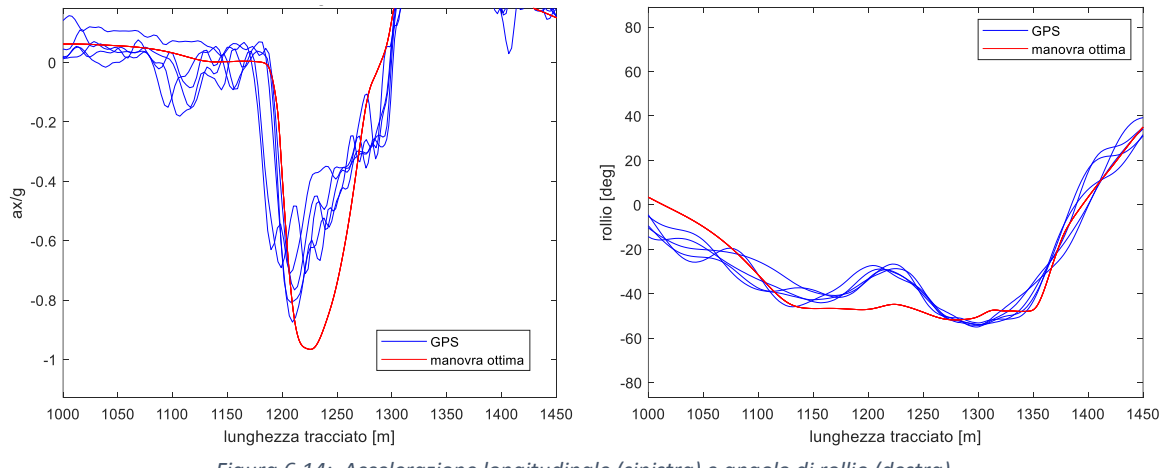

*Figura 6.14: Accelerazione longitudinale (sinistra) e angolo di rollio (destra)*

In figura 6.14 si nota come i picchi di decelerazione siano tra i 1200 ed e 1210, valori per i quali nel caso sperimentale si verifica una diminuzione dell'angolo di rollio. Il pilota infatti preferisce staccare a moto meno inclinata, situazione più sicura rispetto a quella suggerita dalla manovra ottima.

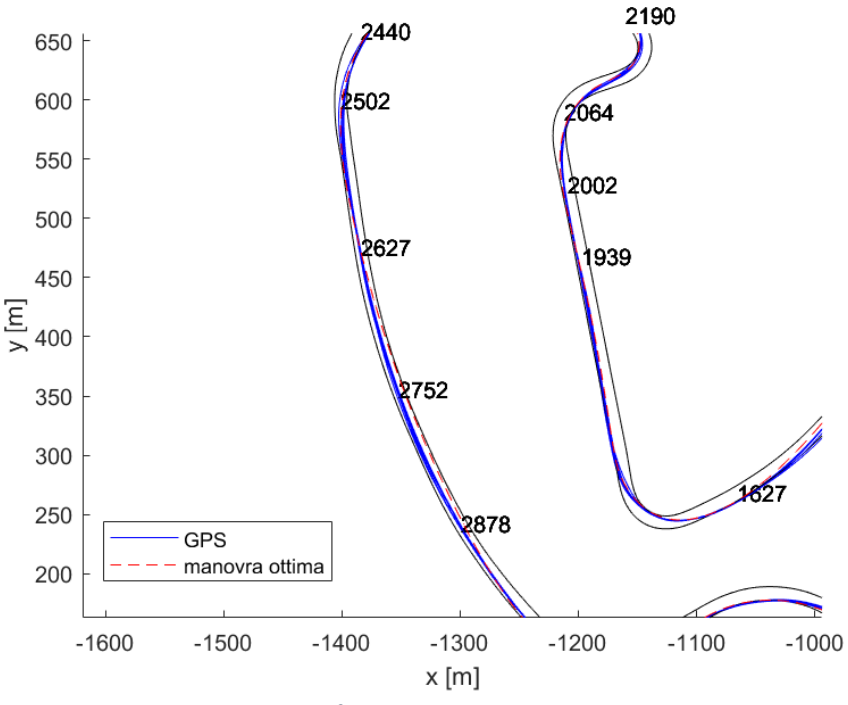

Tratto tra curva 10 e 12:

*Figura 6.15: Confronto traiettorie tra curva 10 e 12* 

Nel tratto tra 2500m e 2900m il pilota raccorda curva 10 con curva 11, uscendo stretto da curva 10 e successivamente portandosi vicino al limite destro della pista nel rettilineo; la manovra ottima invece sfrutta maggiormente la pista uscendo più larga da curva 10 e raddrizzando prima in modo da poter tagliare la pista nel tratto successivo ai 2600m. L'andamento dell'angolo di rollio del tratto considerato è rappresentato in figura 6.17:

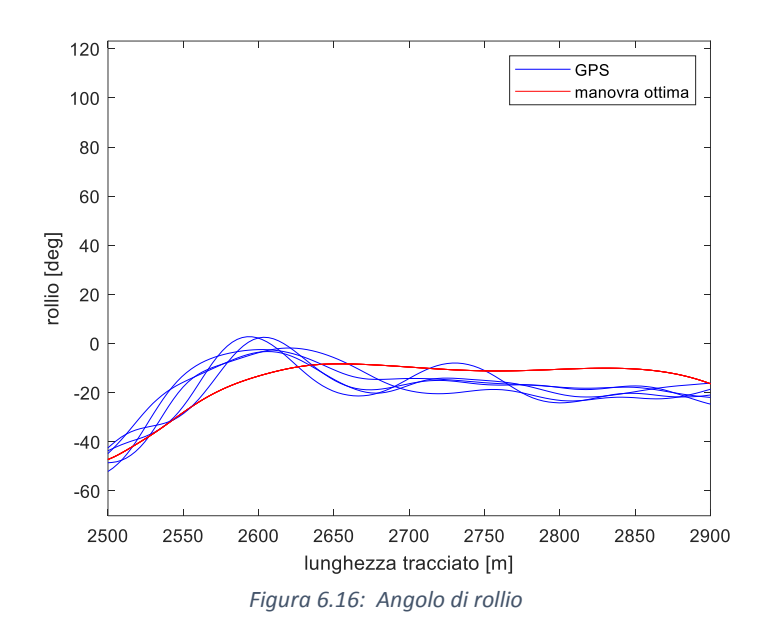

Dalla figura 6.17 si nota come l'angolo di rollio della manovra ottima sia maggiore fino a 2600m, così da poter effettuare il tratto successivo a moto meno inclinata con una traiettoria più interna.

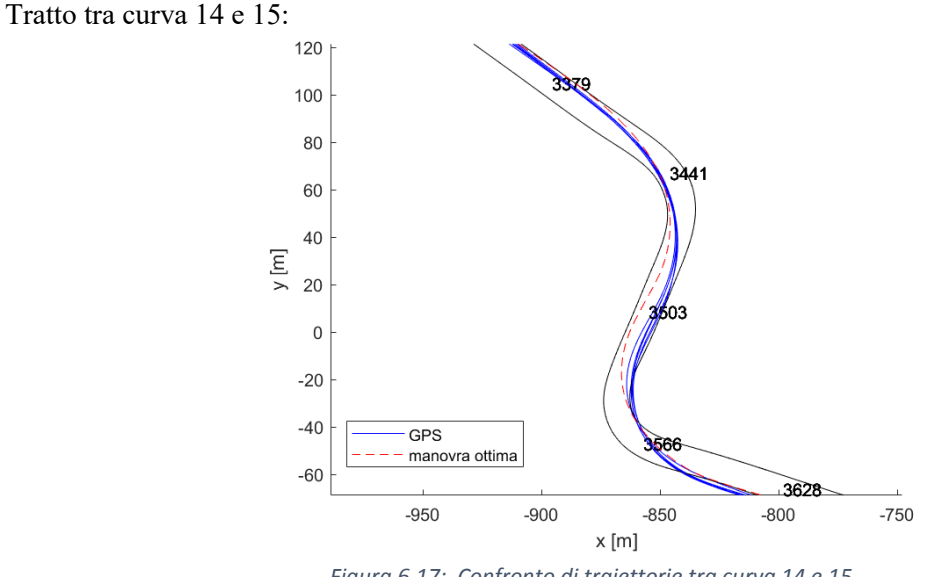

*Figura 6.17: Confronto di traiettorie tra curva 14 e 15*

Dal confronto delle traiettorie si nota come il pilota esca largo dalla curva 14, utilizzando tutto il tratto di pista sinistro tra le due curve; data la presenza di un lungo rettilineo dopo la chicane (≃1km), la manovra ottima suggerisce invece di "sacrificare" la prima curva uscendo più stretti, in modo da impostare meglio la curva 15 ed avere più velocità in uscita; il tempo guadagnato nel rettilineo uscendo più forte dalla seconda curva risulta quindi maggiore del tempo perso ad affrontare la prima curva uscendo stretti in quanto è presente un rettilineo molto lungo.

Tratto in curva 16:

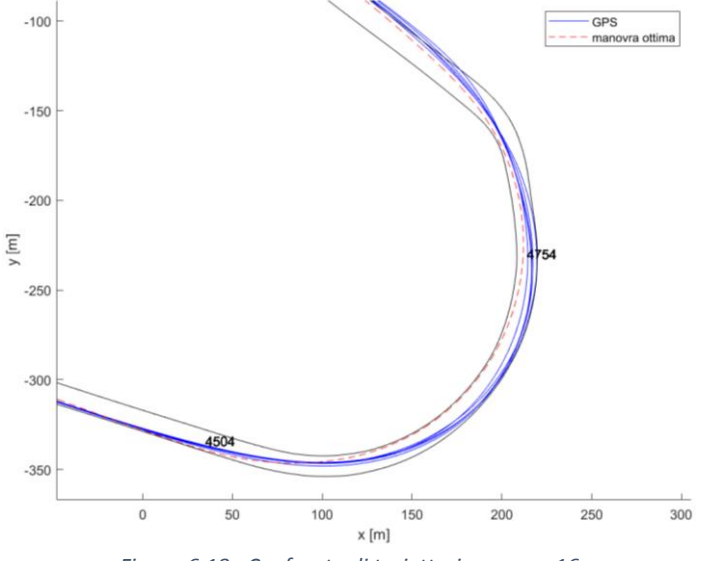

*Figura 6.18: Confronto di traiettorie a curva 16*

Nell'ultima curva (curva 16) la differenza tra due traiettorie è molto pronunciata: la manovra ottima effettua una traiettoria interna portandosi vicina al limite sinistro del tracciato, mentre il pilota si tiene più esterno arrivando al limite destro della pista. Nonostante la prima traiettoria sia una traiettoria più lenta, risulta la più conveniente.

# **7 CONCLUSIONI**

In questo progetto è stato costruito il modello multibody del motociclo MotoStudent2018 del team QuartodiLitro dell'Università degli studi di Padova per studiarne le caratteristiche ed effettuare una simulazione di tempo minimo per il confronto con i dati sperimentali acquisiti durante il weekend di gara.

Per prima cosa sono state effettuate le misurazioni di baricentro, tramite il banco per la misurazione del baricentro, e dei momenti d'inerzia del veicolo e dei vari componenti del motociclo, la caratterizzazione degli pneumatici e delle sospensioni. Per valutare l'influenza della posizione del pilota sulle caratteristiche del motociclo, il pilota è stato considerato in 3 posizioni diverse: posizione in carena (posizione adottata in rettilineo), posizione ad inclinazione media del busto (posizione adottata in curva) e posizione a busto eretto (posizione adottata in staccata), che sono le 3 posizioni principali durante la percorrenza di un giro di pista. Le misurazioni del baricentro del motociclo sono state eseguite a serbatoio vuoto, pertanto la massa di benzina è stata aggiunta a posteriore, valutando quindi le differenze sulla posizione del baricentro dovute alla presenza di benzina.

Il prodotto C<sub>D</sub>A tra il coefficiente d'attrito e l'area frontale è stato stimato analizzando i dati della telemetria nel tratto finale del rettilineo più lungo del tracciato, tratto in cui la moto ha raggiunto e mantenuto la velocità massima per un tratto di circa 150m. Essendo il tratto in discesa, è stato considerato anche il contributo dell'inclinazione, valutando l'inclinazione dai dati altimetrici del GPS.

I limiti di accelerazione e decelerazione del veicolo sono stati valutati a diverse velocità, valutando i limiti dovuto all'attrito dei pneumatici, alla potenza del motore, al ribaltamento ed all'impennamento; i risultati ottenuti sono stati validati confrontandoli con le prove di accelerazione e frenata svolte nel weekend di gara.

Tramite il software FastBike sono stati ricavati i modi di vibrare del motociclo nelle 3 diverse posizioni del pilota, simulando la percorrenza di un rettilineo per velocità comprese tra 1m/s e 53m/s; i risultati evidenziano come i modi di wobble e weave siano vicini all'instabilità alle alte velocità; questo è stato avvertito anche dal pilota durante il weekend di gara, soprattutto quando era posizionato in carena. Il confronto dei modi di vibrare nelle 3 diverse posizione evidenzia infatti che la posizione più instabile è quella in carena; man mano che la posizione del pilota si alza i modi diventano generalmente più stabili.

I modi di vibrare maggiormente influenzati dalla posizione del pilota sono i modi di weave, wobble e pitch; nei primi due si ha una stabilizzazione dei modi passando dalla posizione in carena a quella più eretta, mentre per il modo di pitch avviene il contrario e la posizione in carena risulta quella più stabile.

La validazione sperimentale è stata fatta per i modi in piano, analizzando i segnali dei potenziometri delle sospensioni. Una prima analisi visiva ha evidenziato la presenza di rumore, soprattutto quando il veicolo è in fase di accelerazione, e in generale una bassa qualità dei segnali acquisiti, dovuto probabilmente ad una scarsa qualità dei potenziometri utilizzati. Per evidenziare il contenuto in frequenza nei vari tratti del tracciato è stata eseguita la short-time fourier transform. Gli spettrogrammi non hanno evidenziato le frequenze dei modi di vibrare a causa del rumore presente, ad eccezione nel tratto tra curva 11 e 12 nel segnali delle forcelle, in cui si nota una maggiore intensità a frequenze attorno ai 2 Hz (frequenza di bounce), attorno ai 7 Hz (frequenza di wobble) e 12 Hz (frequenza di front hop); le bande risultano però larghe e non è possibile determinare con precisione il valore delle frequenze dei modi.

Tramite il software di controllo ottimo XOptima è stato simulato il giro su pista, utilizzando un modello 3D del tracciato; il profilo altimetrico del tracciato è stato calcolato mediando i dati d'altitudine acquisiti dal GPS.

Per effettuare il confronto dei risultati del controllo ottimo con i dati sperimentali della gara è stato sviluppato un codice Matlab; il codice è stato sviluppato pensando anche ad un suo futuro utilizzo in pista per l'analisi delle prestazioni del pilota durante i test ed i weekend di gara. Il codice rappresenta per ogni giro i profili di velocità, accelerazione longitudinale, accelerazione laterale, traiettoria, angolo di rollio e velocità di rollio; da questi è possibile ricavare e confrontare i valori puntuali e gli andamenti delle varie grandezze, permettendo così una precisa analisi delle prestazioni del pilota in ogni punto della pista ai fini di migliorare il tempo su giro.

Dall'analisi dei tempi risulta una differenza di 6,21s tra il giro veloce in gara e il tempo minimo della simulazione ed una differenza di 4,36s con il miglior giro virtuale.

Dall'analisi delle velocità le differenze maggiori risultano nei tratti di percorrenza delle curve e nei rettilinei più lunghi, dove l'effetto della scia porta alcuni tratti del tracciato ad essere percorsi a velocità superiore della manovra ottima. Analizzando le velocità in curva, la curva 9 viene percorsa a velocità superiori a quelle del controllo ottimo; si ipotizza quindi la presenza di una forte inclinazione laterale del tracciato. La differenza maggiore tra caso sperimentale ed ideale è alla curva 16, che risulta anche quella con velocità di percorrenza più alta; potrebbe essere proprio questa la causa della maggior differenza.

Le accelerazioni laterali sperimentali in curva risultano minori e si nota una differenza nella forma del profilo nei tratti di percorrenza: i profili della manovra ottima sono larghi e l'accelerazione massima viene mantenuta in un tratto esteso della curva; nel caso sperimentale invece i profili risultano più stretti, con il valore massimo che viene mantenuto in un tratto più piccolo della curva, con un conseguente svantaggio in termini di tempo di percorrenza. Questo andamento è tipico di moto di potenza superiore; il pilota infatti non è solito a guidare moto della potenza del motociclo MotoStudent2018, ma superiore.

Dall'analisi delle accelerazioni longitudinali, le decelerazioni risultano in media inferiori di 0,26 m/ s 2 ; la staccata con maggior differenza rispetto al caso ideale è quella precedente a curva 9, con una differenza di 0,45 m/s<sup>2</sup>; i punti di staccata risultano in media precedenti a quelli ideali di 20m e la staccata in cui si ha maggior differenza è quella precedente a curva 12 con una media di 48m. Nell'analisi delle traiettorie le differenze maggiori risultano tra curva 3 e 4, tra curva 10 e 12, tra curva 14 e 15 e in curva 16. Nel tratto tra curva 3 e 4 il pilota adotta una traiettoria più larga per affrontare il tratto successivo a moto meno inclinata, in modo da effettuare la staccata in una situazione più sicura. Nel tratto tra curva 14 e 15 il controllo ottimo indica che la traiettoria più vantaggiosa è quella in cui si sacrifica curva 14 uscendo stretti, per avvantaggiarsi in uscita di curva 15, accumulando un maggior vantaggio grazie alla lunghezza elevata del rettilineo. In curva 16 infine indica che la traiettoria migliore è la traiettoria più lenta in cui la moto si porta nel limite interno della curva.

# **RINGRAZIAMENTI**

Non potrò mai ringraziare abbastanza la mia famiglia, che mi ha sempre sostenuto, motivato e rassicurato nel mio percorso, effettuando anche sacrifici.

Ringrazio tutti i compagni di team con cui ho condiviso l'avventura del progetto MotoStudent, il pilota Francesco Reale che ci ha permesso di vivere un sogno, i membri del team QuartodiLitro 2015-2016 per aver creato la squadra ed averci sostenuto.

Ringrazio il Prof. Matteo Massaro, nostro supervisore, il professor Vittore Cossalter senza il quale il team non esisterebbe.

Un ringraziamento speciale va ai Dott. Alessandro Rovarin, Dott. Giovanni Rampazzo, Dott. Simone Bottaro e Ing. Edoardo Marconi per i consigli e l'aiuto datomi nel presente lavoro.

# **BIBLIOGRAFIA**

- [1] Cossalter, Vittore & Lot, Roberto & Massaro, Matteo. (2010). An advanced multibody code for handling and stability analysis of motorcycles. Meccanica. 46. 943-958. 10.1007/s11012-010-9351-7.
- [2] Lot R, Da Lio M (2004) A symbolic approach for automatic generation of the equations of motion of multibody systems. Multibody Syst Dyn 12:147–172
- [3] N. B. Peacejka, Tire and Vehicle Dynamics, 3<sup>rd</sup> edn. Oxford: Butterworth Heinemann, 2012.
- [4] LIMEBEER, David JN; MASSARO, Matteo. Dynamics and optimal control of road vehicles. Oxford University Press, 2018.
- [5] Chandler, R.F., G.E. Clauser, J.T. McConville, H.M. Reynolds, and J.W. Young, "Investigation of inertial properties of the human body" U.S. Department of Transportation, HS-801430, 1975
- [6] NISHIMI, Tomoo; AOKI, Akira; KATAYAMA, Tsuyoshi. Analysis of straight running stability of motorcycles. SAE Technical Paper, 1985.
- [7] J. Bradley, The racing motorcycle, Broadland Leisure Publications, York, England, 1966
- [8] V. Cossalter, M. Da Lio, R. Lot, L. Fabbri: A general method for the evaluation of vehicle manoeuvrability with special emphasis on motorcycles, Vehicle System Dynamics, 1999;
- [9] E. Bertolazzi, F. Biral, M. Da Lio: Symbolic-numeric efficient solution of optimal control problems for multibody systems, Journal of Computational and Applied Mathematics, 2006;
- [10] Matteo Massaro & Edoardo Marconi (2018) The effect of engine spin direction on the dynamics of powered two wheelers, Vehicle System Dynamics, 56:4, 604-620

## **APPENDICE**

#### MODELLO FASTBIKE DEL MOTOCICLO, POSIZIONE IN CARENA

```
Motorcycle_name='MS2018 (Vittorina)' 
geometry{ 
  O2 O3x = 0.6135 ,O2 O3z = -0.2629 ,
   beta23 = 0.3860,
   RWM = 0.000, FWM = 0.000compliance { head = \{rx = \{compliance = 0.000, damping = 0.000\} \},
  rear hub = {beta= 0.000,
    rx = {compliance} = 0.000, damping = 0.000,
     rz = {compliance = 0.000, damping = 0.000}front hub ={beta= 0.000 ,
     rx = \{compliance = 0.000, damping = 0.000 \}rz = \{compliance = 0.000, damping = 0.000 \},
  chassis ={DCx = 0.000, DCz = 0.000, beta= 0.000,
     rx = \{compliance = 0.000, damping = 0.000 \},
     ry = {compliance = 0.000, damping = 0.000},
     rz = {compliance = 0.000, damping = 0.000}nil} 
body{ name = "REAR WHEEL", attached to = rear wheel,
        mass = 8.200, -- mass
        CoG = \{ 0.000, 0.000, 0.000, 0.000 \}, -x, y, z \text{ (2.000 s) or } C \text{ (2.000 s) or } C \text{ (2.000 s) or } C \text{ (2.000 s) or } C \text{ (2.000 s) or } C \text{ (2.000 s) or } C \text{ (2.000 s) or } C \text{ (2.000 s) or } C \text{ (2.000 s) or } C \text{ (2.000 s) or } C \text{ (2.000 s) or } C \text{ (2.000 s) or } C \text{ (2.000inertia = { 0.1750 , 0.3500 , 0.1750 , 0.000 , 0.000 , 0.000 }, -- ixx, iyy,
izz, iyz, ixz, ixy 
nil } 
body { name = "REAR_CHASSIS", attached to = chassis,
        mass = 77.70, -- mass
        CoG = \{ 0.1725, 0.000, -0.4650E-01 \}, -x,y,z \text{ words of CoG}inertia = { 3.318 , 7.393 , 4.429 , 0.000 , -1.011 , 0.000 }, -- ixx, iyy,
izz, iyz, ixz, ixy 
nil }
```

```
body { name = "FRONT_CHASSIS", attached to = chassis head,
        mass = 0.000, -- mass
        CoG = \{ 0.000, 0.000, 0.000, 0.000 \}, -x, y, z coords of CoG
        inertia = { 0.000 , 0.000 , 0.000 , 0.000 , 0.000 , 0.000 }, -- ixx, iyy,
izz, iyz, ixz, ixy 
nil } 
body { name = "BODY_VIRTUAL", attached_to = chassis,
        mass = 0.000, -- mass
        CoG = \{ 0.000, 0.000, 0.000, 0.000 \}, - x, y, z \text{ (2.000 s) of } C \text{ (2.000 s) of } C \text{ (2.000 s) of } C \text{ (2.000 s) of } C \text{ (2.000 s) of } C \text{ (2.000 s) of } C \text{ (2.000 s) of } C \text{ (2.000 s) of } C \text{ (2.000 s) of } C \text{ (2.000 s) of } C \text{ (2.000 s) of } C \text{ (2.000 s) of } C \text{ (2.inertia = { 0.000 , 0.000 , 0.000 , 0.000 , 0.000 , 0.000 }, -- ixx, iyy,
izz, iyz, ixz, ixy 
nil } 
body { name = "BODY_3", attached_to = handlebar,
        mass = 7.740, -- mass
        CoG = \{ 0.1160E-01, 0.000, 0.3550E-01 \}, -x,y,z \text{ words of CoG}inertia = \{ 0.1280, 0.1900, 0.1850, 0.000, 0.3000E-01, 0.000 \}ixx, iyy, izz, iyz, ixz, ixy 
nil } 
body { name = "BODY_5", attached_to = rear_unsprung,
        mass = 5.490, -- mass
        CoG = \{ 0.2572, 0.000, 0.3436E-01 \}, -x,y,z \text{ words of CoG}inertia = \{ 0.5800E-01, 0.1550, 0.1360, 0.000, 0.000, 0.000 \}ixx, iyy, izz, iyz, ixz, ixy 
nil } 
body { name = "BODY 6", attached to = front unsprung,
        mass = 2.500, -- mass
        CoG = \{-0.7000E-01, 0.000, -0.8000E-01\}, -x,y,z \text{ (2)}\text{inertia} = \{ 0.1000, 0.1200, 0.5000E-01, 0.000, 0.000, 0.000 \}ixx, iyy, izz, iyz, ixz, ixy 
nil } 
body { name = "FRONT WHEEL", attached to = front_wheel,
        mass = 6.400, -- mass
```

```
CoG = \{ 0.000, 0.000, 0.000, 0.000 \}, - x, y, z \text{ words of CoG}
```

```
inertia = { 0.1250, 0.2500, 0.1250, 0.000, 0.000, 0.000}, - ixx, iyy,
izz, iyz, ixz, ixy 
nil } 
body { name = "Benzina", attached to = chassis,
      mass = 4.430, -- mass
      CoG = \{ 0.2980, 0.000, -0.3788 \}, - x,y,z coords of CoG
      inertia = { 0.000, 0.000, 0.000, 0.000, 0.000, 0.000, 0.000}, -- ixx, iyy,
izz, iyz, ixz, ixy 
nil } 
body { name = "Lower rider", attached to = chassis,
      mass = 32.00, -- mass
      CoG = \{-0.1200, 0.000, -0.3550\}, -x, y, z coords of CoG
      inertia = { 1.613 , 0.8820 , 1.553 , 0.000 , 0.1140 , 0.000 }, -- ixx, iyy,
izz, iyz, ixz, ixy 
nil } 
body { name = "Upper rider", suspended to = chassis,
      connecting coords = \{-0.2520, 0.000, -0.5100\}, - x, y, z coords of Connecting point
      beta = \{rx = 0.000, ry = 0.1150, rz = 0.000\}, -- orientation of the principal axes of
deformation 
      compliance = {
             x = {compliance = 0.000, preload = 0.000, damping = 0.000}y = \{compliance = 0.000, preload = 0.000, damping = 0.000 \},z = {compliance = 0.000, preload = 0.000, damping = 0.000}rx = {compliance = 0.1190E-01, preload = 0.000, damping = 10.50},
             ry = {compliance = 0.000, preload = 0.000, damping = 0.000},rz = {compliance = 0.000, preload = 0.000, damping = 0.000}, nil }, 
      mass = 46.00 -- mass
      CoG = \{ 0.6000E-01, 0.000, -0.5300 \}, -x, y, z \text{ (2.6000C)} inertia = { 1.564 , 2.054 , 2.935 , 0.000 , 0.2470 , 0.000 }, -- ixx, iyy, 
izz, iyz, ixz, ixy 
nil } 
suspension\{ name = "Rear Suspension",
 locked = "false",
```

```
swingarm = {alpha0 = 0.2469 , O5 C= 0.5000 , Cx= 0.000 , Cz= 0.000 ,
```
compliance  $=$  { $-$  not provided data are assumed null by default (i.e. RIGID)

 $DCx = 0.6000$ ,  $DCz = 0.000$ , -- position of the deformation center with respect the unsprung mass

 beta = 0.000 , -- orientation of the deformation principal axes with respect to the unsprung triad

 $rx =$  {compliance = 0.000 , damping = 0.000 }, -- rotation compliance around X axis rz = {compliance =  $0.000$ , damping =  $0.000$ }, -- rotation compliance around Z axis nil},

nil},

stroke =  $0.3000E-01$ , -- suspension stroke

pad stiffness =  $0.000$ , -- end-stroke stiffness

pad damping  $= 0.000$ , -- end-stroke damping

friction force =  $0.000$ , -- friction force

spring  $=$  {

```
preload = -1275. , stiffness = 0.8500E+05, nonlinear stiffness = 0.000 },
```
damper  $=$  {

rebound = 7234. , nonlinear rebound =  $0.000$ , -- damping and nonlinear coefficient compression = 2917. , nonlinear compression =  $0.000$  },

linkage={definition='FC\_linkage',L\_2= 0.1850,alpha= 0.4014,L\_4= 0.0500,L\_5= 0.1320,L\_7= 0.0582,delta= 1.5511,Px\_1= -0.0166,Pz\_1= 0.1140,Px\_3= -0.0370,Pz\_3= -0.1352,L\_80= 0.2900},

nil}

suspension{ name = "Front Suspension",

 $locked = "false"$ ,

fork = {alpha0 = 0.000 , O3 O6x = 0.3300E-01, O3 O6z = 0.4428 , -- fork angle with respect to the handlebar axis & wheel center coordinates with respect to the handlebar, when fully extended

compliance  $=$  { $-$  not provided data are assumed null by default (i.e. RIGID)

 $DCx = 0.000$ ,  $DCz = -0.5000$ , -- position of the deformation center with respect the unsprung mass

 $beta = 0.000$ , -- orientation of the deformation principal axes with respect to the unsprung triad

 $rx =$  {compliance = 0.000 , damping = 0.000 }, -- rotation compliance around X axis
```
rz = {compliance = 0.000, damping = 0.000}, -- rotation compliance around Z axis
     nil}, 
   nil}, 
  stroke = 0.1150, -- suspension stroke
  pad stiffness = 0.6000E+05, -- end-stroke stiffness
  pad damping = 250.0, - end-stroke damping
  friction force = 0.000, -- friction force
  spring = {
    preload = -96.00, stiffness = 0.1200E+05, nonlinear stiffness = 0.000 },
  damper = {
    rebound = 692.1, nonlinear rebound = 0.000, -- damping and nonlinear coefficient
    compression = 694.9, nonlinear compression = 0.000 },
  kinematics = \{0.000, 1.000, 0.000, -- polynomial coefficients (a1*x+a2*x^2..+a5*x^5)0.000, 0.000, 0.000},
nil} 
enhanced tire { name = "Rear Tire", comment = "Unspecified Name",
  shape = { rolling radius = 0.2970, torus radius = 0.0590 },
  effective radius= 0.2970,
  compliance = {
     radial stiffness = 0.1085E+06, radial damping = 100.0,
     lateral stiffness = 0.7968E+05, lateral damping = 100.0 ,
     tangential stiffness = 0.1200E+06, tangential damping = 100.0 },
  coupling = "equivalent force",
 sideslip force = {B1 = 0.1767E+05, B2= 1606.}, C= 0.6820, D= 1.300, E= -1.504
}, 
  camber force = {B = 1.328}, C= 0.8864 , E= -1.939 },
  longitudinal force = {B = 12.86 \t, C= 0.6820 \t, D= 1.300 \t, E= -1.504},
  self align torque = {B = 4.307} , C= 0.3194 , D1= 0.1851 , D2= -0.1467E-03, E=
11.76 },
```

```
twisting torque = {mr1 = 0.1000E-03, mr2 = 0.3466E-05, tw = 0.5000E-03},
```

```
rolling torque = {u0 = 0.2000E-01}, uspeed = 0.0000E+00},
nil} 
enhanced tire{ name = "Front Tire",comment = "Unspecified Name",
  shape = \{ rolling_radius = 0.2839, torus_radius = 0.0450 \},
  effective radius= 0.2839,
  compliance = {
     radial stiffness = 0.9426E+05, radial damping = 100.0,
     lateral stiffness = 0.5410E+05, lateral damping = 100.0,
     tangential stiffness = 0.1500E+06, tangential damping = 100.0 },
  coupling = "equivalent force",
```

```
sideslip force = {B1 = 9459.}, B2= 1547., C= 1.004, D= 1.300, E= 0.3182 },
  camber force = {B = 0.6943}, C= 1.429, F= -2.166 },
  longitudinal force = {B = 10.00}, C= 1.005, D= 1.400, E= 0.3182 },
  self align torque = {B = 7.937}, C= 0.2168, D1= 0.2060E-01, D2= -0.4300E-04, E=
23.69 }, 
  twisting torque = {mr1 = 0.1300E-02, mr2 = 0.2920E-05, tw = 0.1000E-03},
```
rolling torque =  ${u0 = 0.2000E-01}$ , uspeed = 0.0000E+00},

nil}

aerodynamics{

 $AC = \{ 0.1100, 0.000, -0.4000 \}$  $rho = 1.200$ ,  $CDA = 0.3200$ ,  $CSA = 0.000$ ,  $CLA = 0.000$ , nil} steering\_damper{

friction torque = 0.0000, rotation damping = 4.5000, nonlinear damping =  $0.0000$ } transmission{ stiffness =  $0.000$ , damping =  $0.000$ , chain =  $\{$  $rc = 0.9710E-01$ ,  $rp = 0.3240E-01$ ,  $Rx = 0.9490E-01$ ,  $Rz = -0.7400E-02$ ,

nil},

nil}

## engine{

 layout = "Transverse", crank shaft inertia =  $0.2000E-01$ , drive shaft inertia =  $0.000$ , output shaft inertia =  $0.000$ , primary ratio =  $\{30, 80\},\$  torque={  $\{6000. , 16.56 \}$  { 6150. , 16.67 },  $\{6500.$ , 17.46 }, { 6700. , 18.68 }, { 6800. , 19.26 },  $\{7000, , 20.47 \}$  $\{7200, , 20.62 \}$  $\{7500, , 20.46 \}$  $\{7700. , 20.71 \}$  { 8000. , 21.23 }, { 8200. , 21.70 },  $\{8500. , 21.66 \}$  $\{8700. , 21.51 \}$  $\{9000. , 21.21 \}$  $\{9200. , 21.15 \}$ 

```
\{9500. , 20.97 \}\{9700. , 20.90 \}{0.1000E+05, 20.93},
  {0.1020E+05, 20.45}\{ 0.1050E + 05, 19.87 \},
  \{ 0.1070E + 05, 19.54 \},
   { 0.1100E+05, 18.98 }, 
  {0.1120E+05, 18.61},
  {0.1150E+05, 18.28},
  {0.1170E+05, 18.00},
  {0.1190E+05, 17.76},
 nil}, 
braking_torque={
  { 1000. , 0.000 },
  { 2000. , 0.000 },
  { 4000., 0.000 },
```

```
{ 6000., 0.000},
```

```
 nil},
```
nil}

gearbox{

 gears={ { 12, 32}, { 14, 26}, { 19, 27},  ${21, 24},$  { 23, 22}, { 25, 21}, nil},

nil}

## MODELLO IN POSIZIONE MEDIA

body { name = "Upper rider", suspended to = chassis,

connecting\_coords =  $\{-0.2520, 0.000, -0.5100, \}$ , -- x,y,z coords of Connecting point beta =  $\{rx = 0.000, ry = 0.1150, rz = 0.000\}$ , -- orientation of the principal axes of deformation

compliance  $=$  {

 $x = \{compliance = 0.000, preload = 0.000, damping = 0.000 \}$  $y = \{compliance = 0.000, preload = 0.000, damping = 0.000 \}$  $z = {compliance = 0.000, preload = 0.000, damping = 0.000}$  $rx = \{compliance = 0.7252E-02, preload = 0.000, damping = 12.70 \}$  $ry = {compliance = 0.000, preload = 0.000, damping = 0.000},$  $rz = {compliance = 0.000, preload = 0.000, damping = 0.000},$ 

nil  $\}$ ,

```
mass = 46.00, -- mass
      CoG = \{ 0.4000E-01, 0.000, -0.5850 \}, -x, y, z coords of CoG
      inertia = \{ 1.658, 2.014, 2.800, 0.000, 0.1900E-01, 0.000 \}ixx, iyy, izz, iyz, ixz, ixy
```
nil }

## MODELLO IN PISIZIONE ALZATA:

```
body { name = "Upper rider", suspended to = chassis,
       connecting coords = \{-0.2520, 0.000, -0.5100\}, -- x,y,z coords of Connecting point
       beta = \{rx = 0.000, ry = 0.1150, rz = 0.000\}, -- orientation of the principal axes of
deformation
```
compliance  $=$  {

 $x = {compliance = 0.000, preload = 0.000, damping = 0.000}$  $y = \{compliance = 0.000, preload = 0.000, damping = 0.000 \}$  $z = {compliance = 0.000, preload = 0.000, damping = 0.000}$  $rx = {compliance = 0.4808E-02, preload = 0.000, damping = 17.50}$ ,  $ry = {compliance = 0.000, preload = 0.000, damping = 0.000},$  $rz = {compliance = 0.000, preload = 0.000, damping = 0.000},$ 

nil  $\}$ ,

```
mass = 46.00, -- mass
      CoG = \{ 0.2000E-01, 0.000, -0.6400 \}, -x, y, z \text{ (2000C)} inertia = { 1.849 , 2.123 , 2.718 , 0.000 ,-0.1110 , 0.000 }, -- ixx, iyy, 
izz, iyz, ixz, ixy
```
nil }